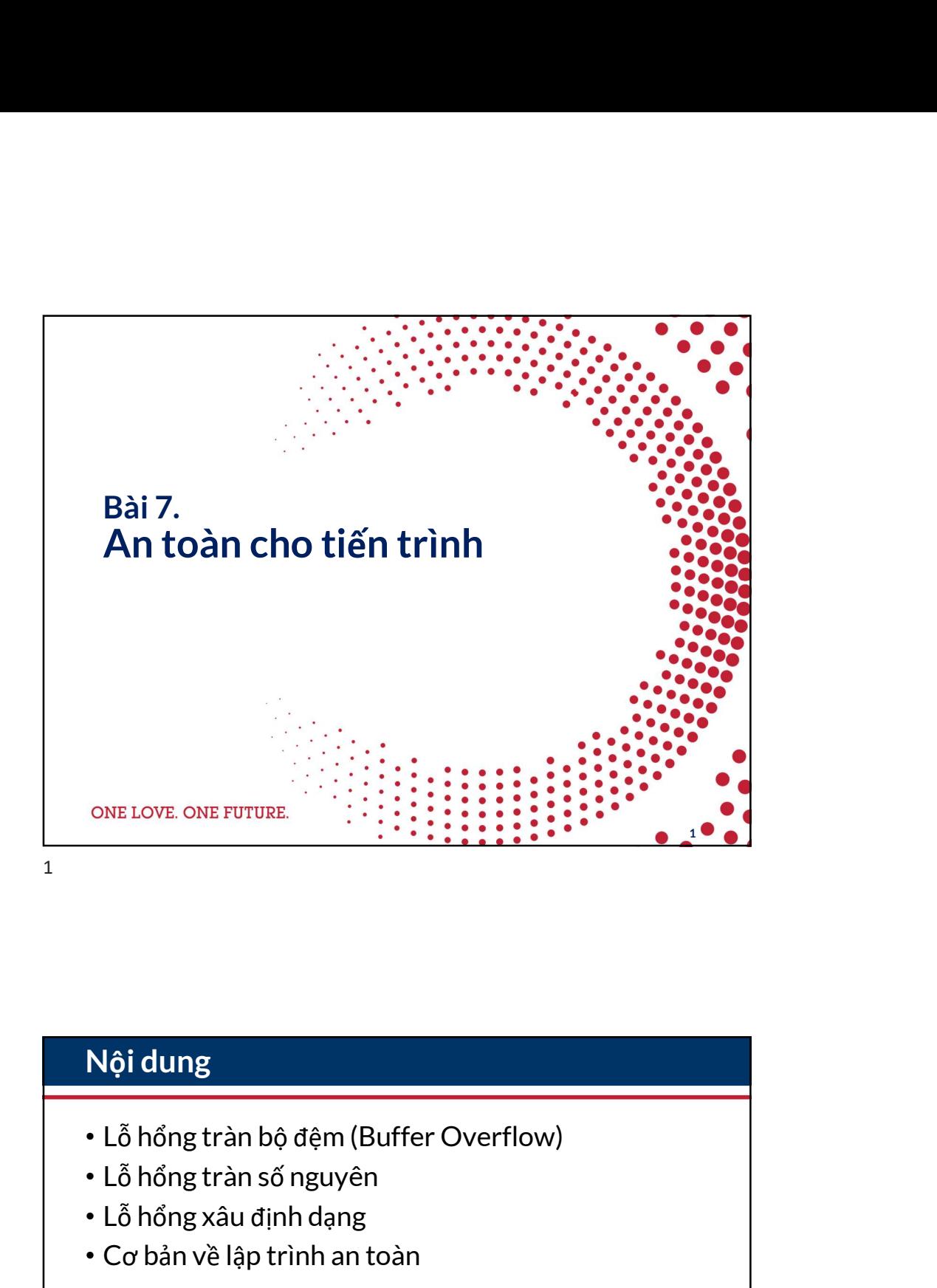

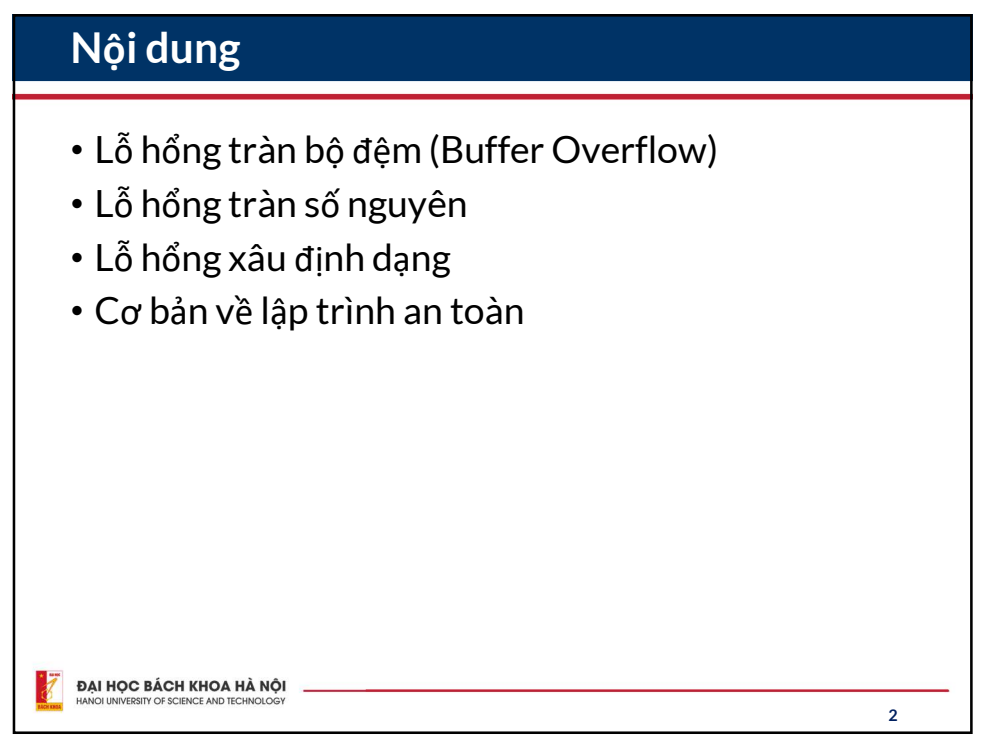

## 2023 CWE Top 25

• Danh sách 25 lỗ hổng phần mềm nguy hiểm nhất: 3 trong số Top 10 là dạng lỗ hổng truy cập bộ nhớ • +1 lỗ hổng liên quan: CWE-20

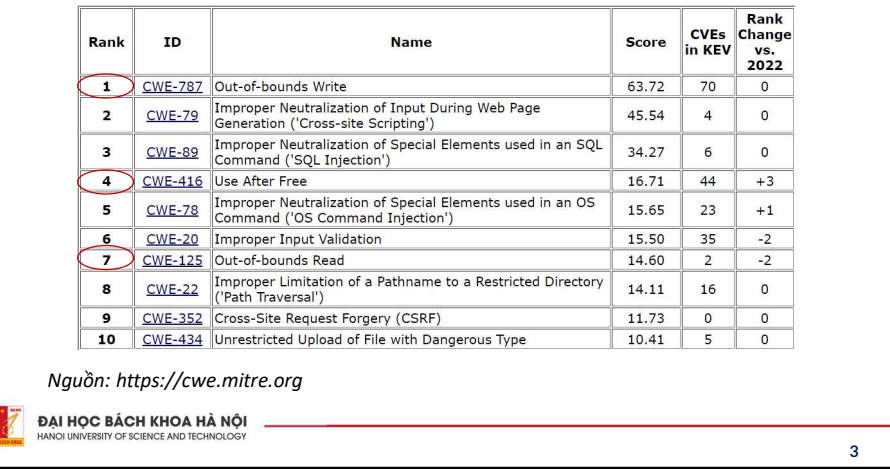

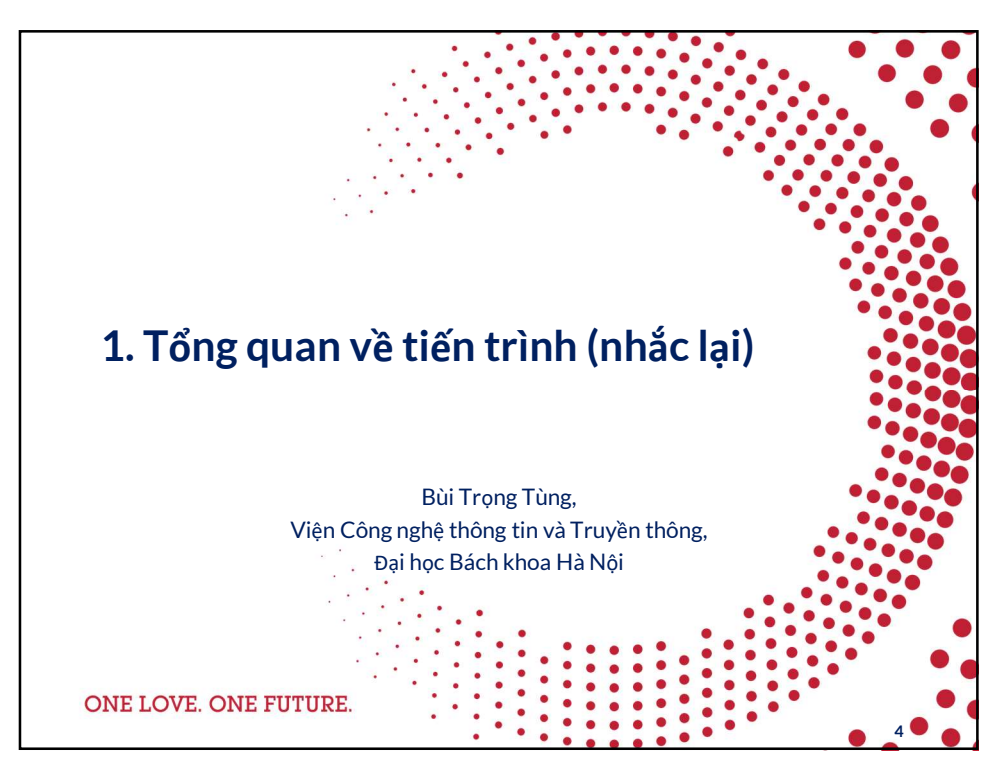

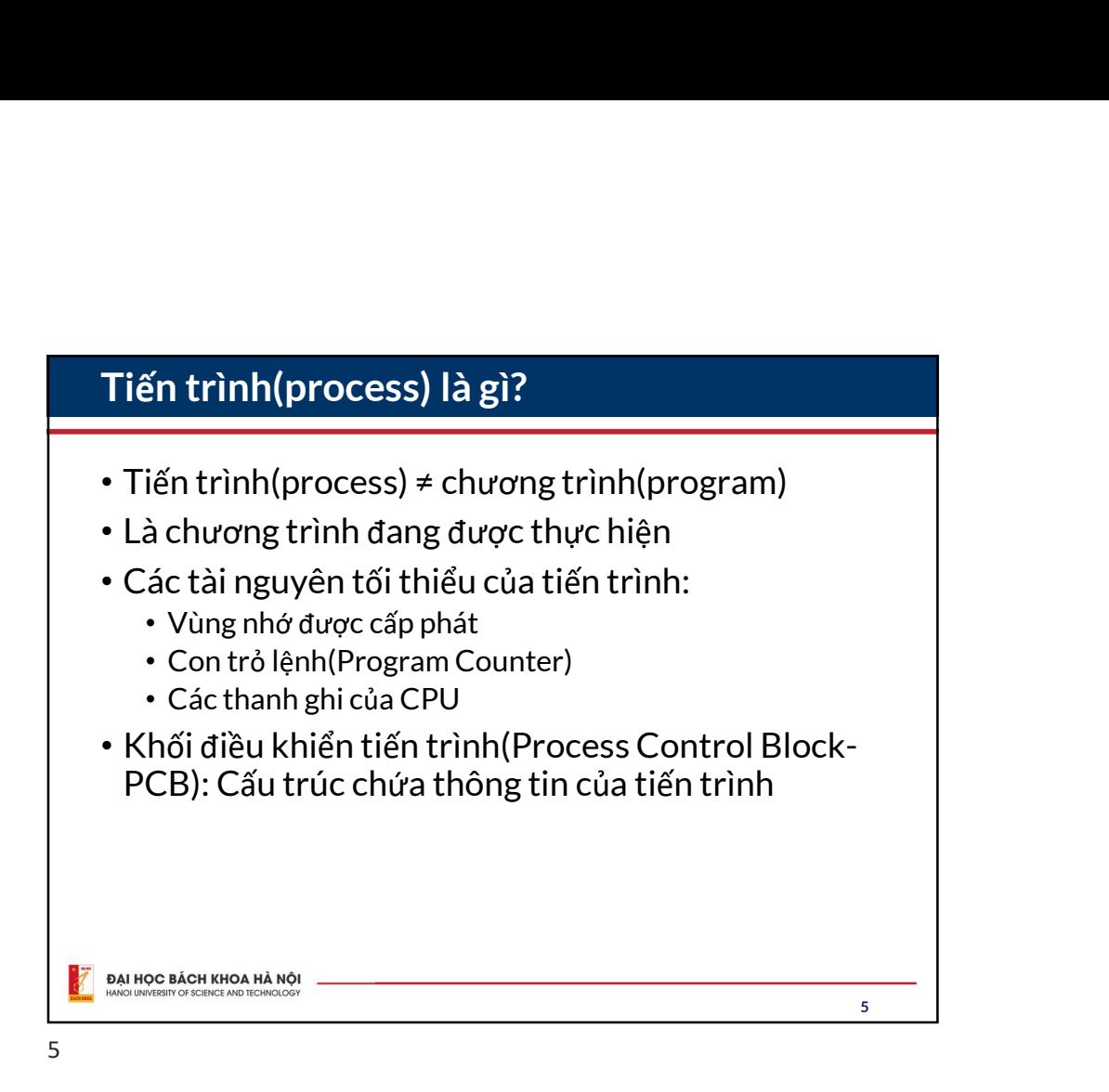

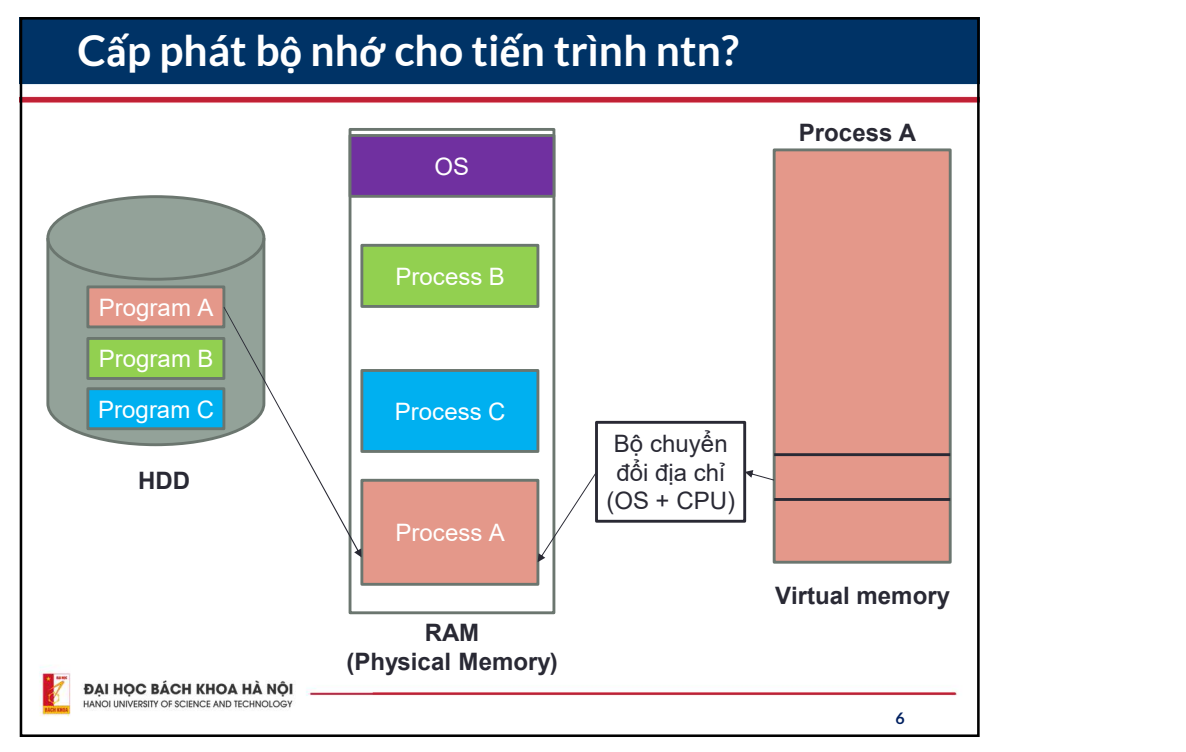

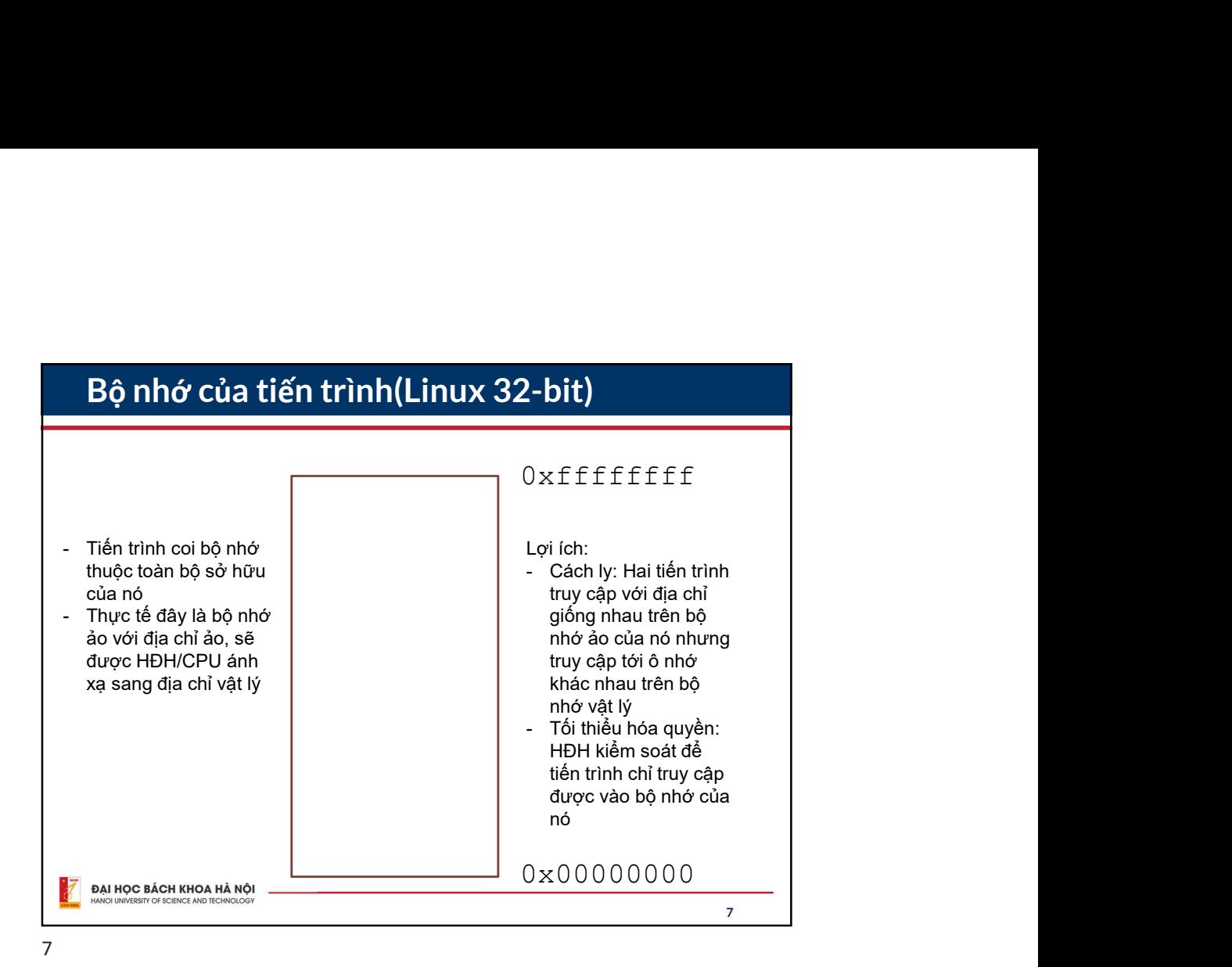

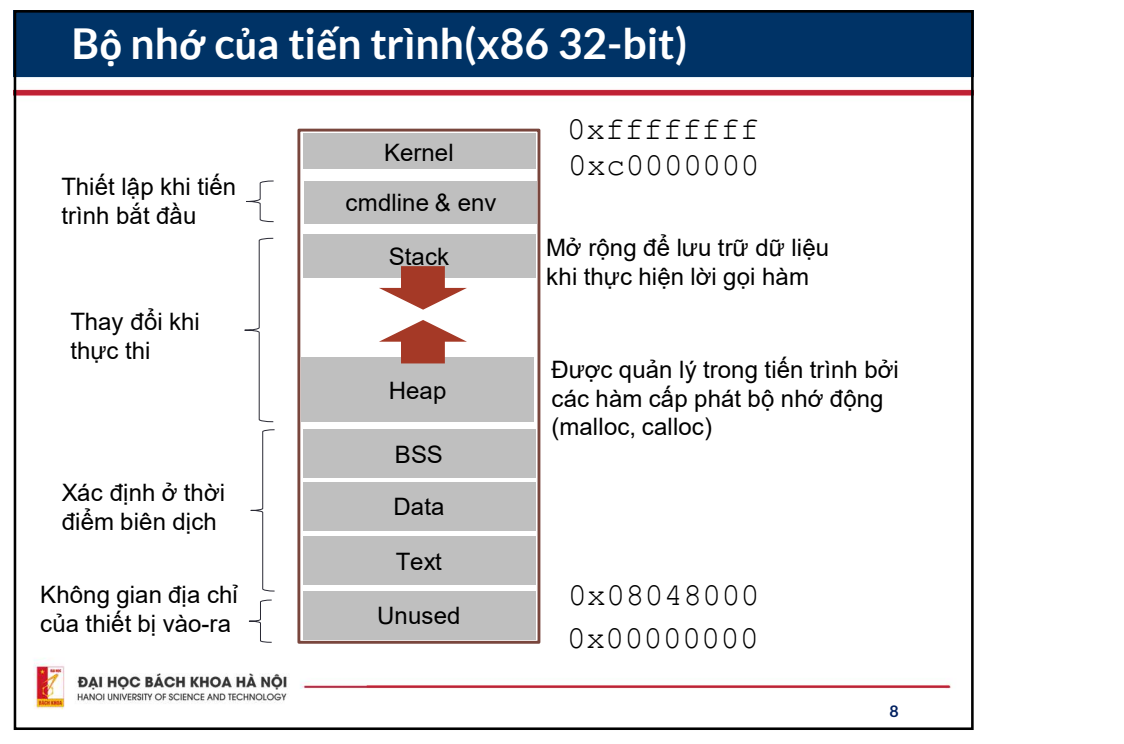

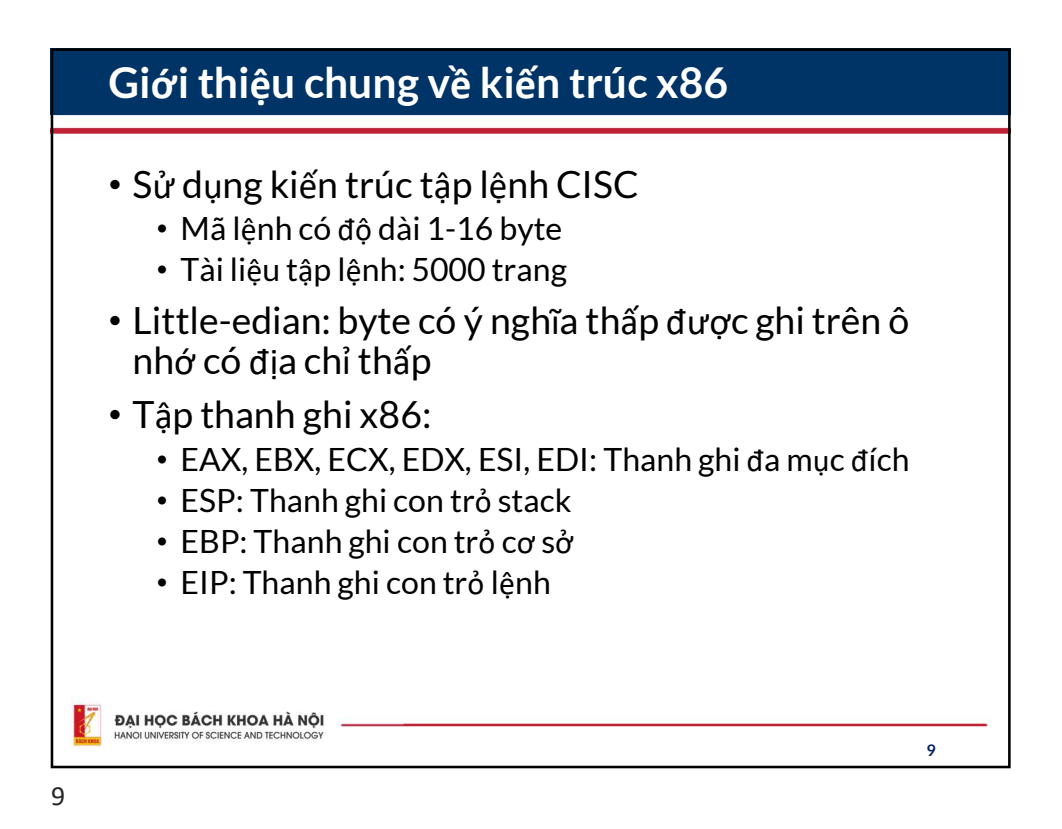

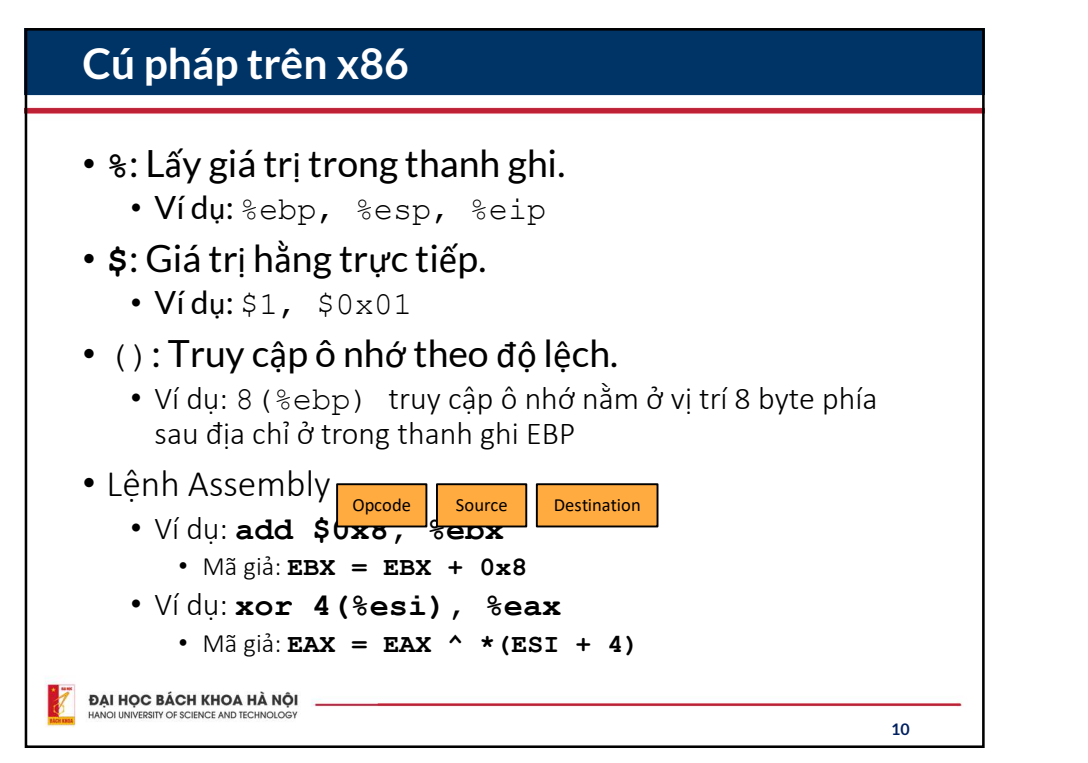

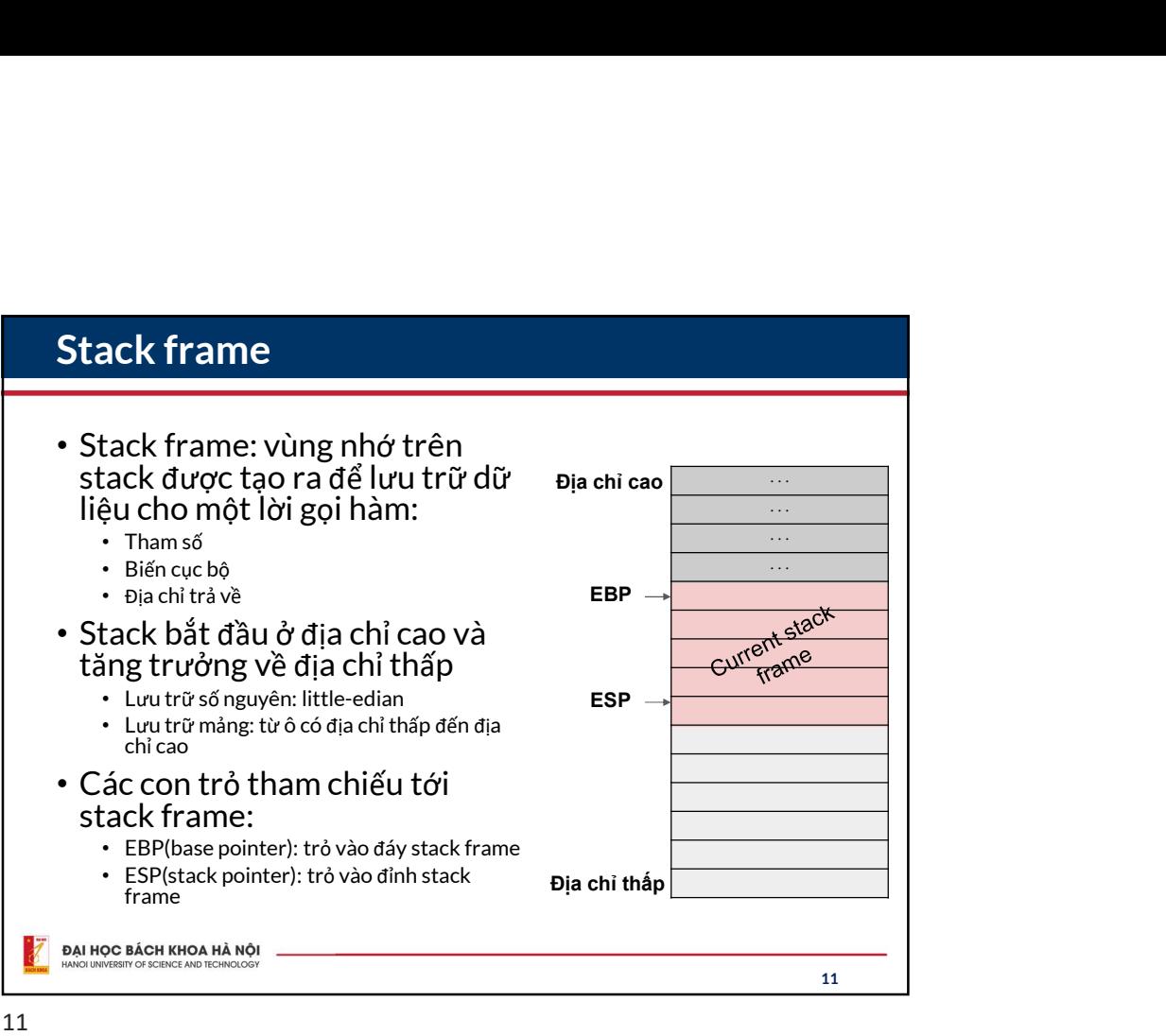

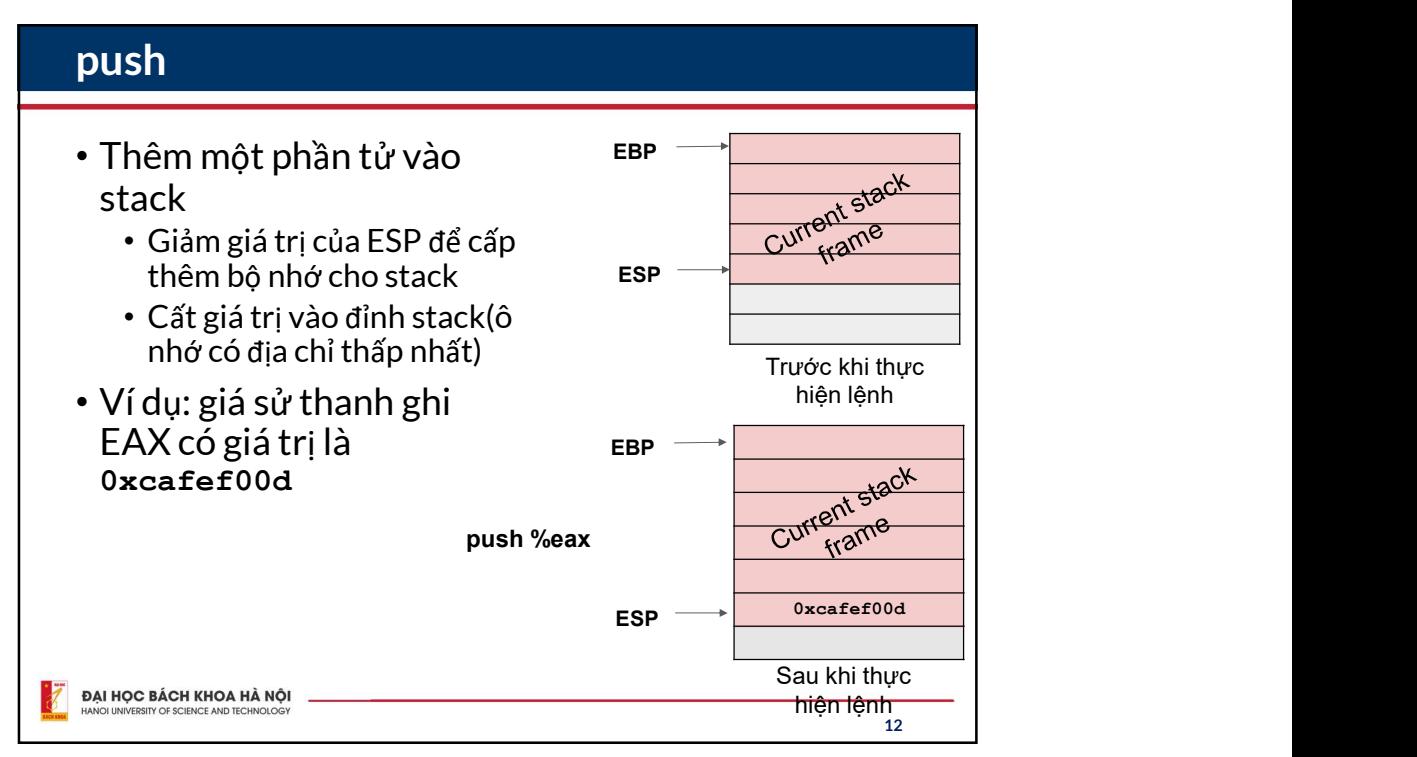

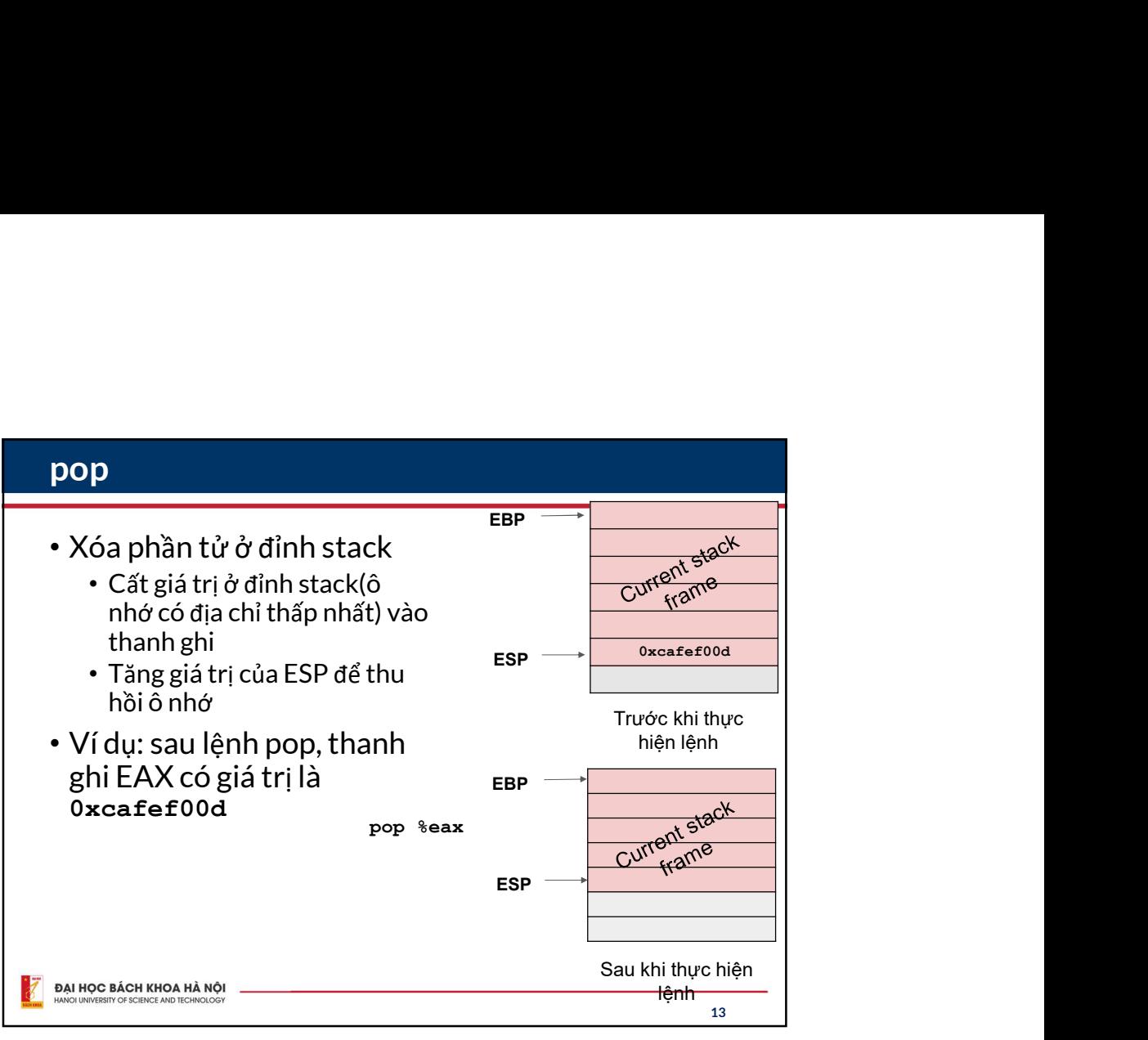

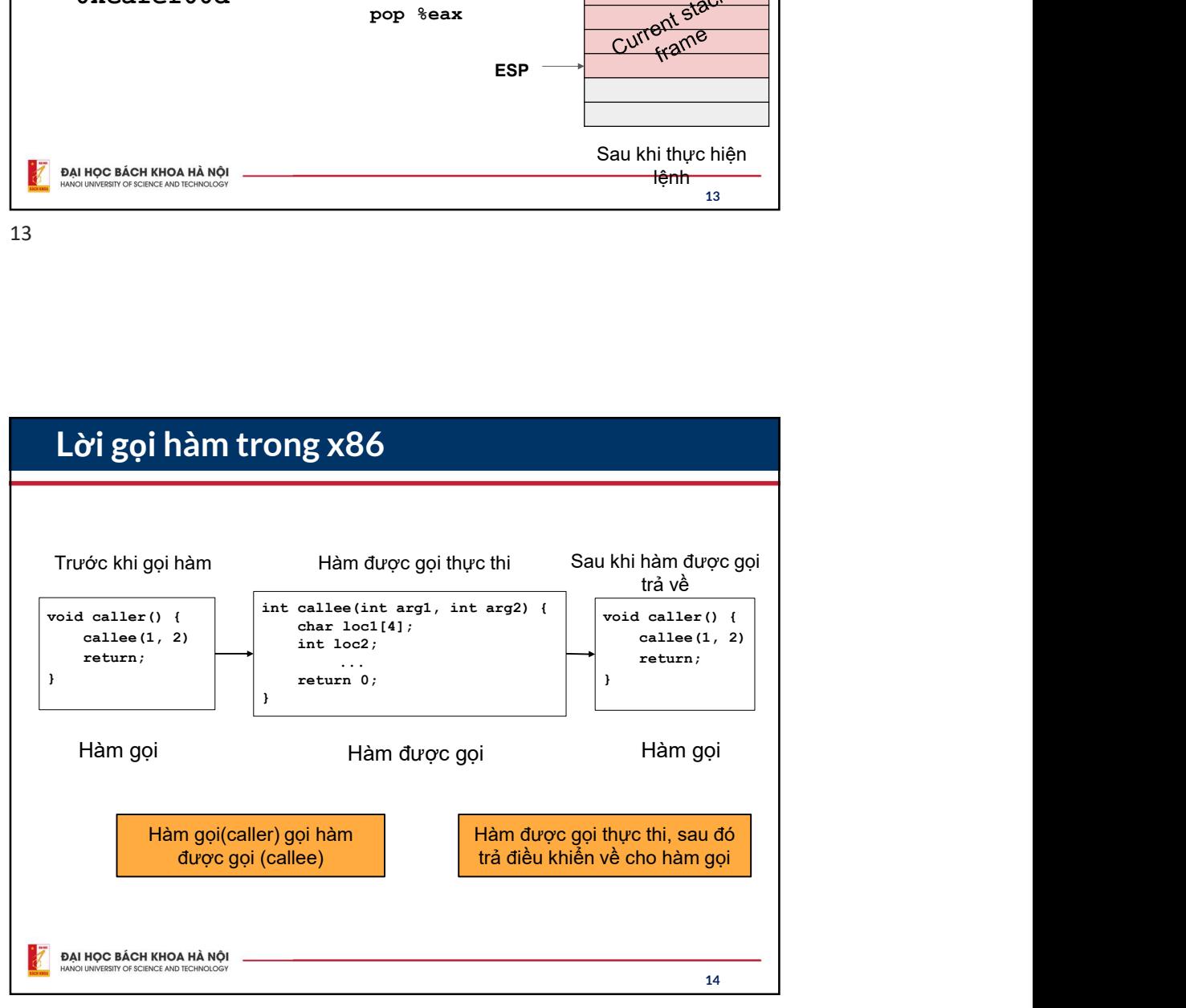

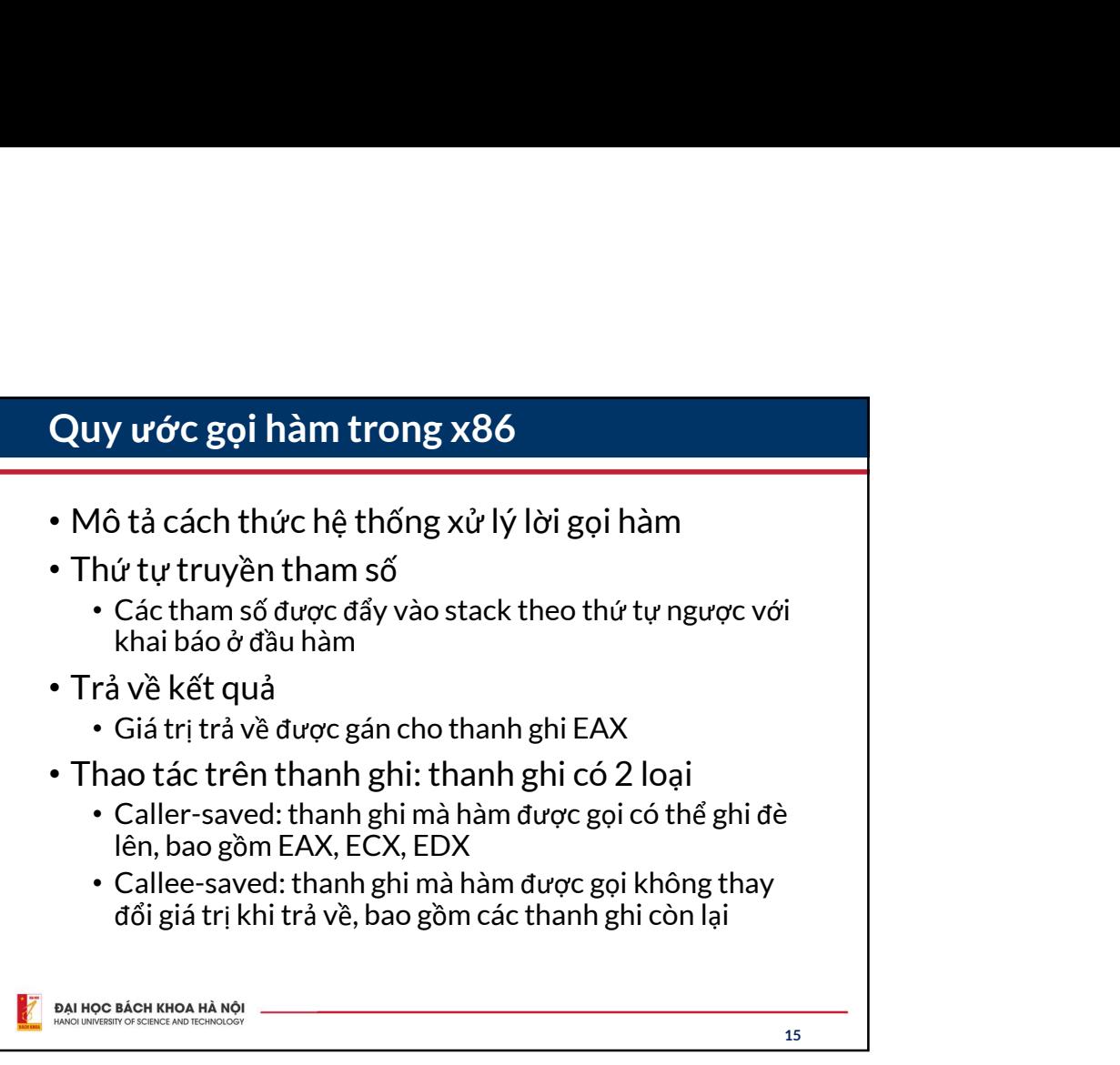

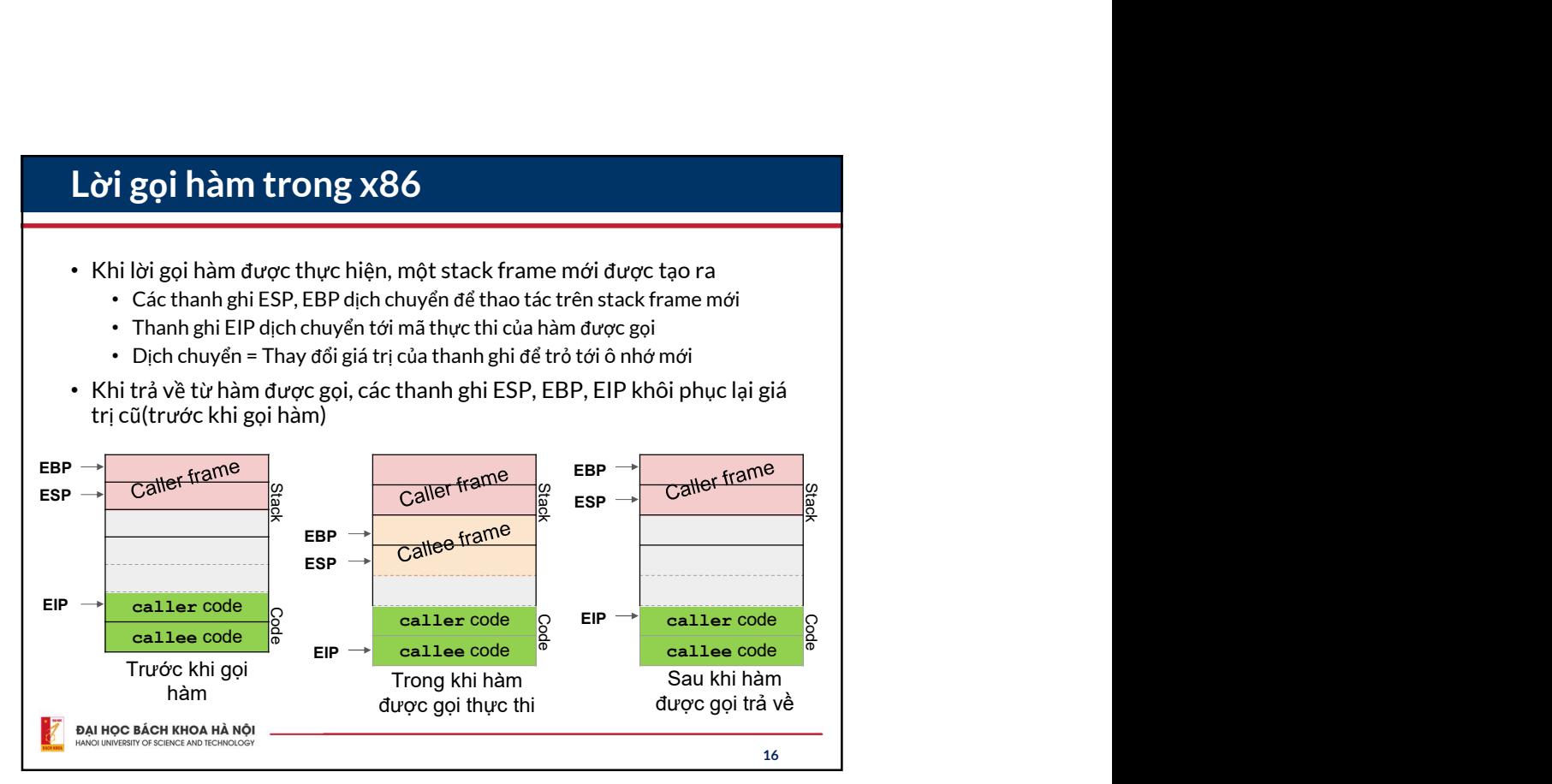

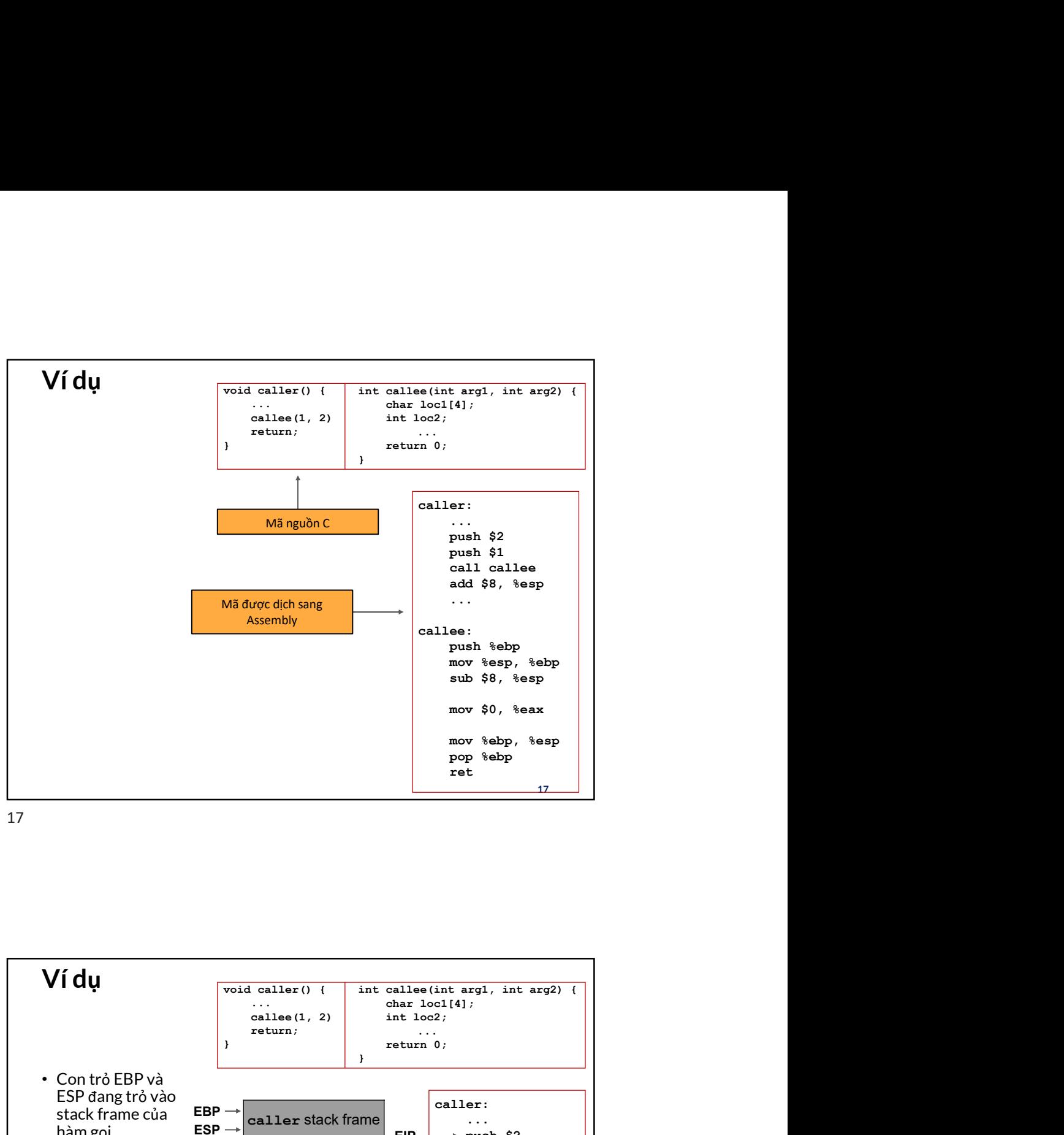

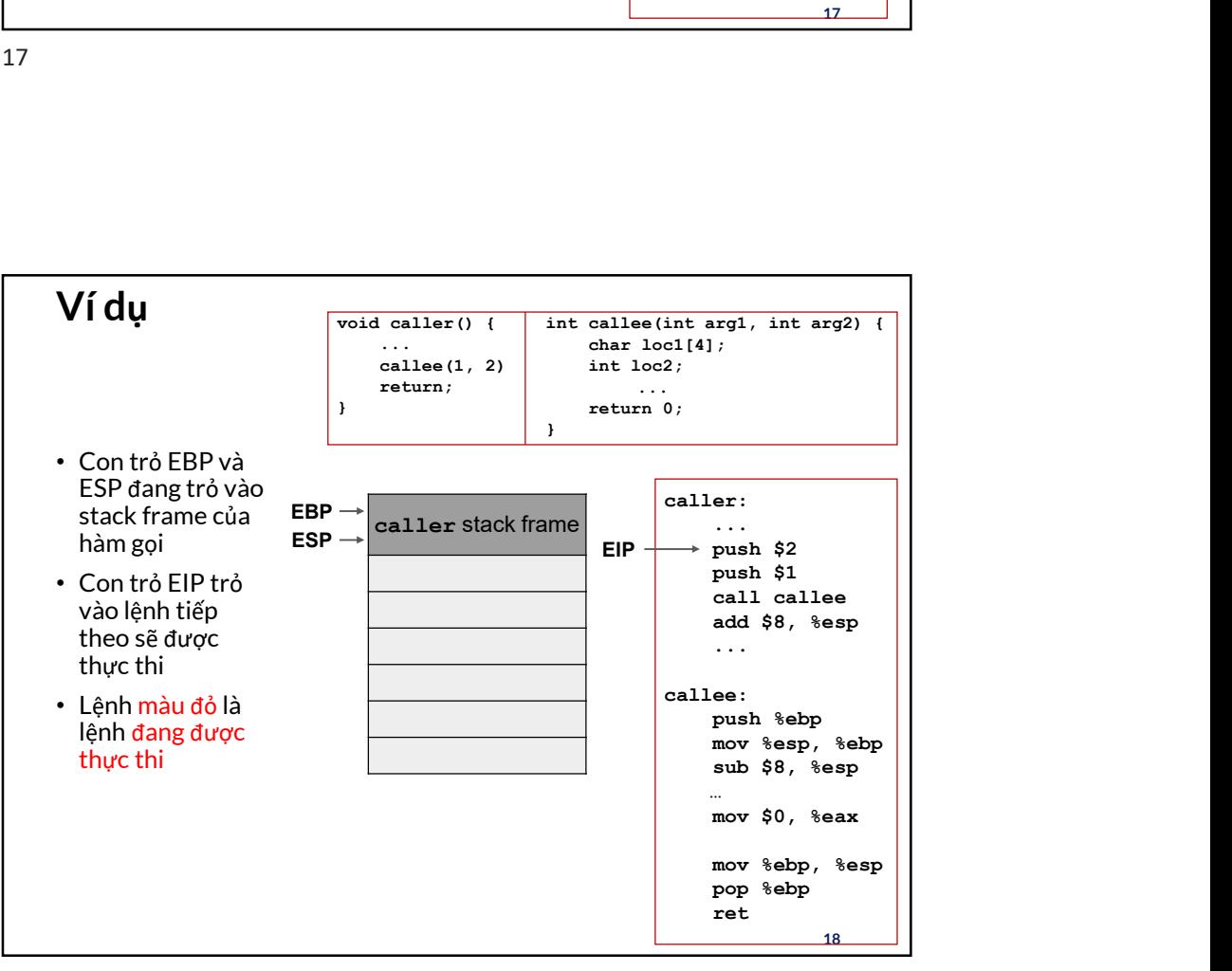

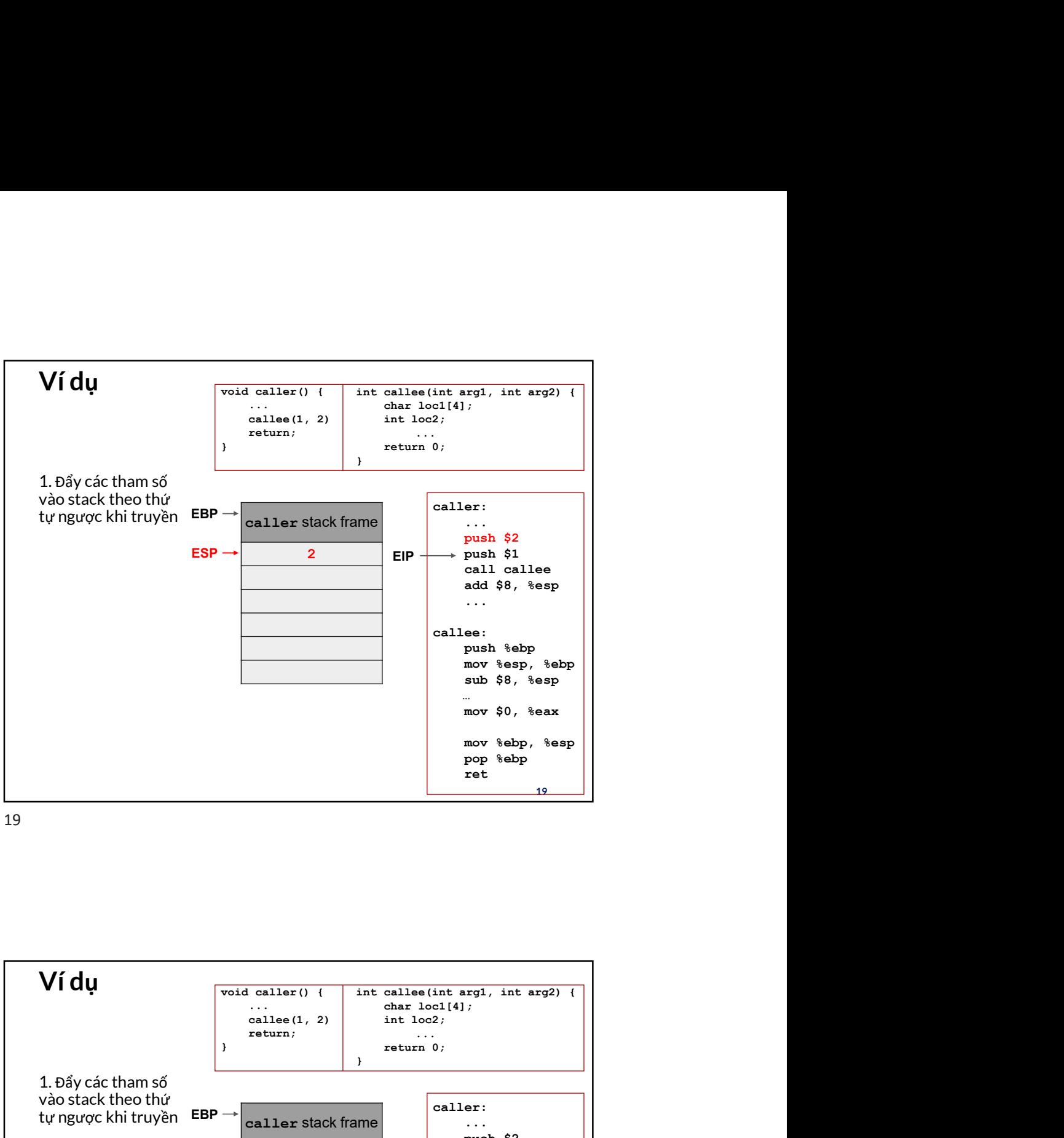

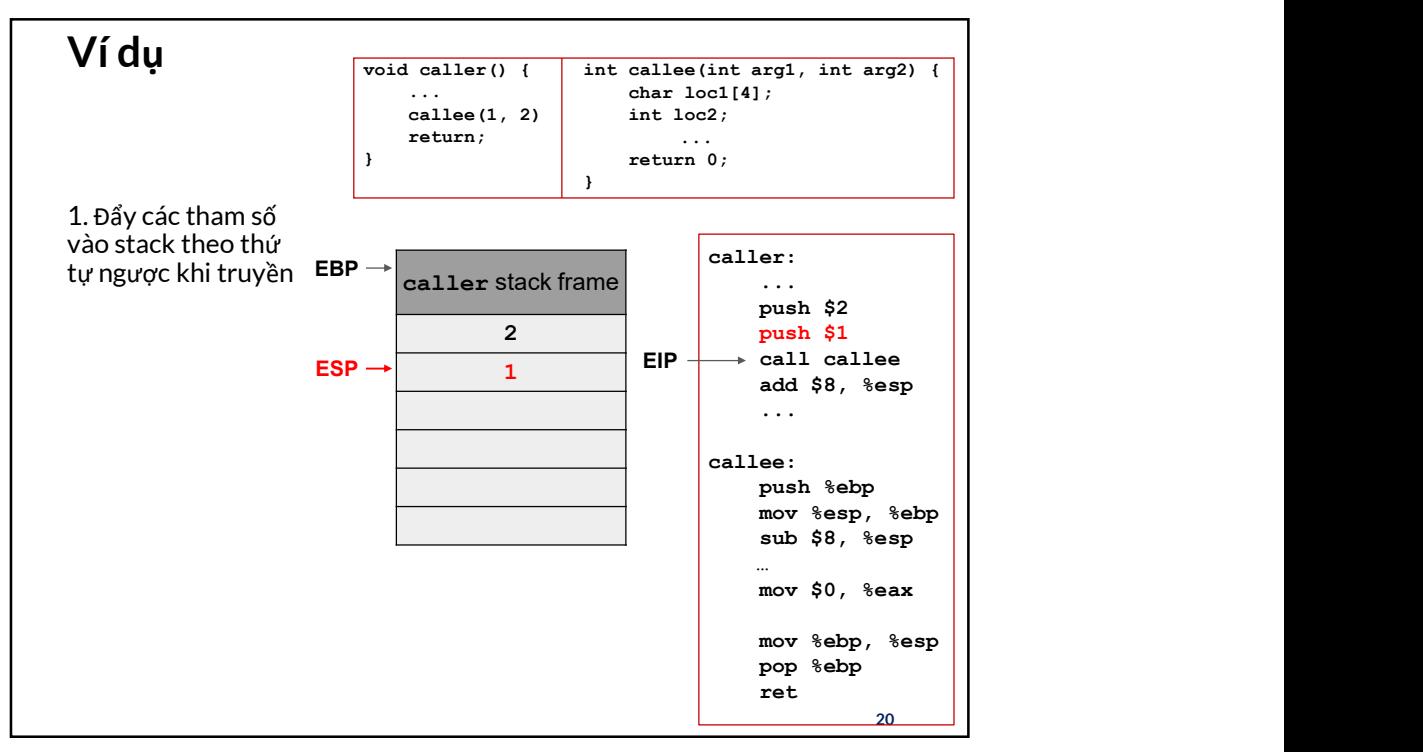

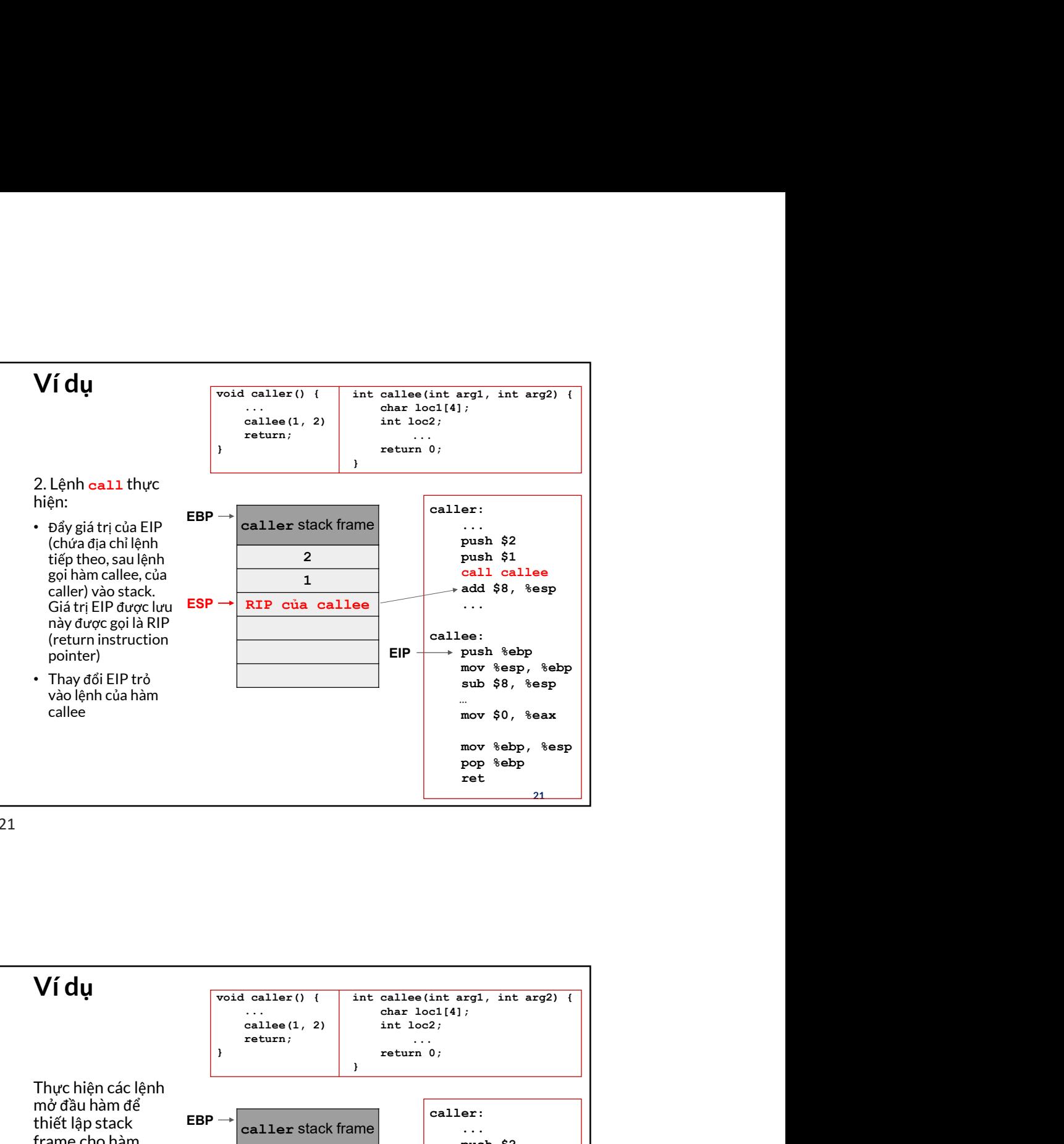

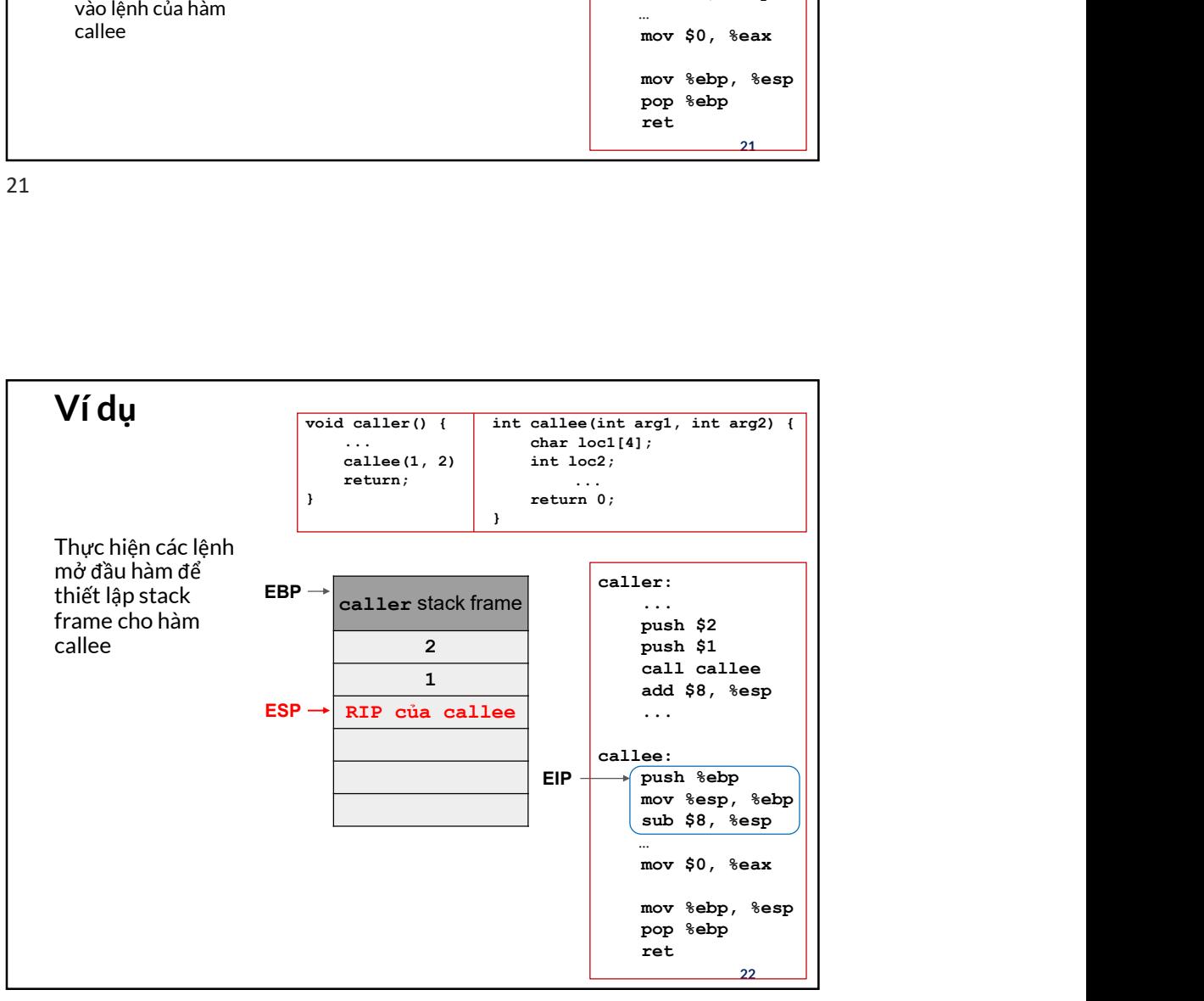

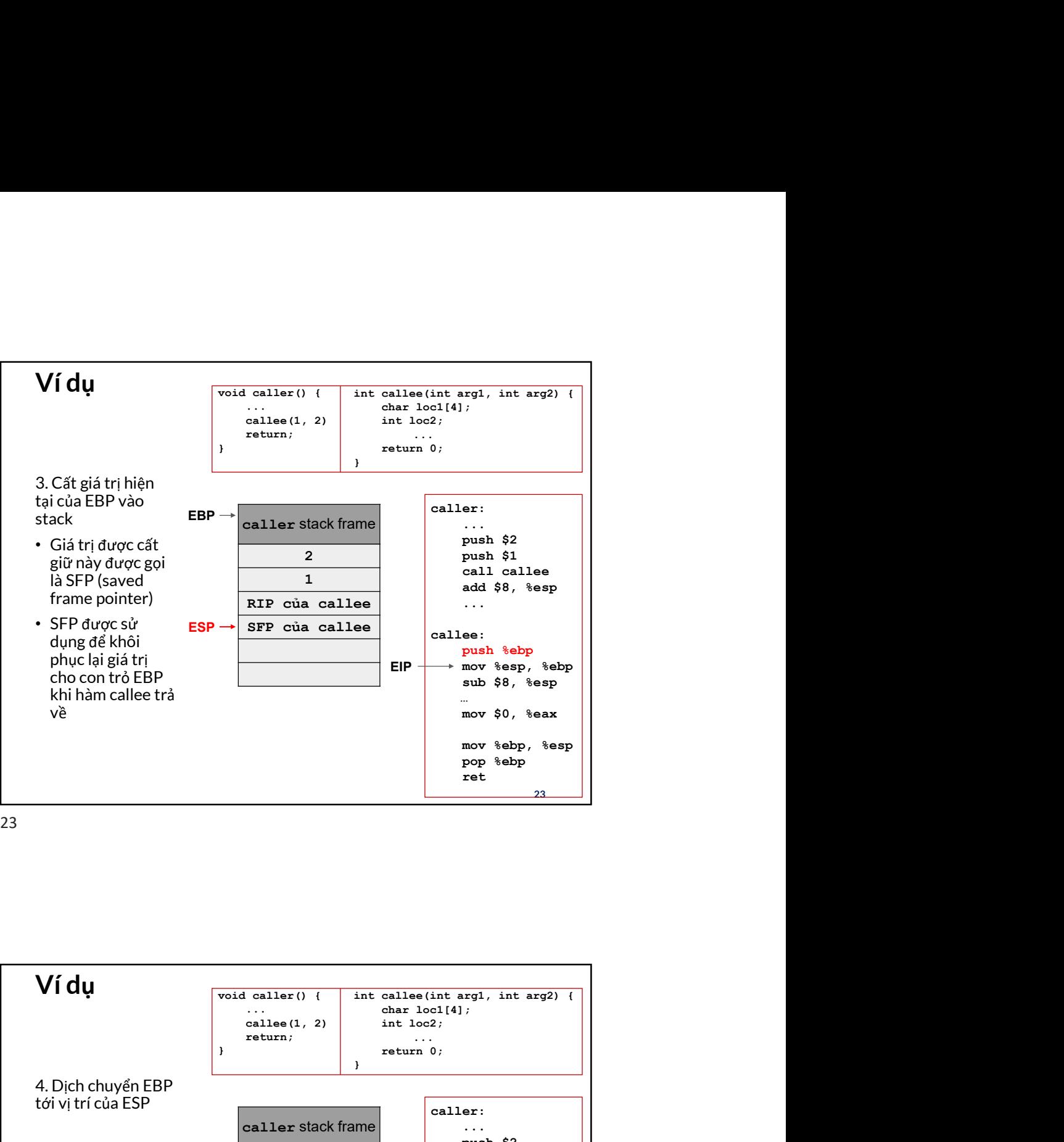

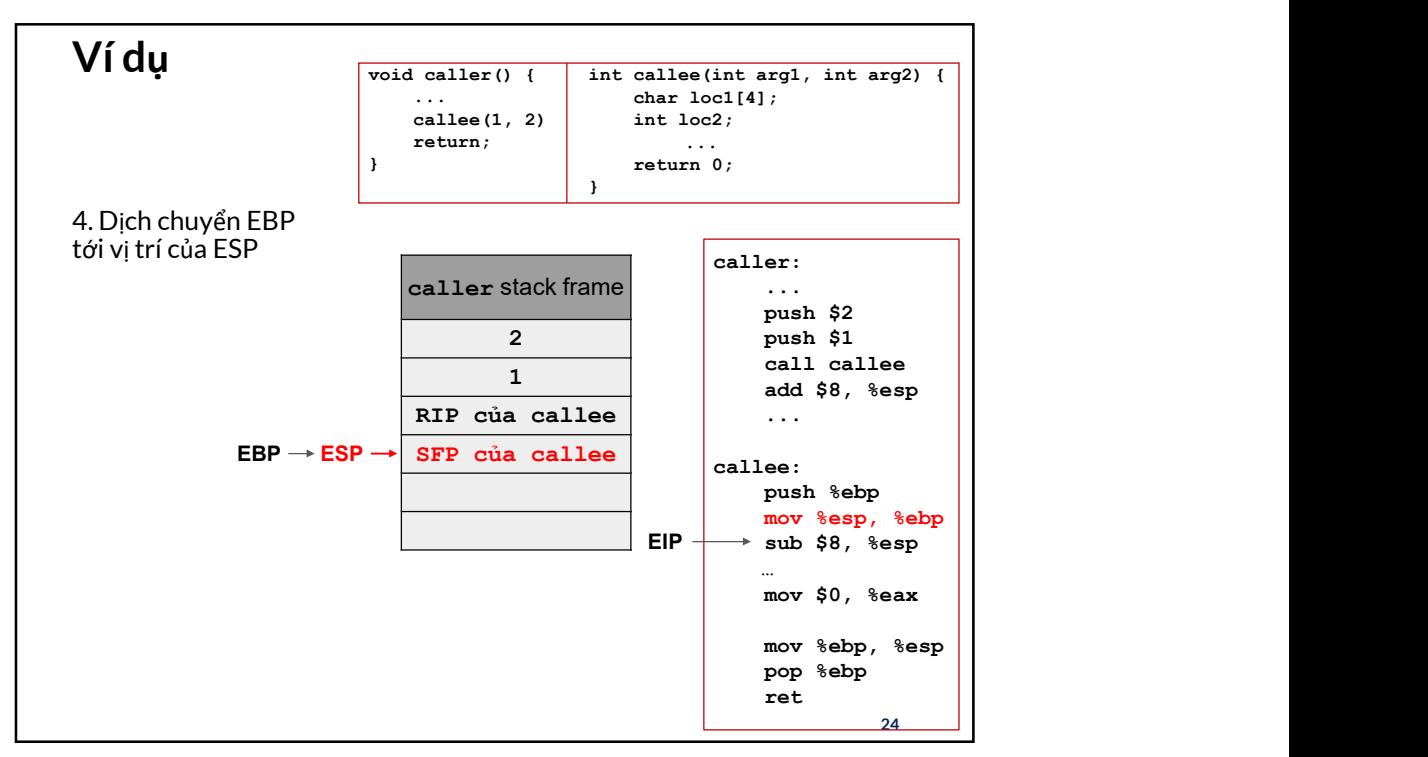

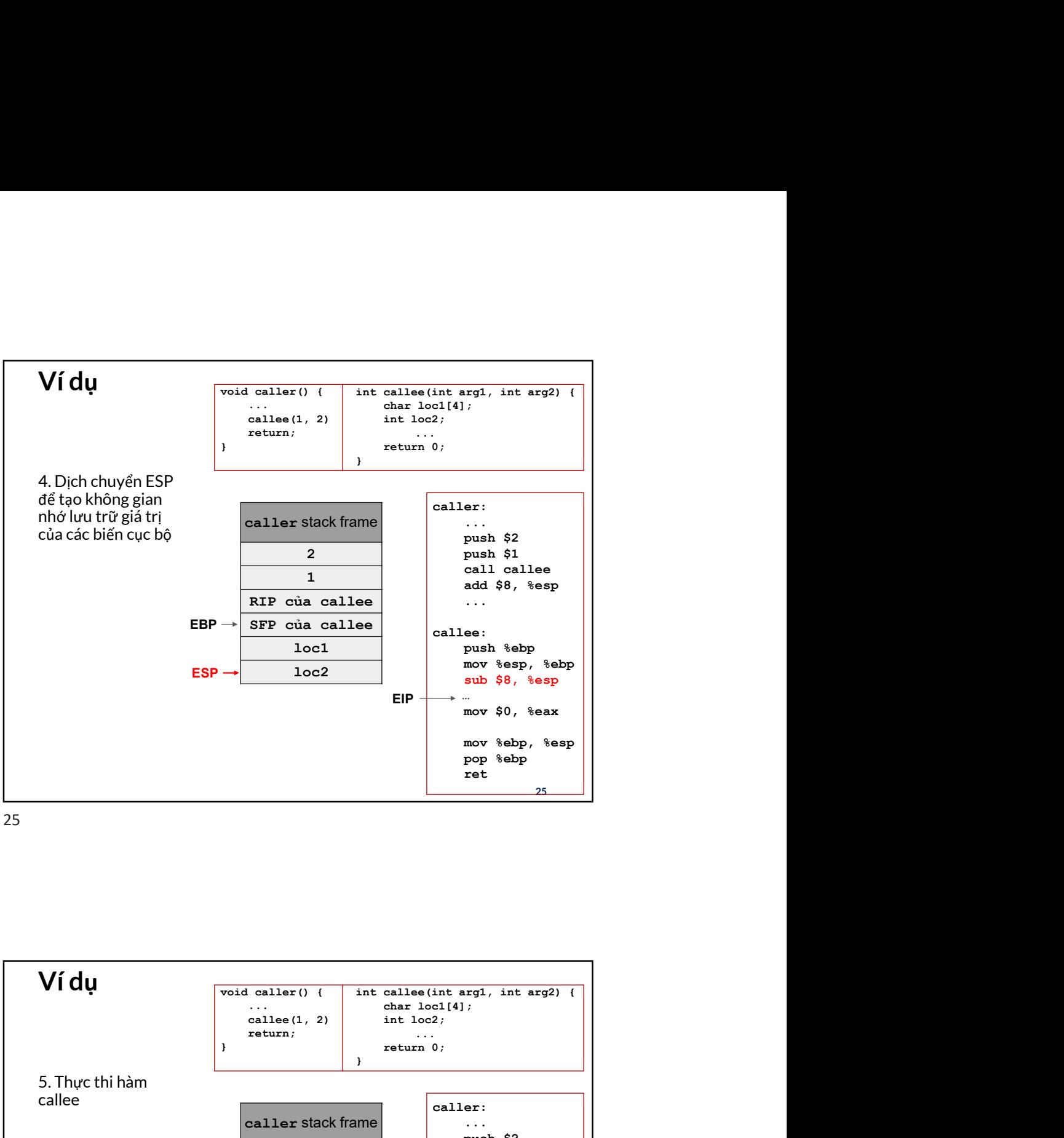

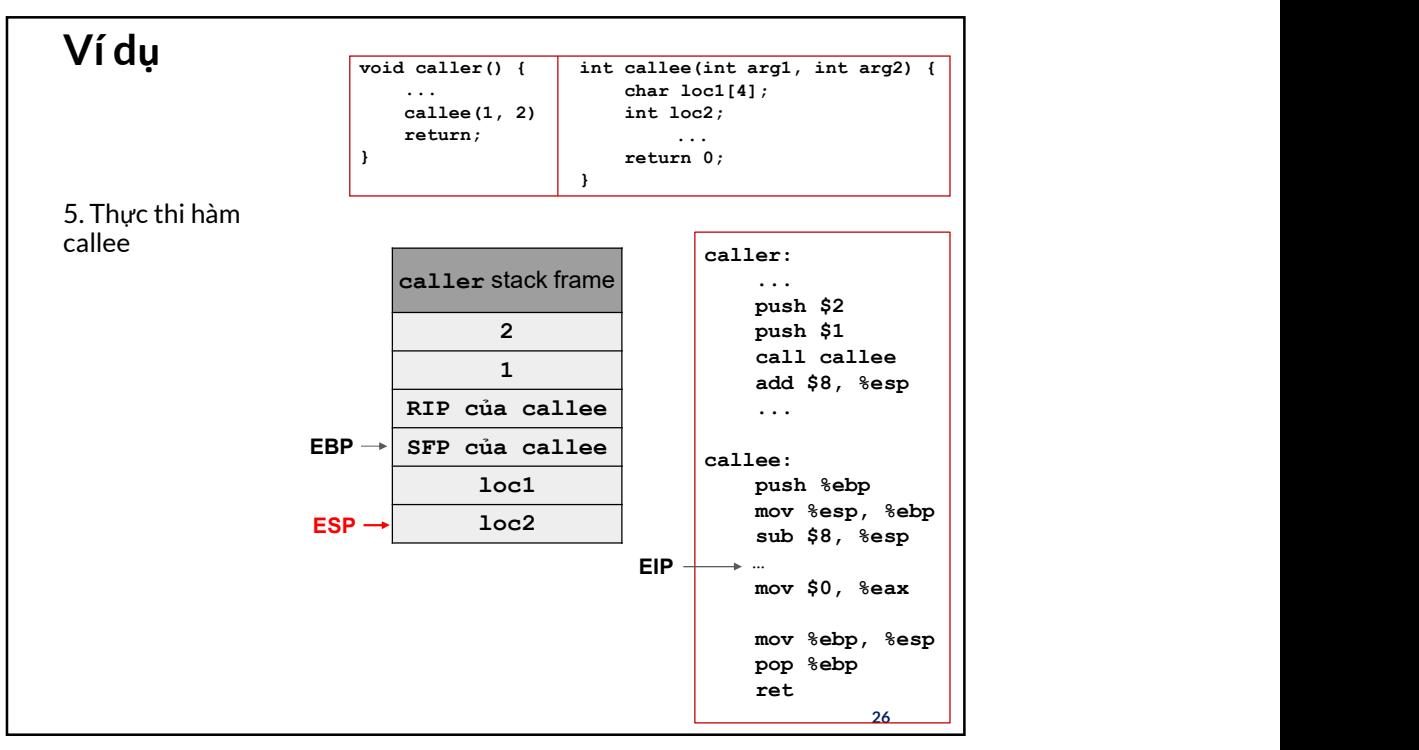

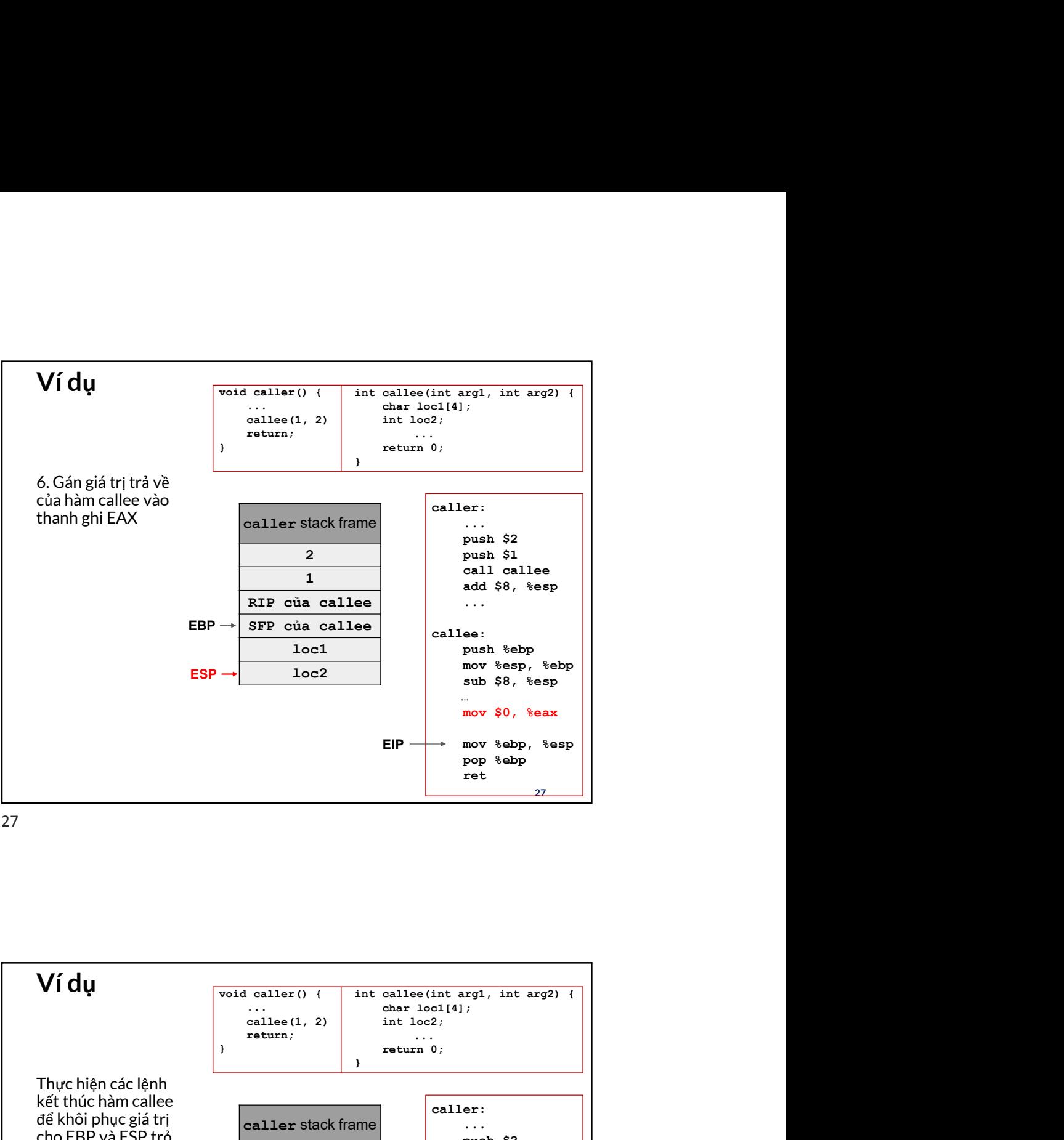

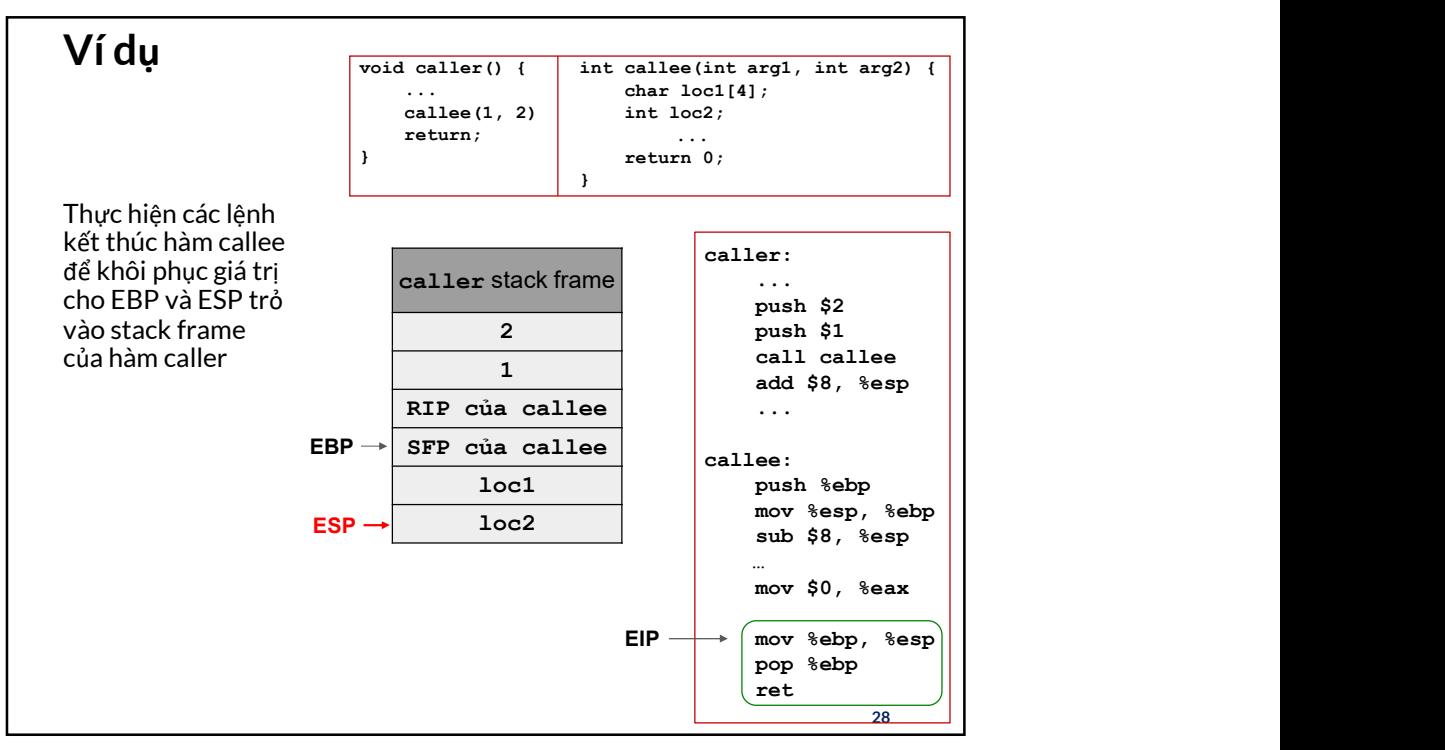

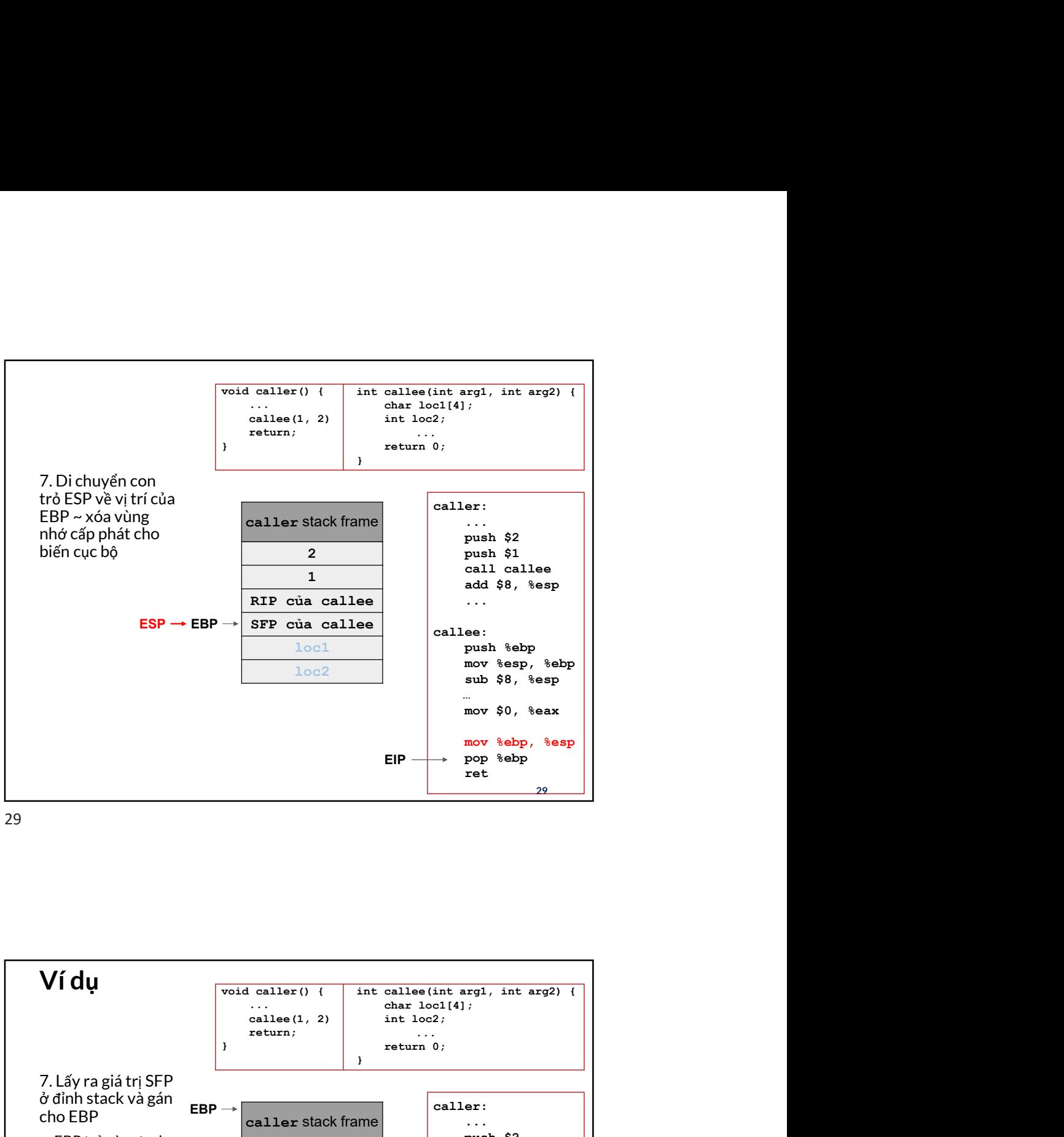

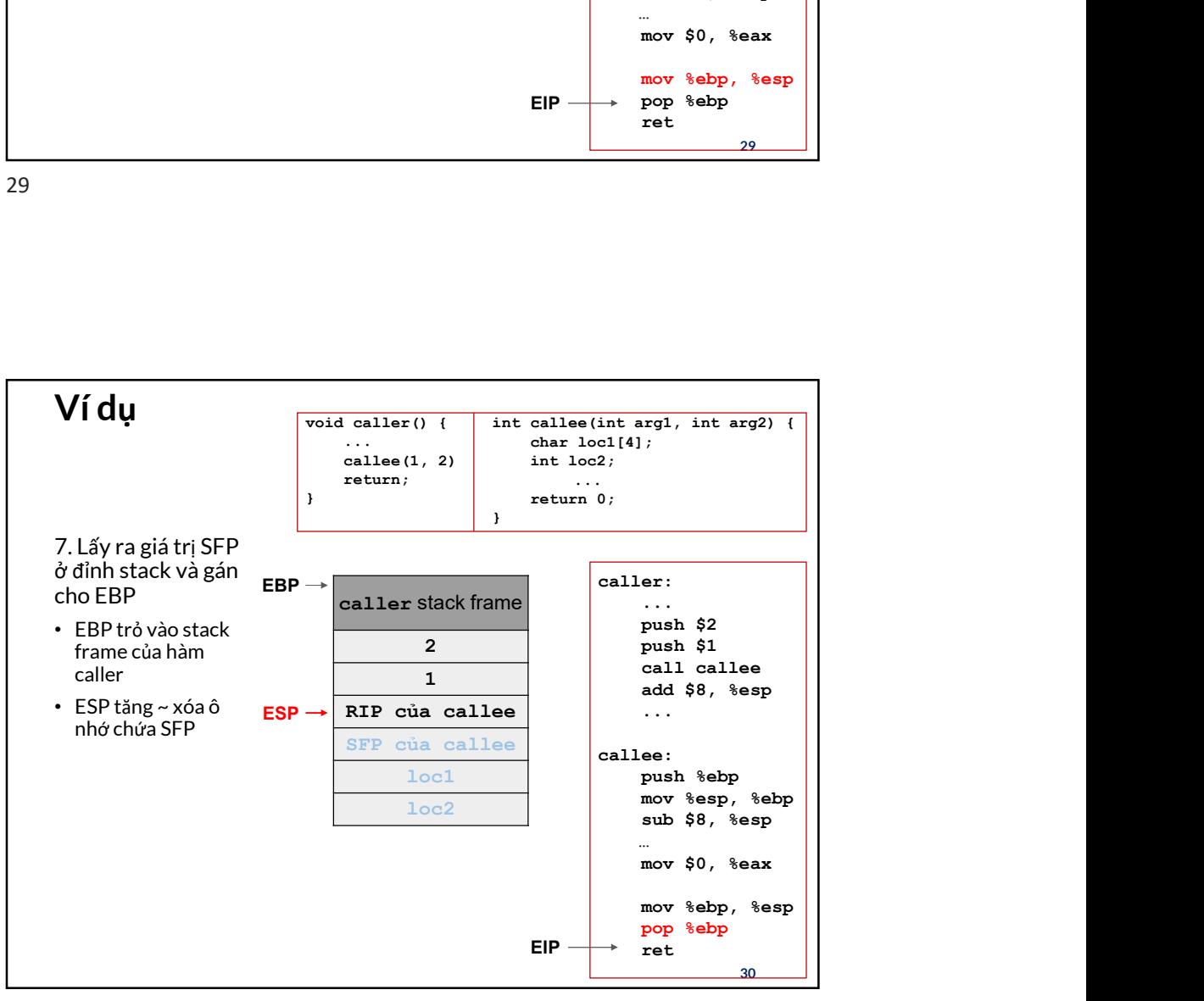

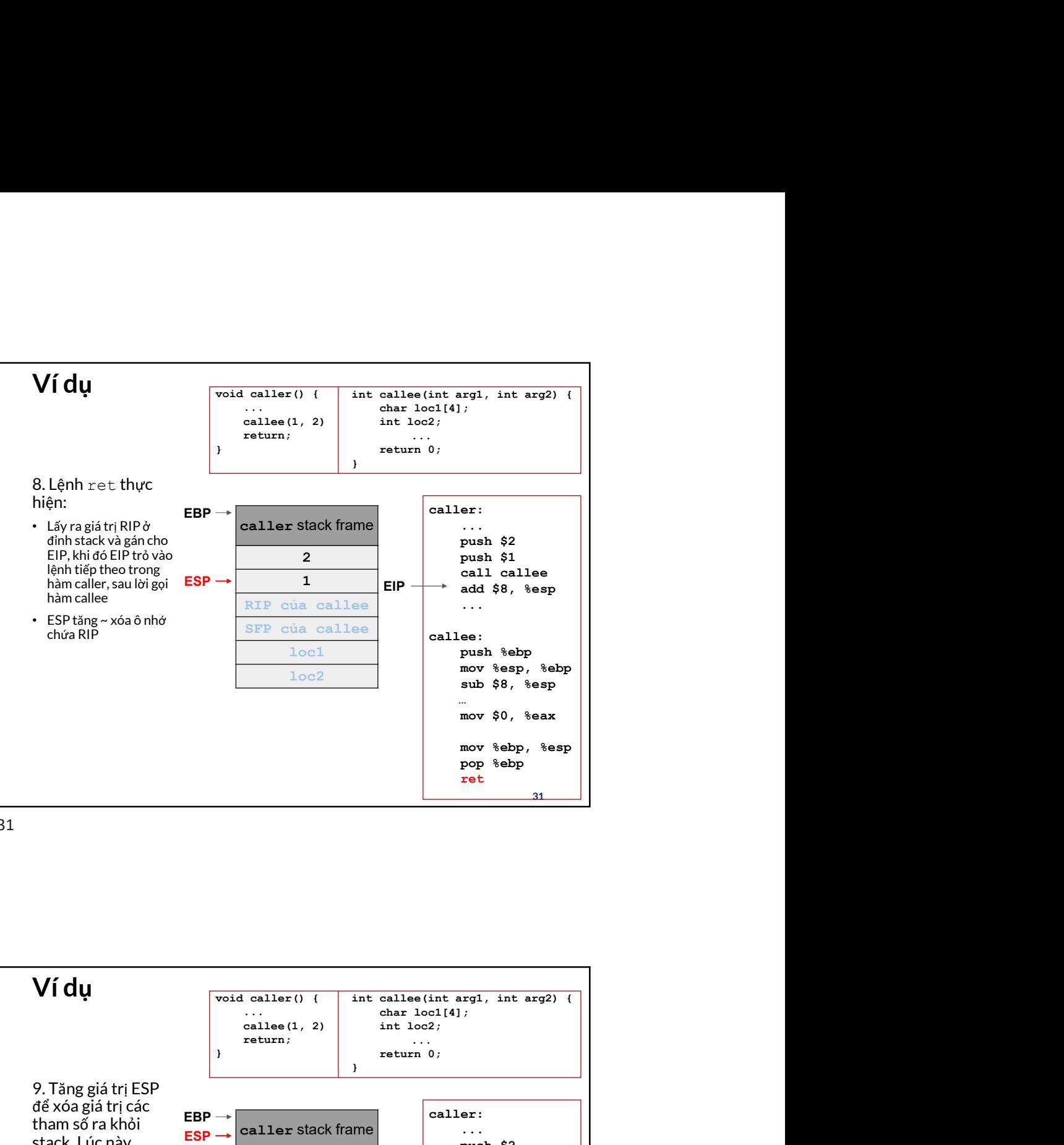

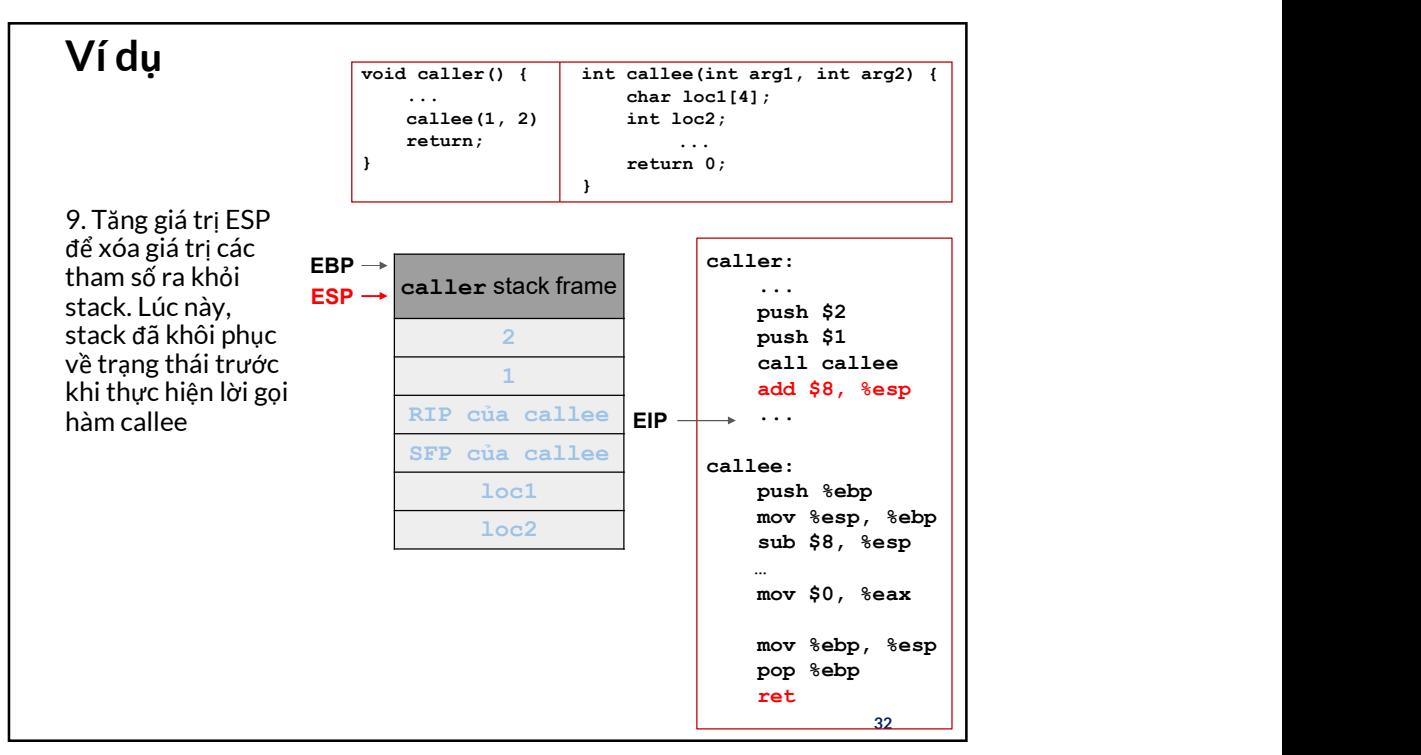

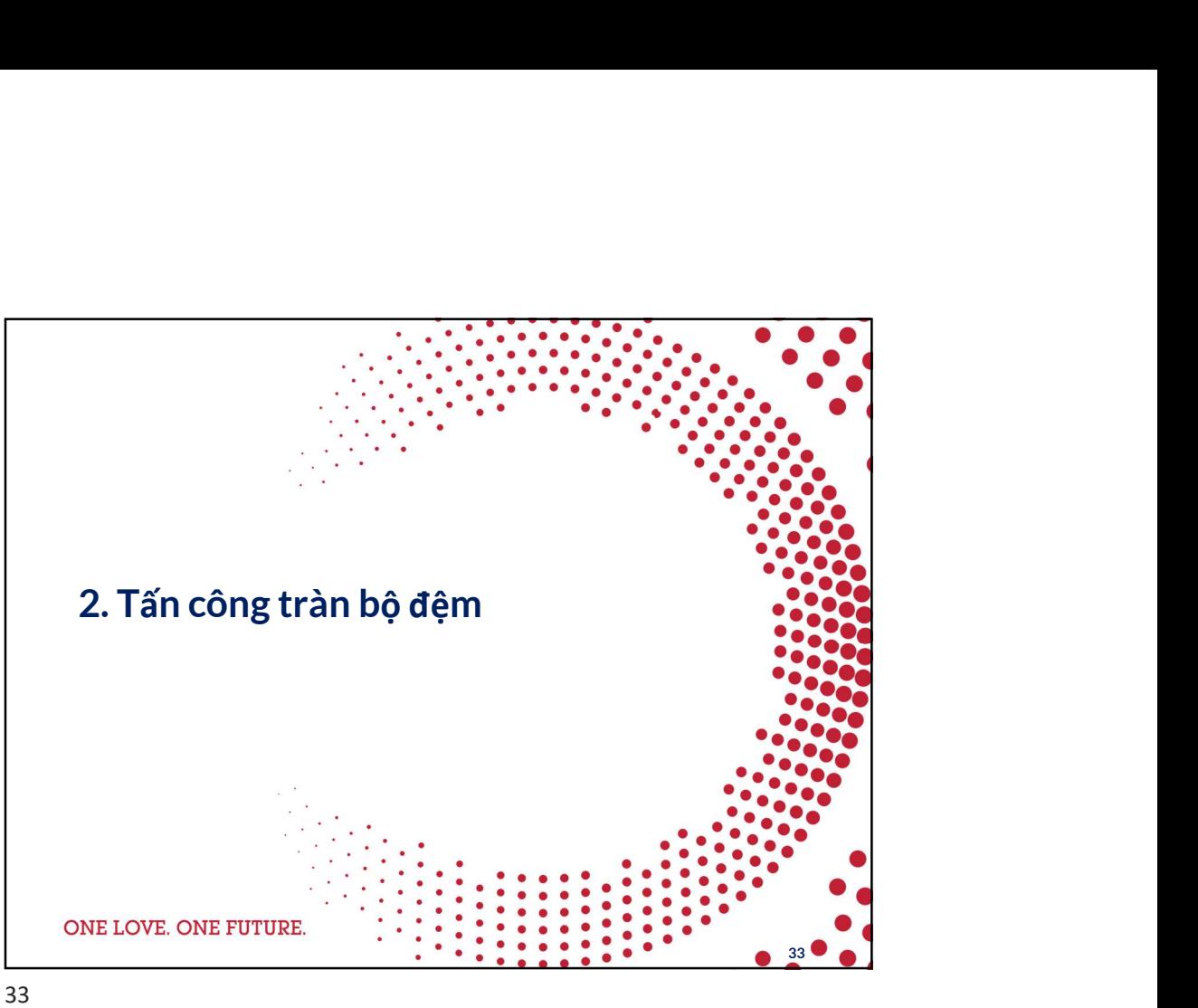

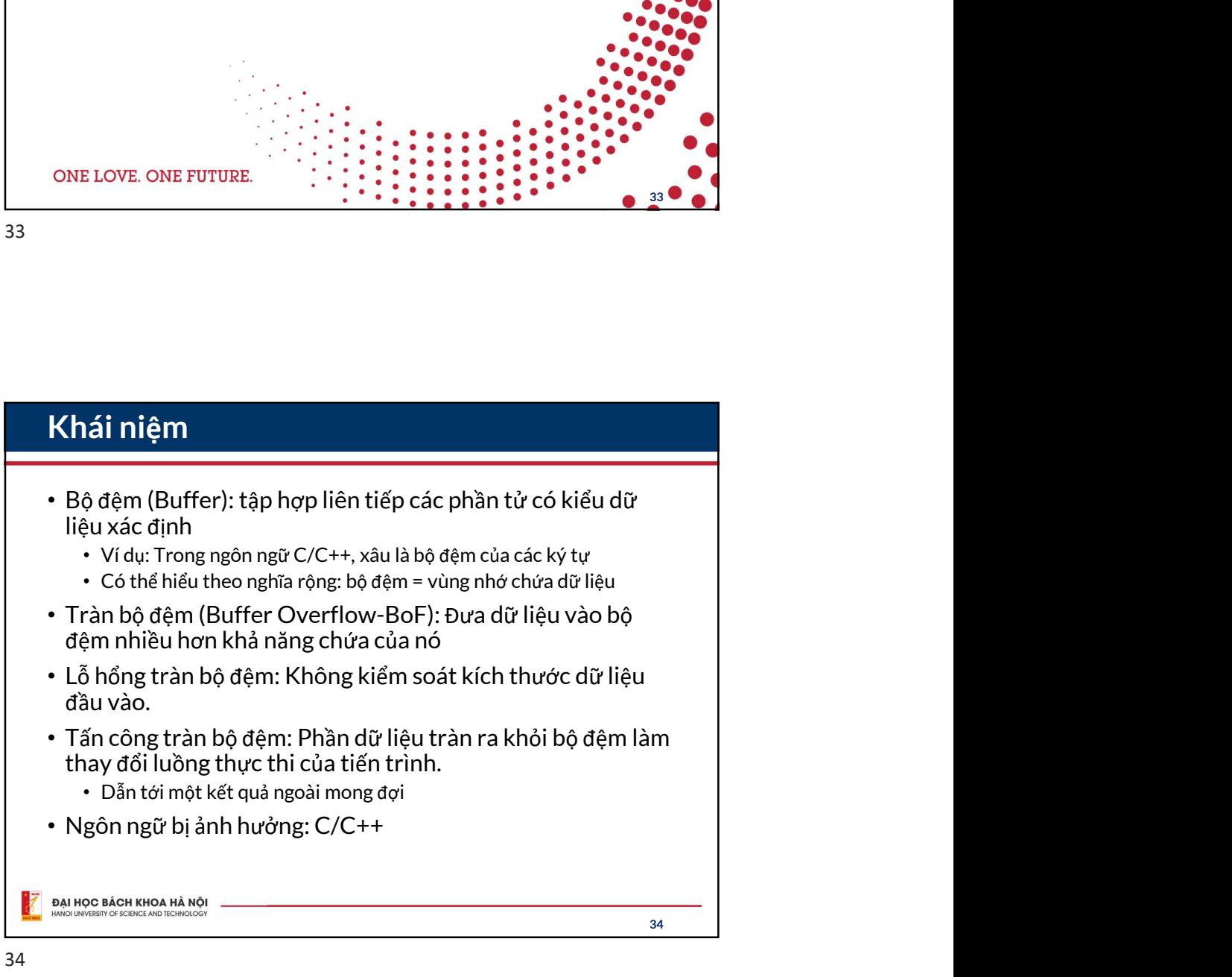

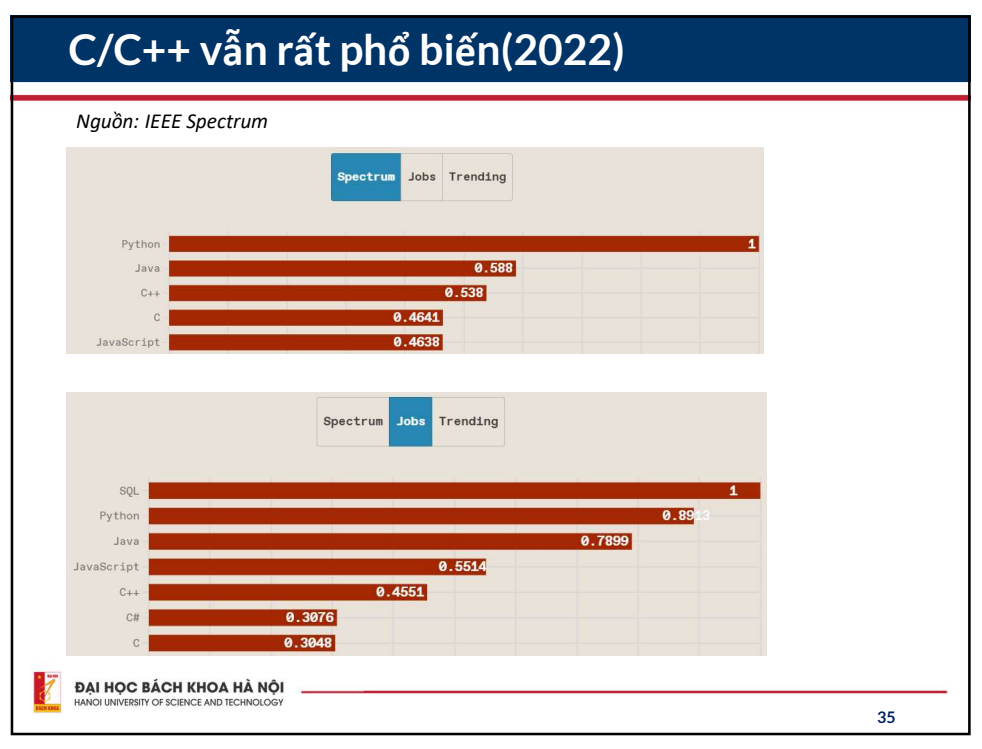

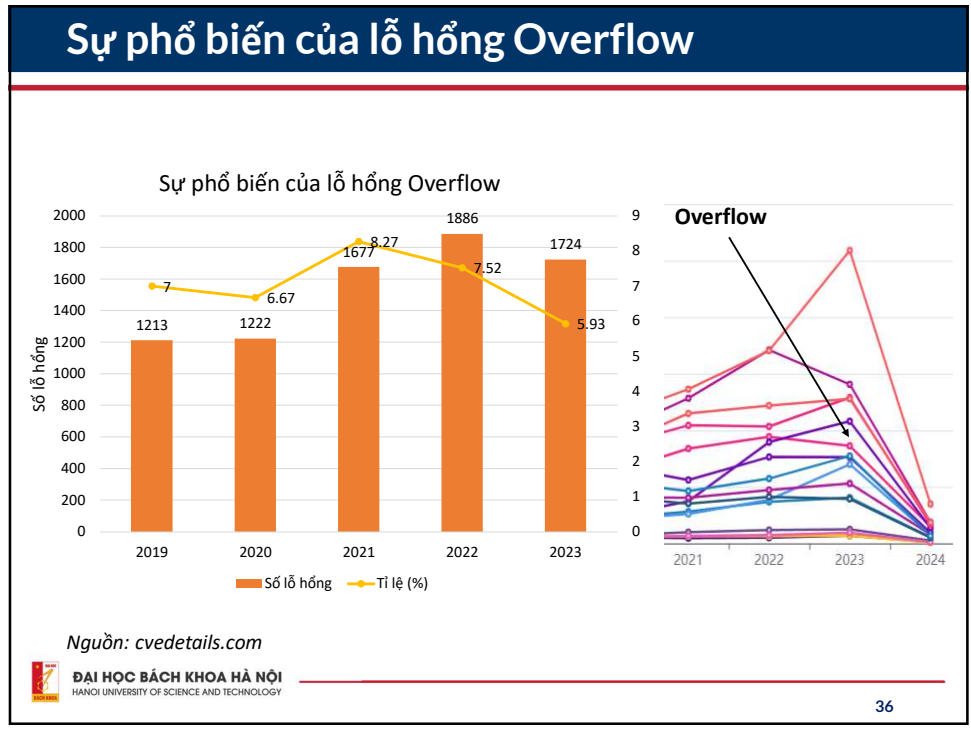

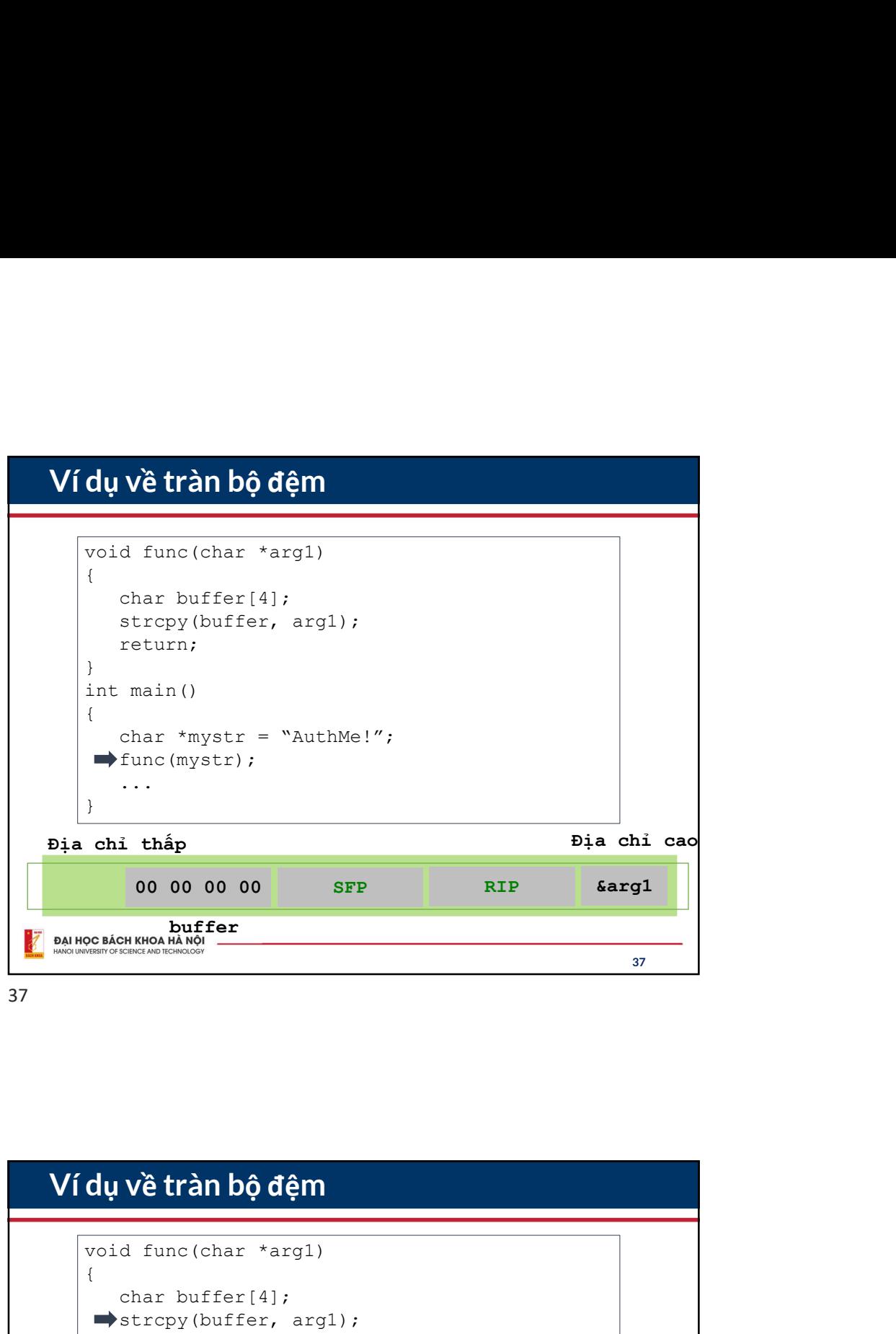

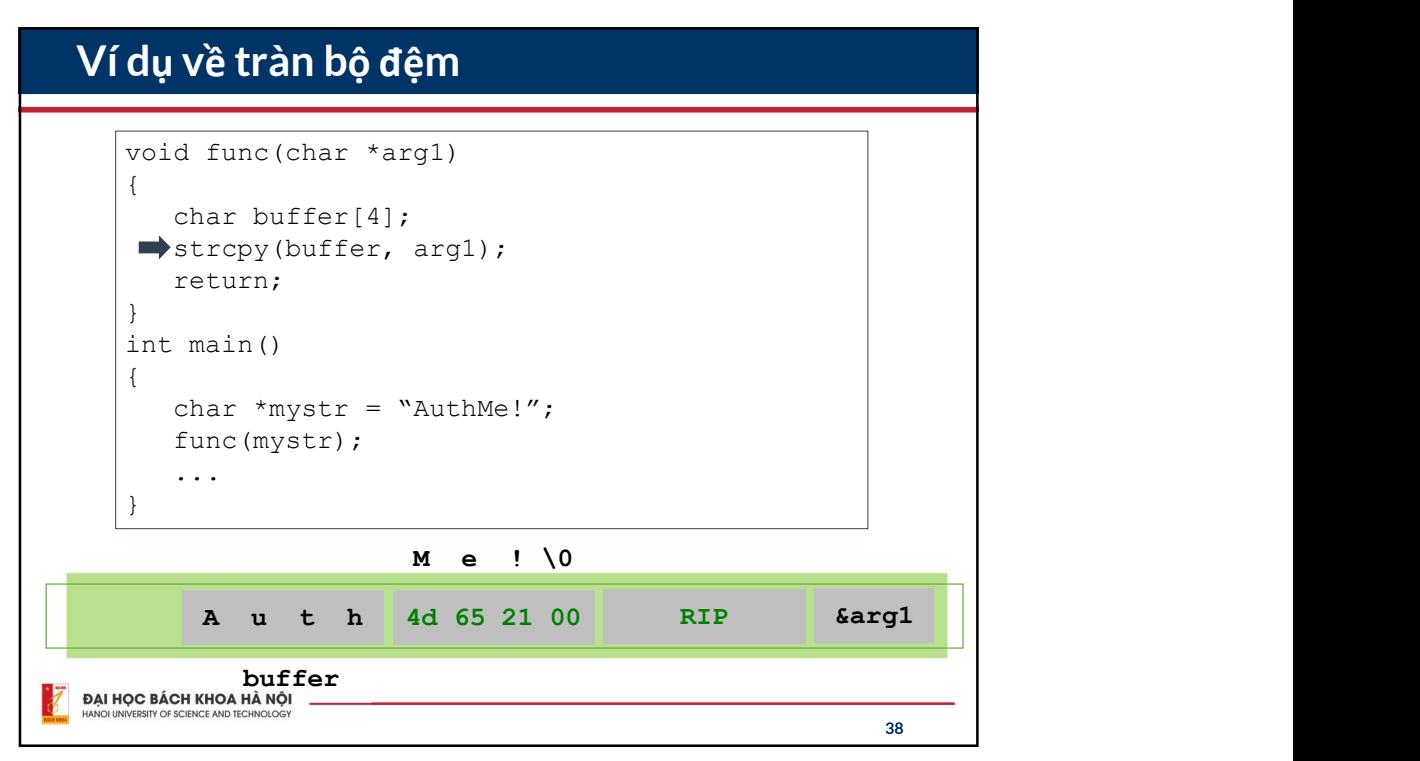

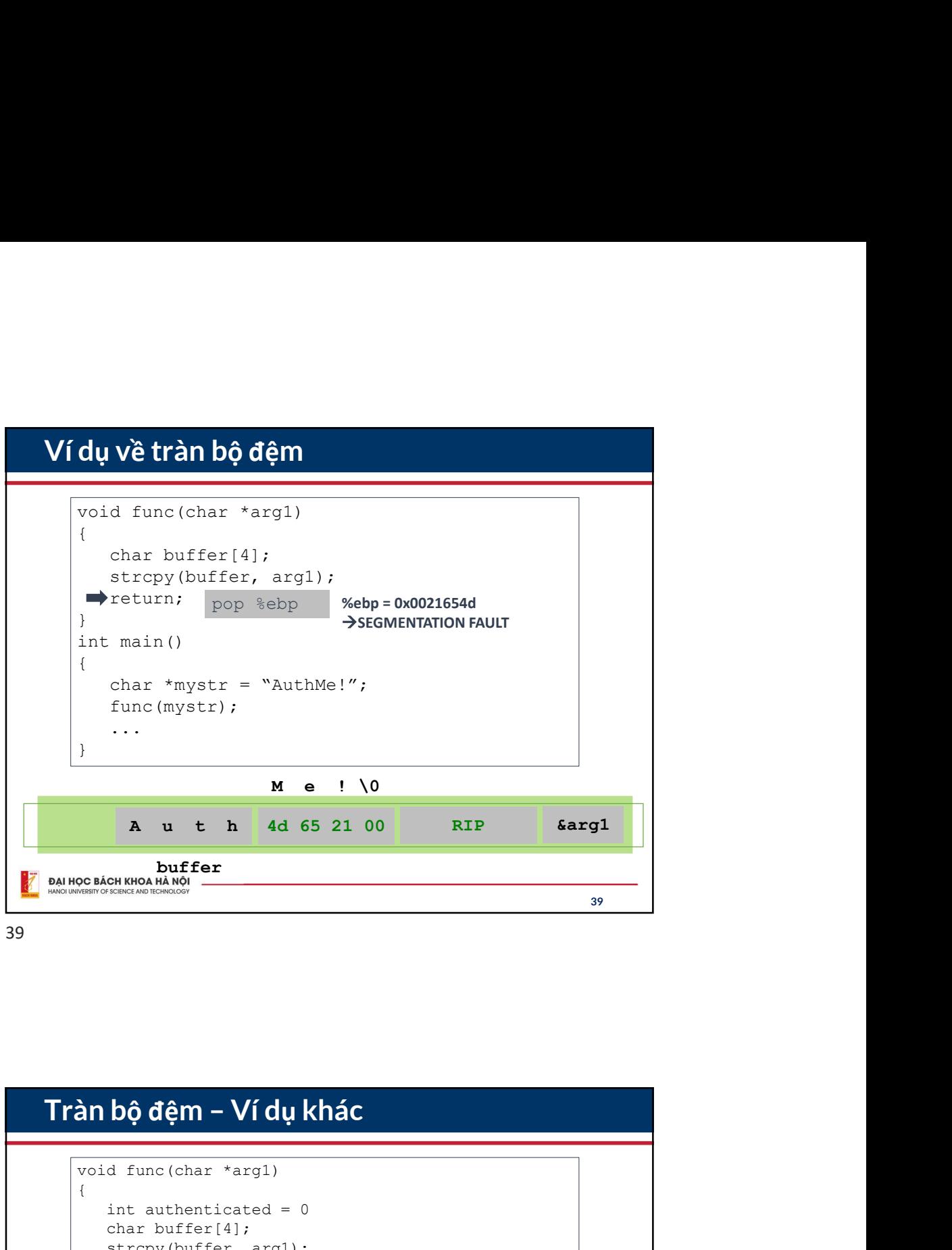

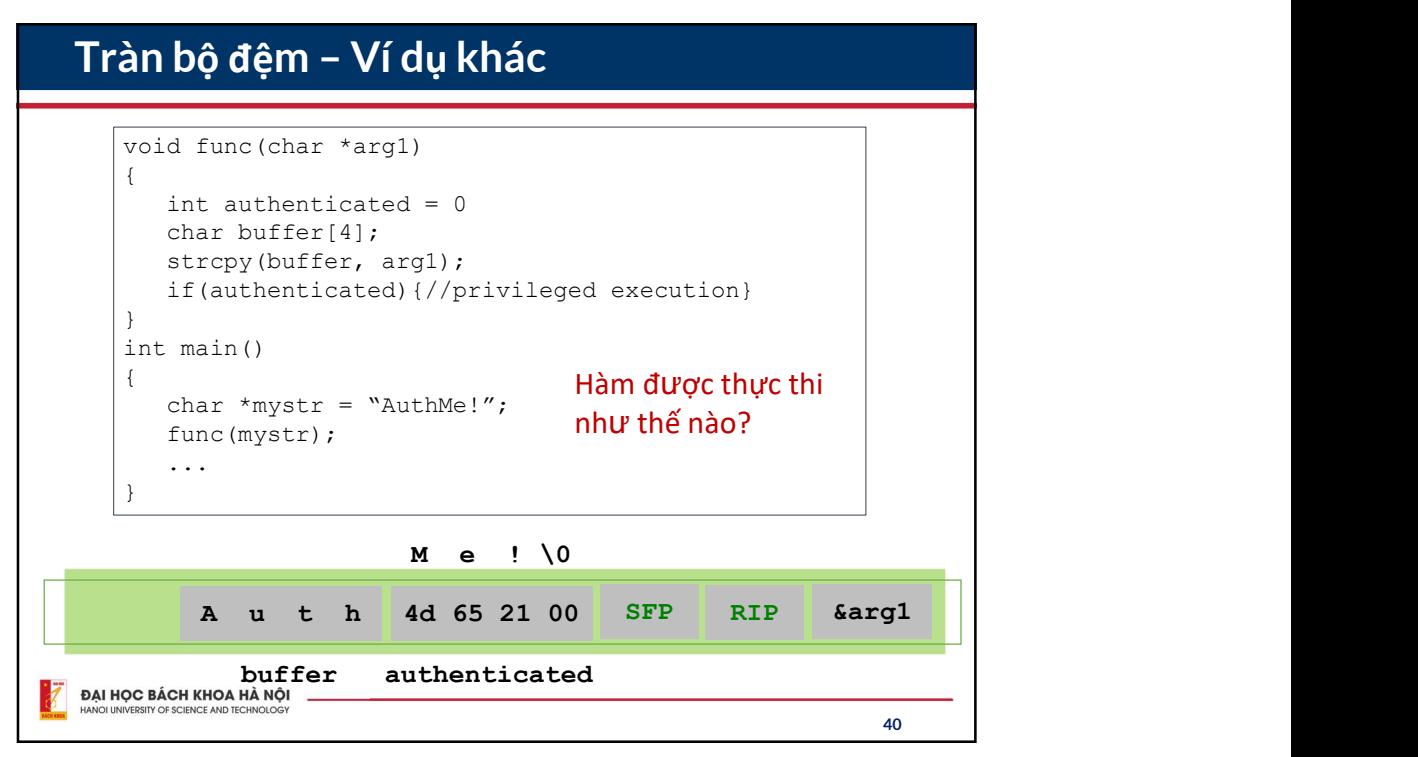

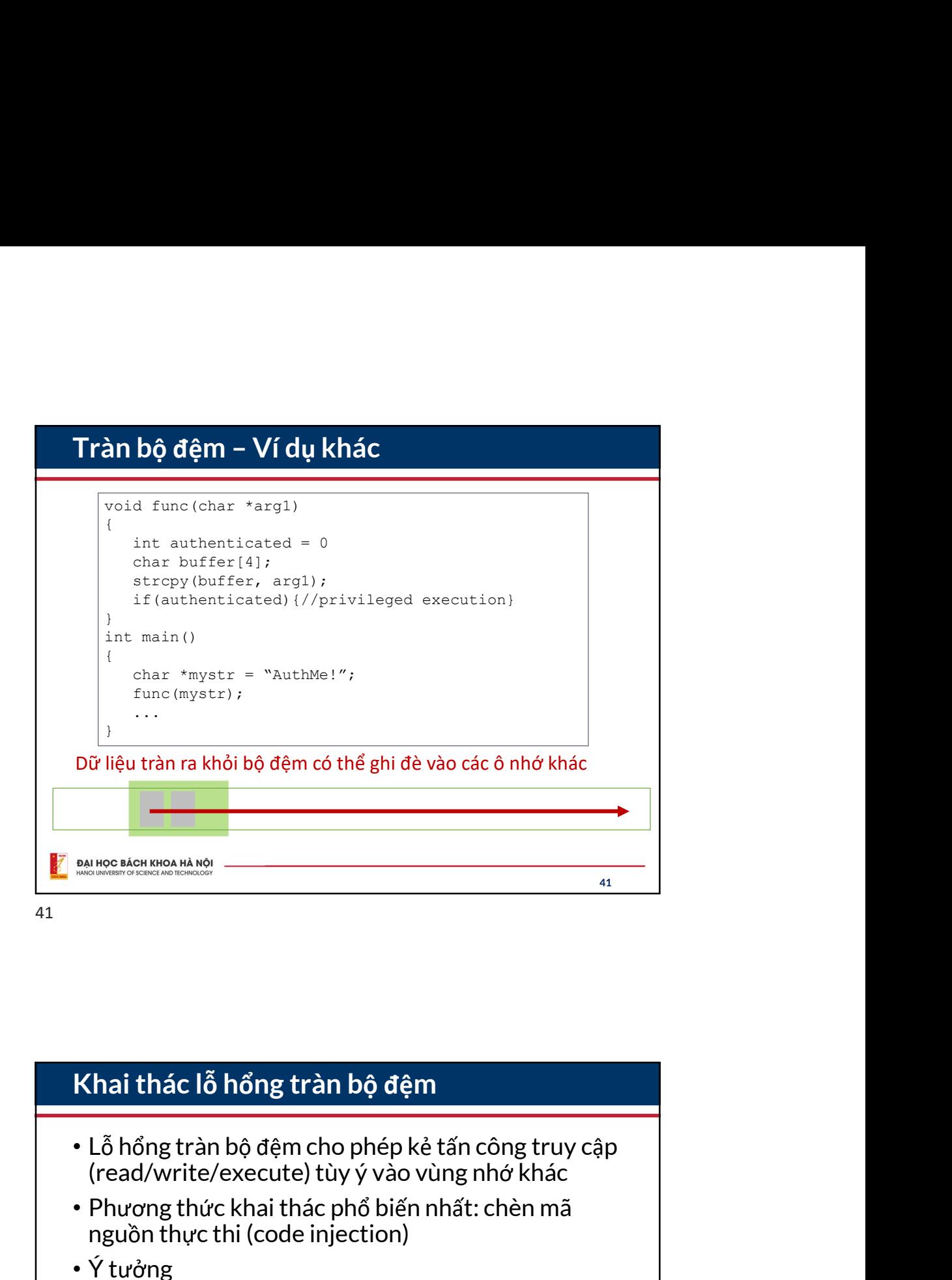

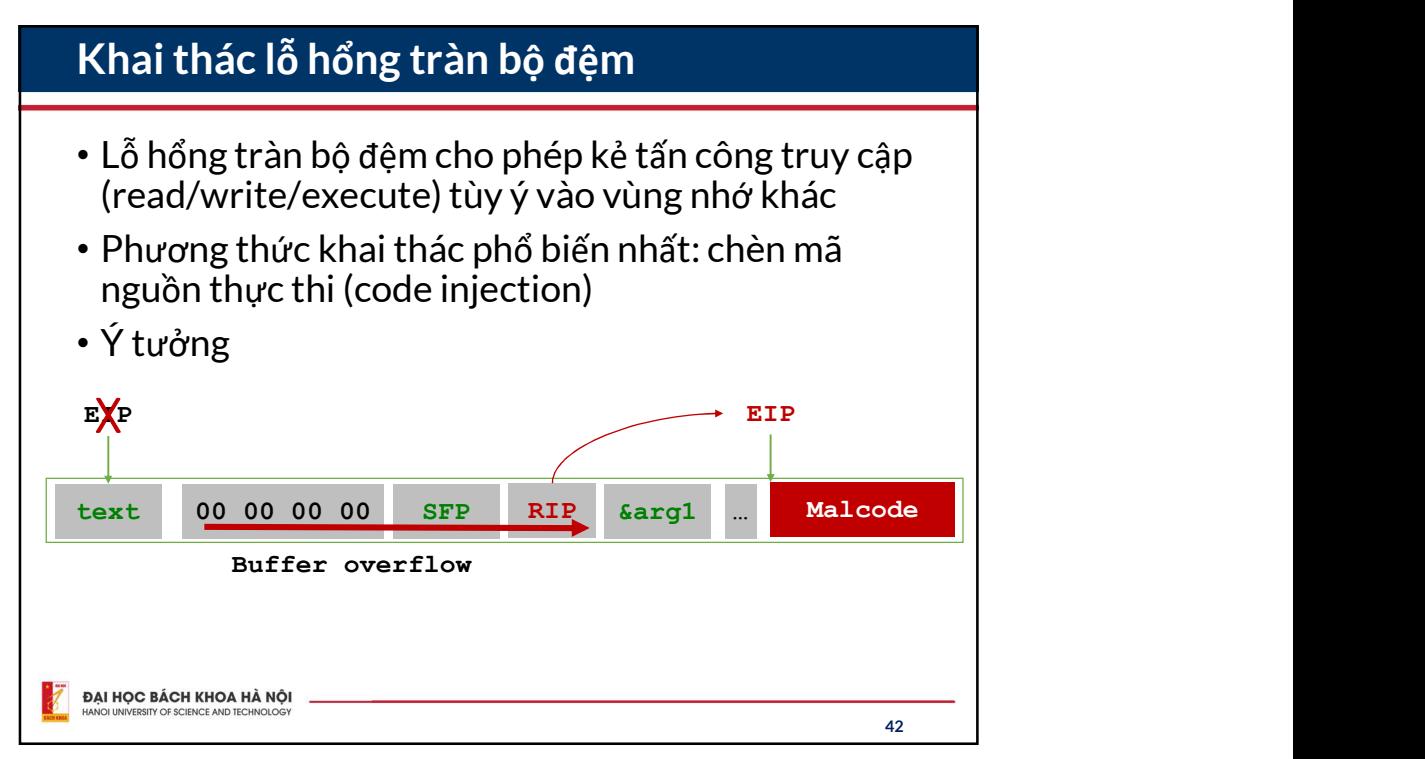

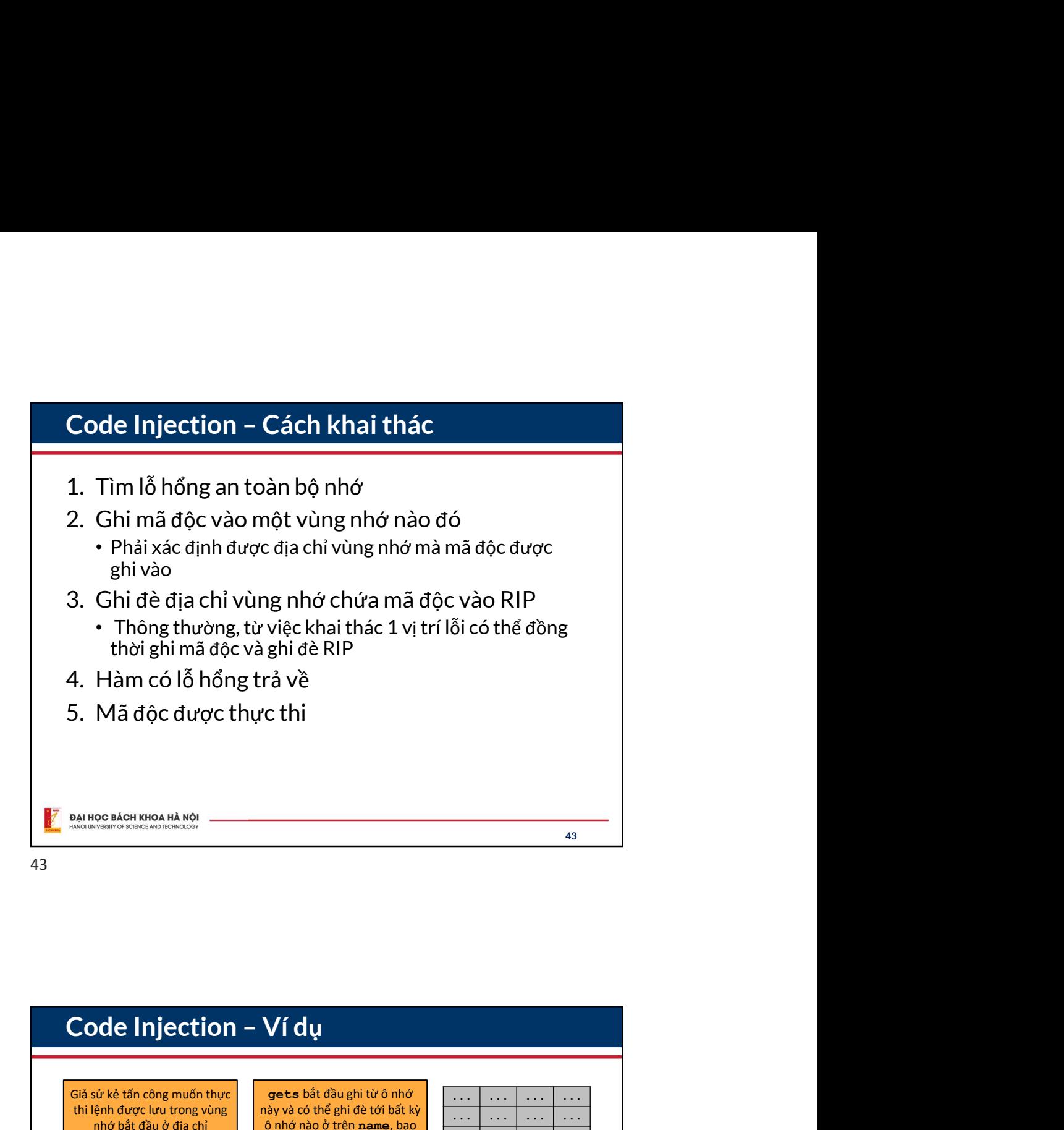

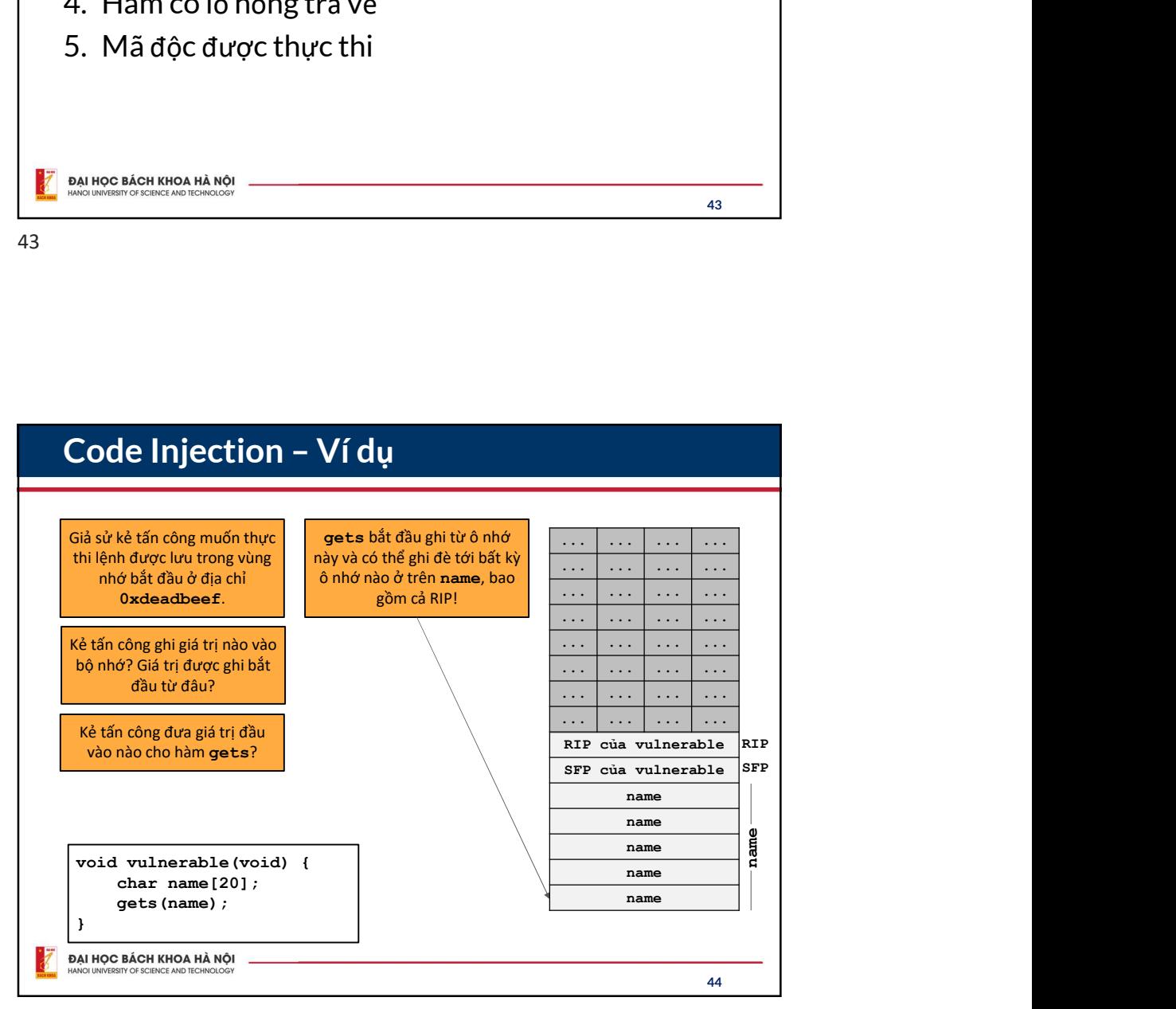

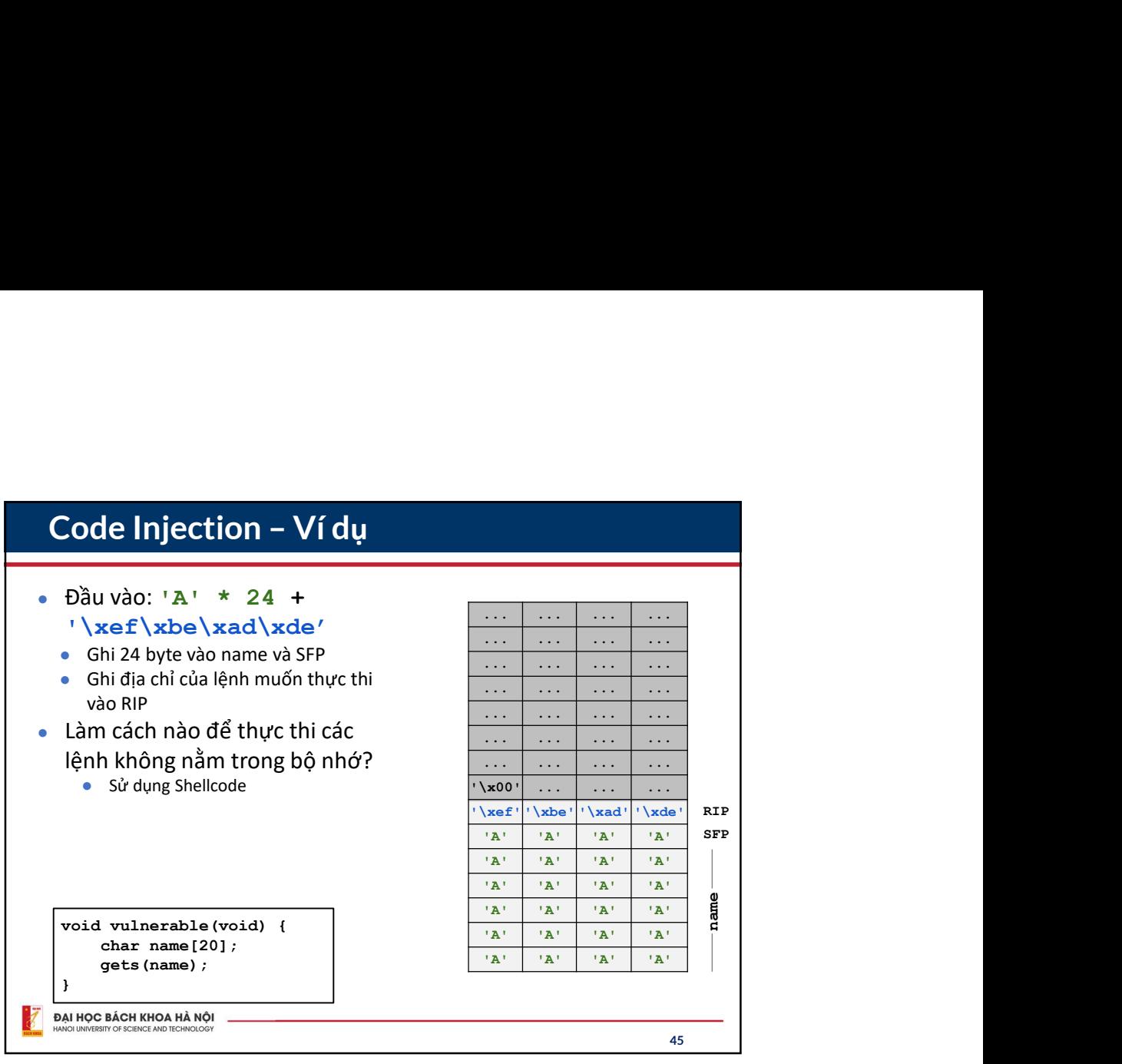

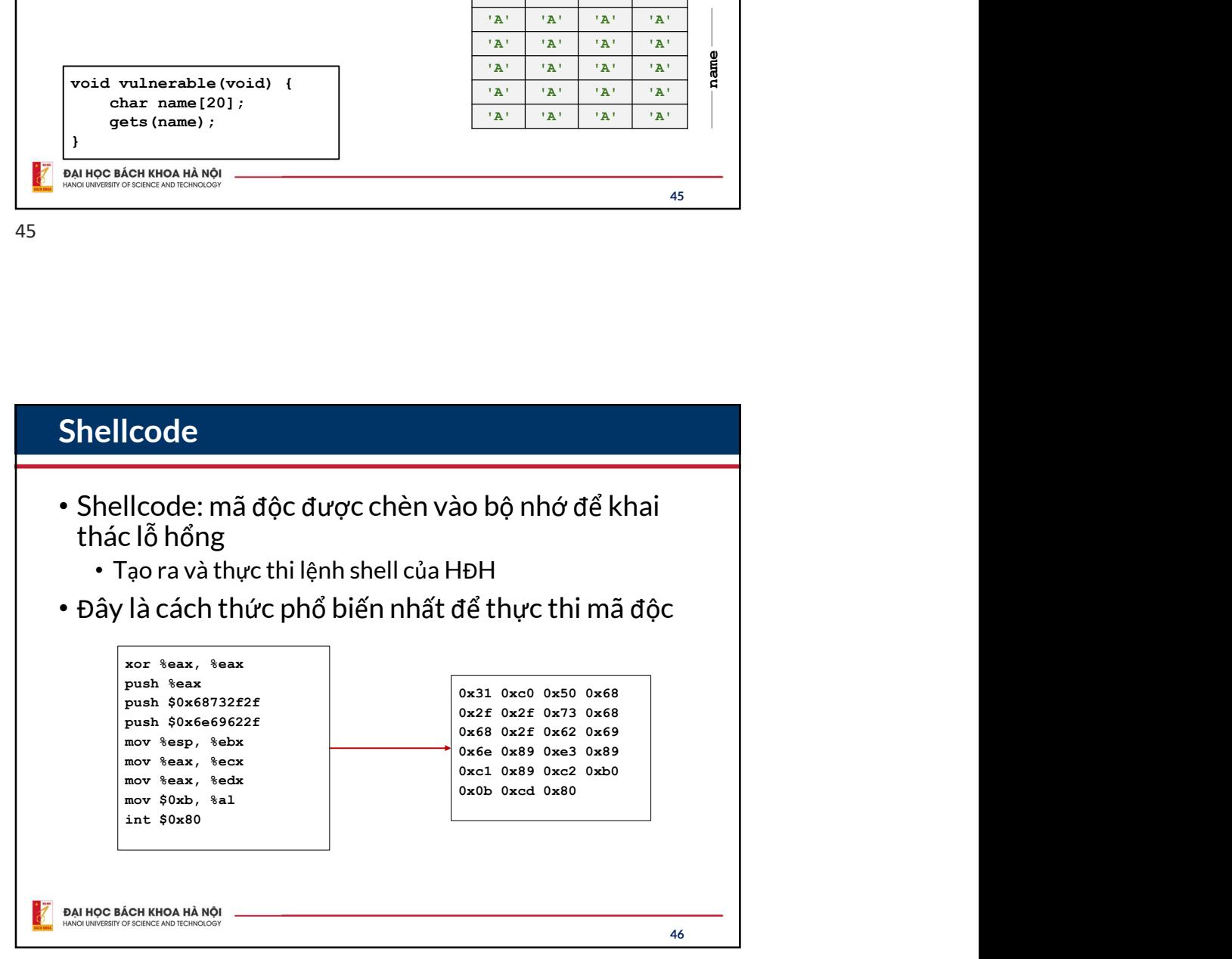

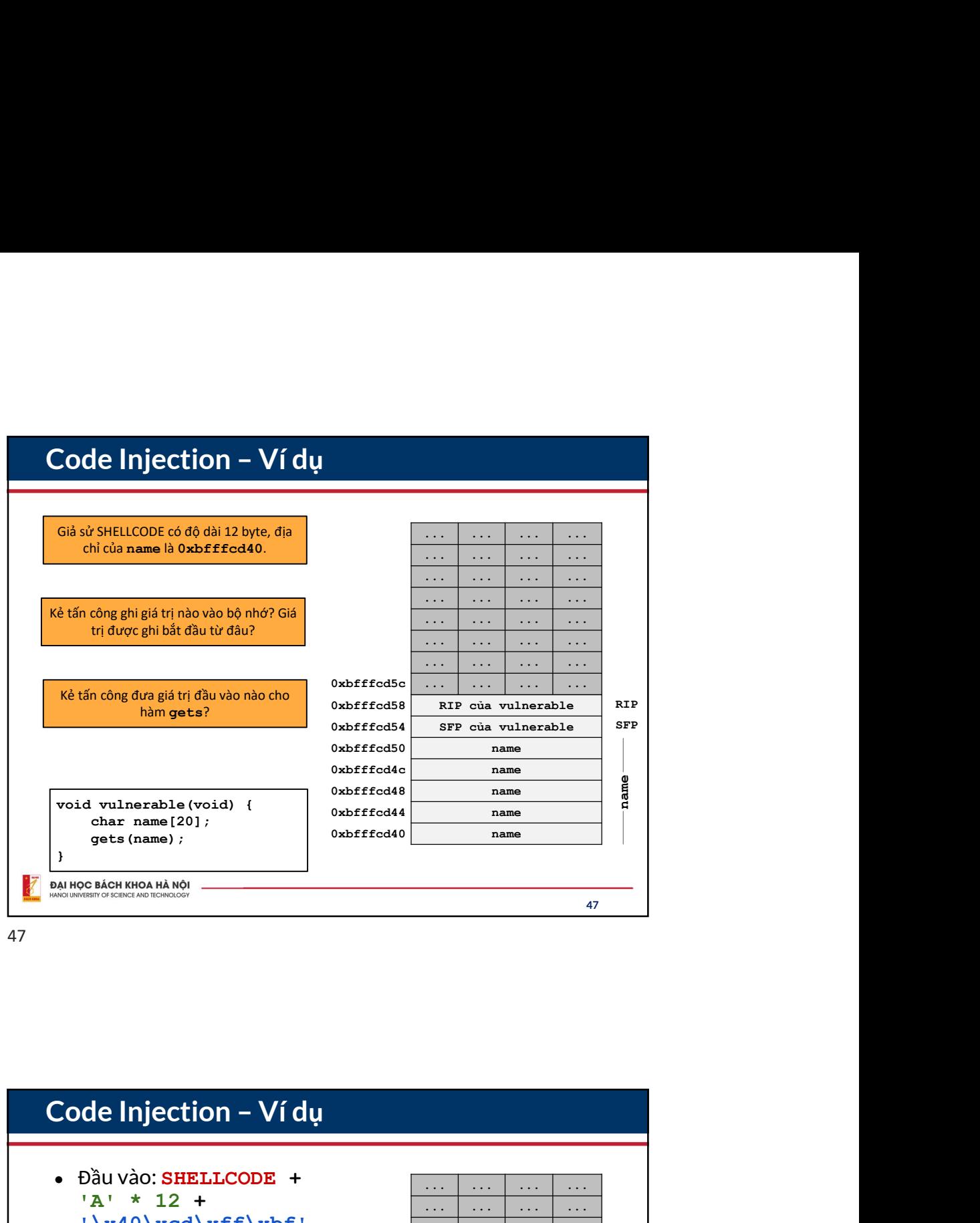

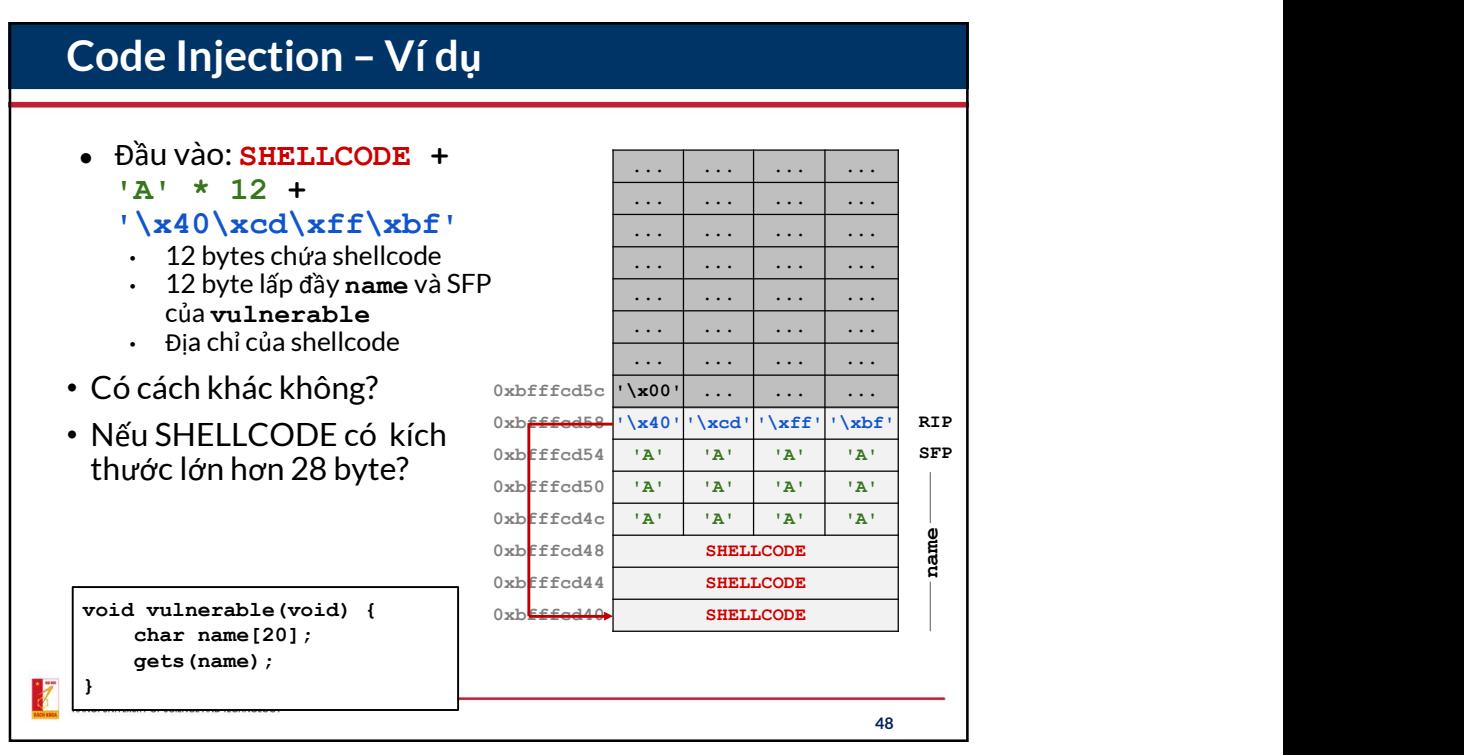

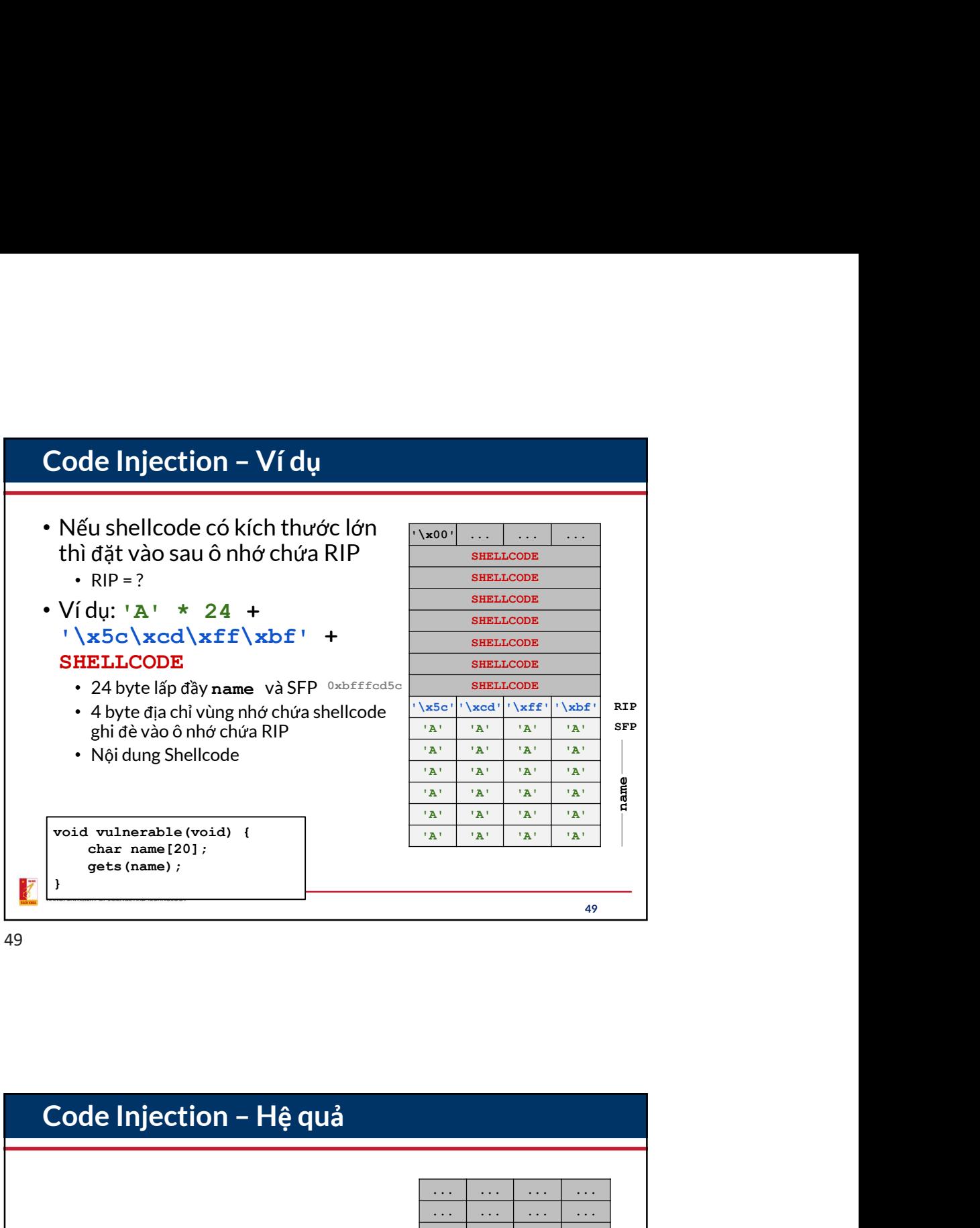

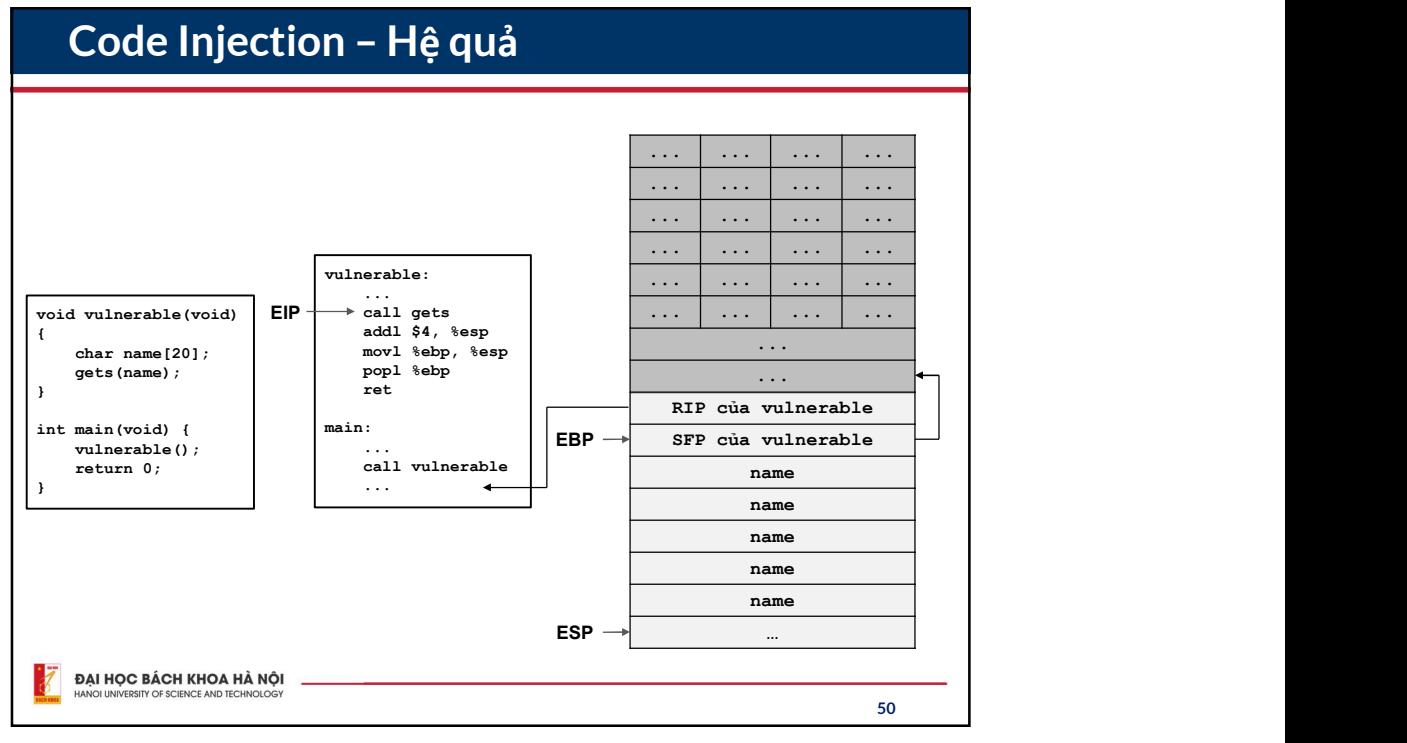

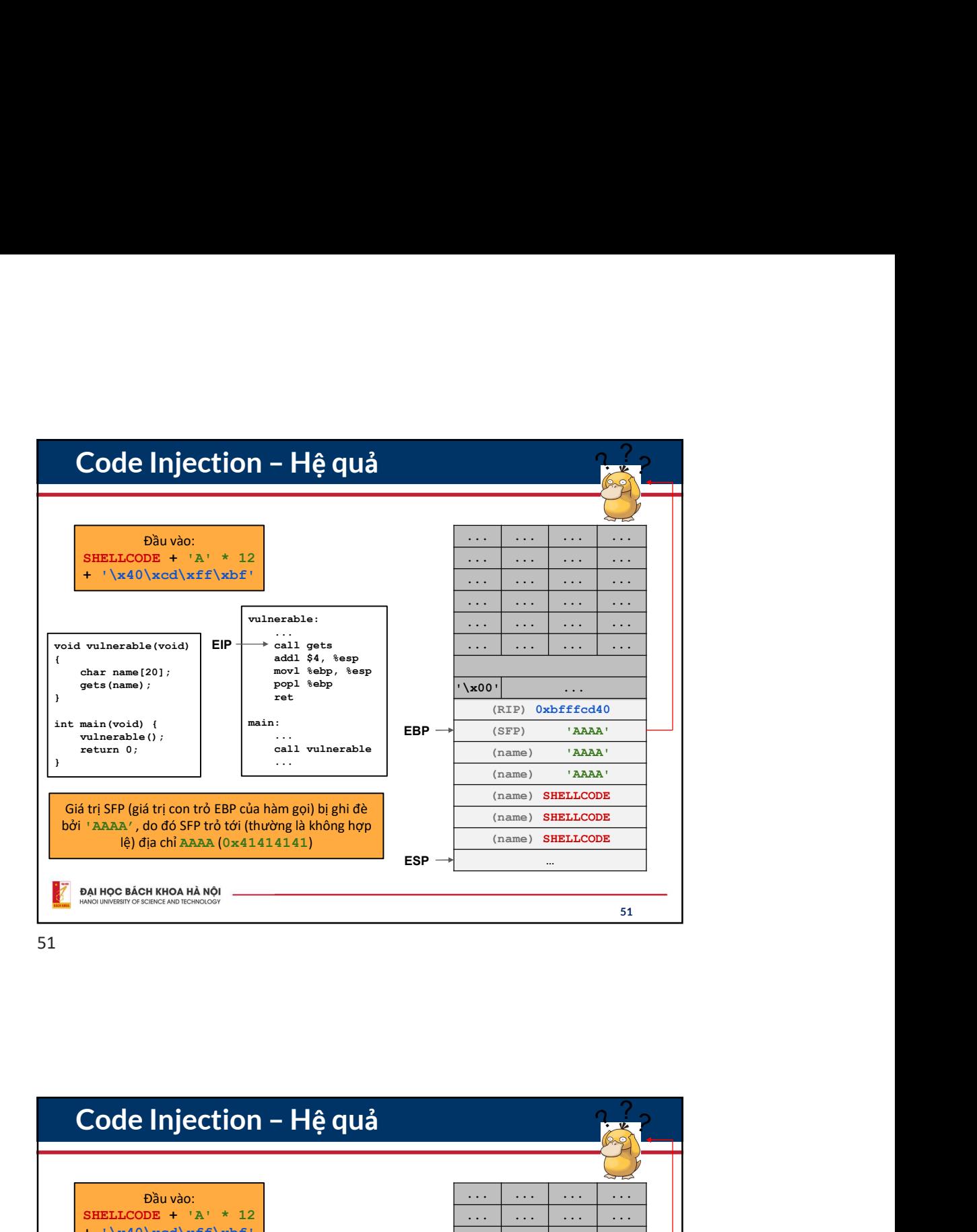

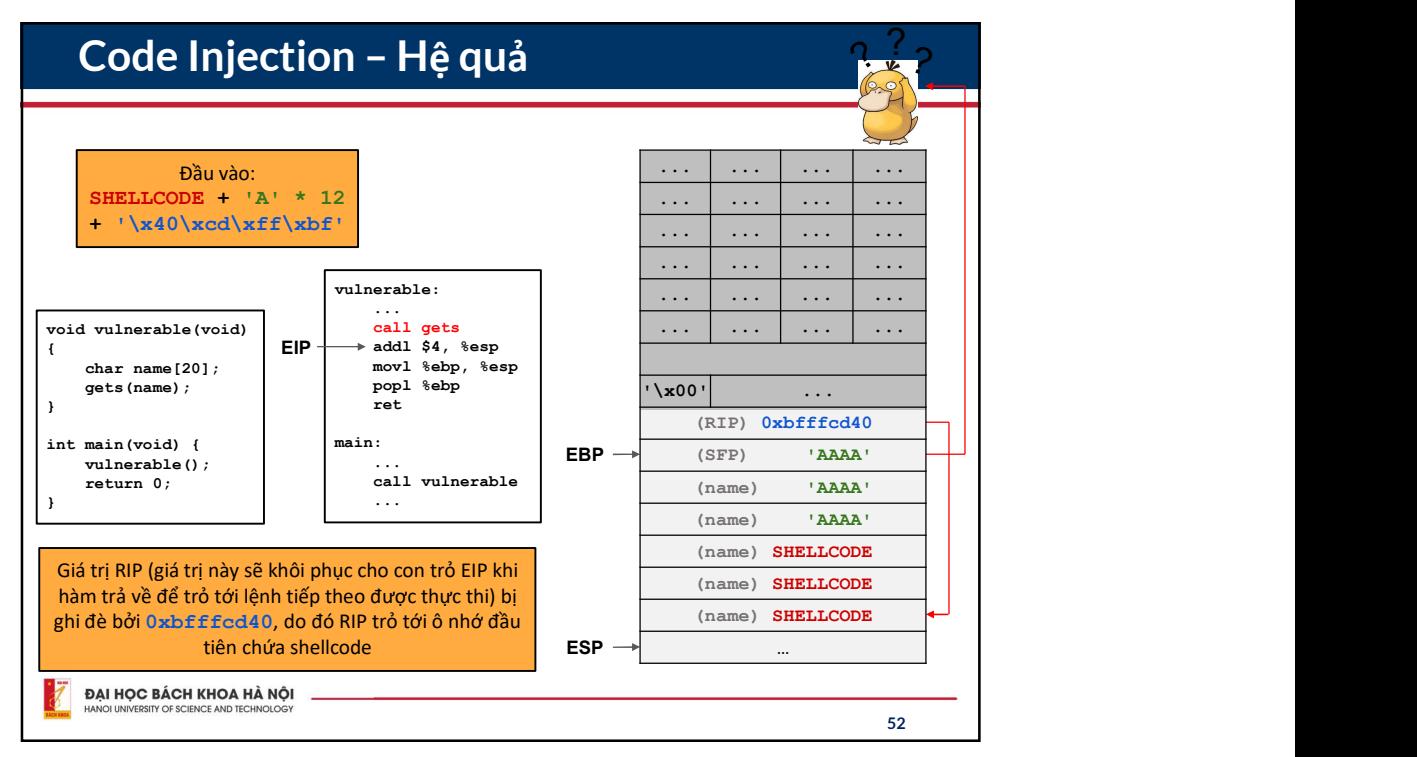

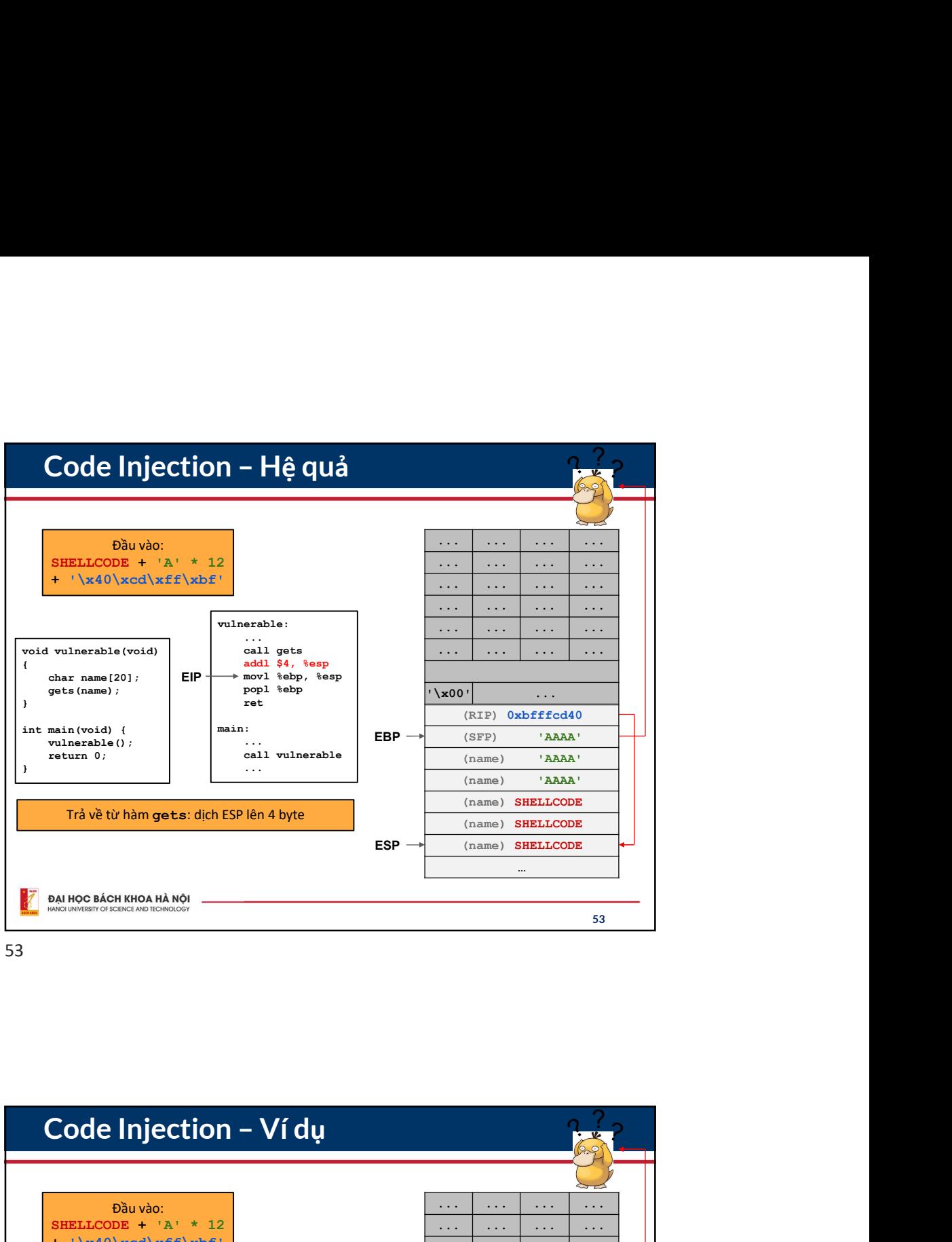

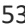

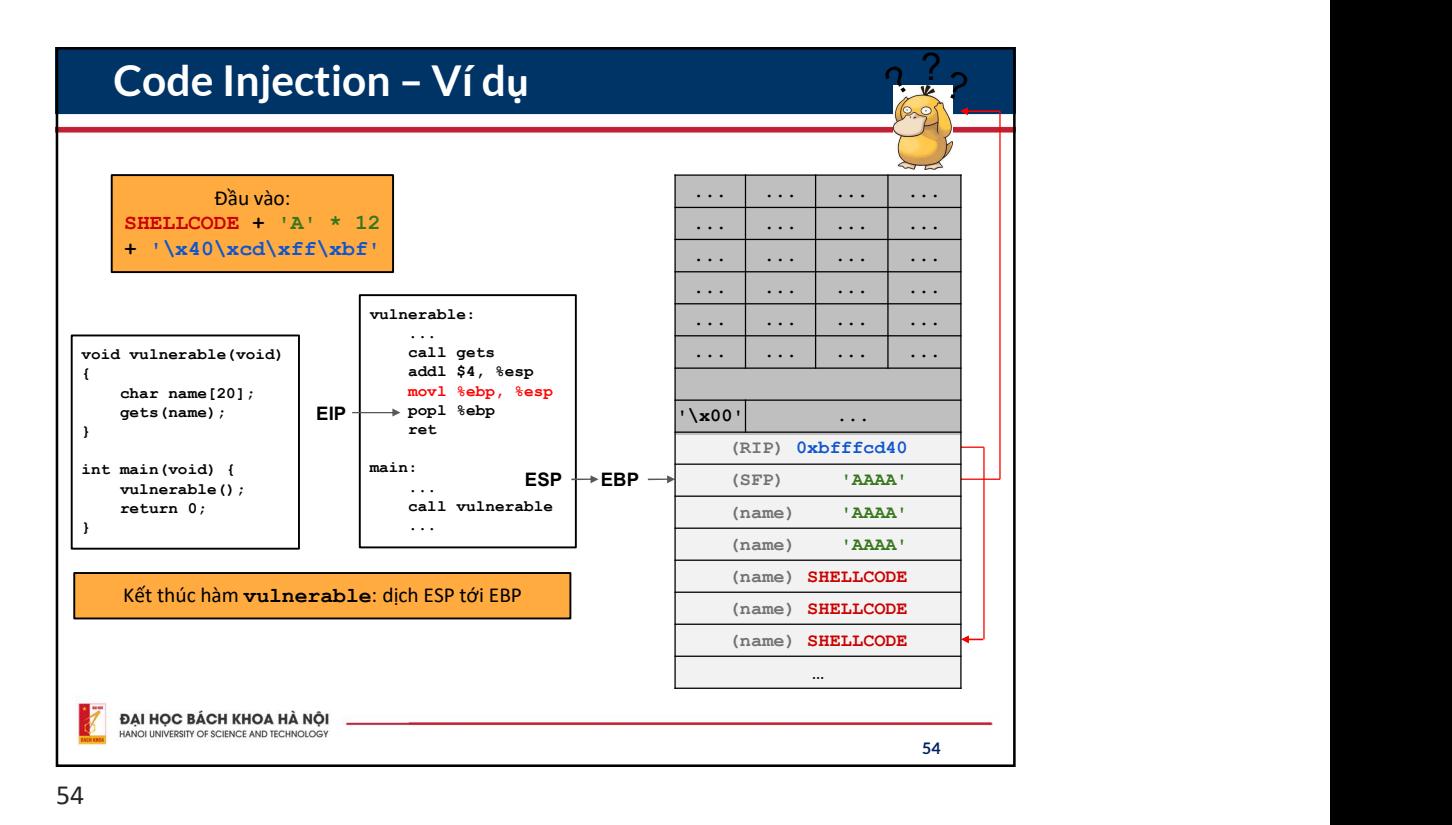

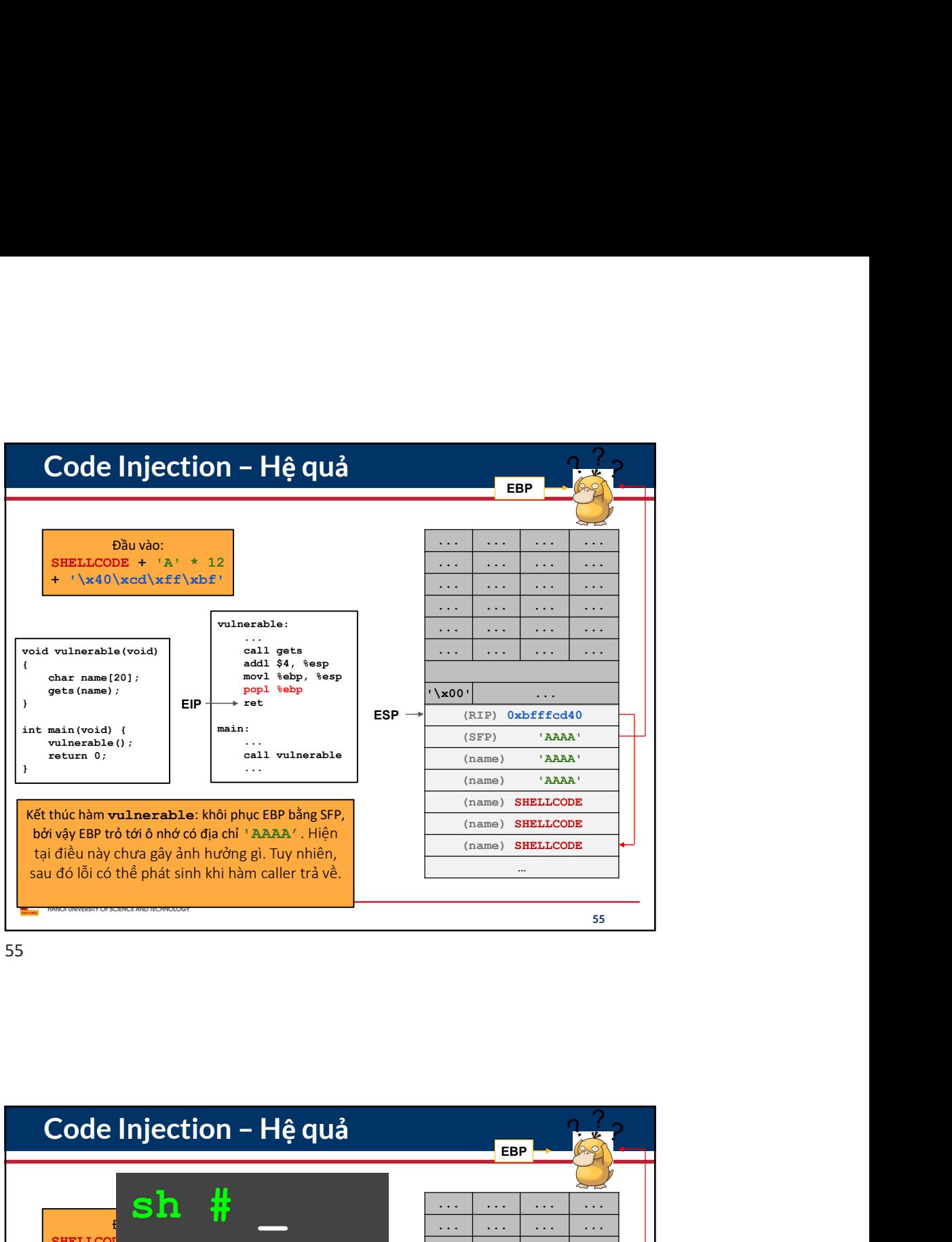

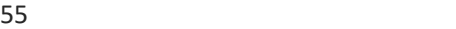

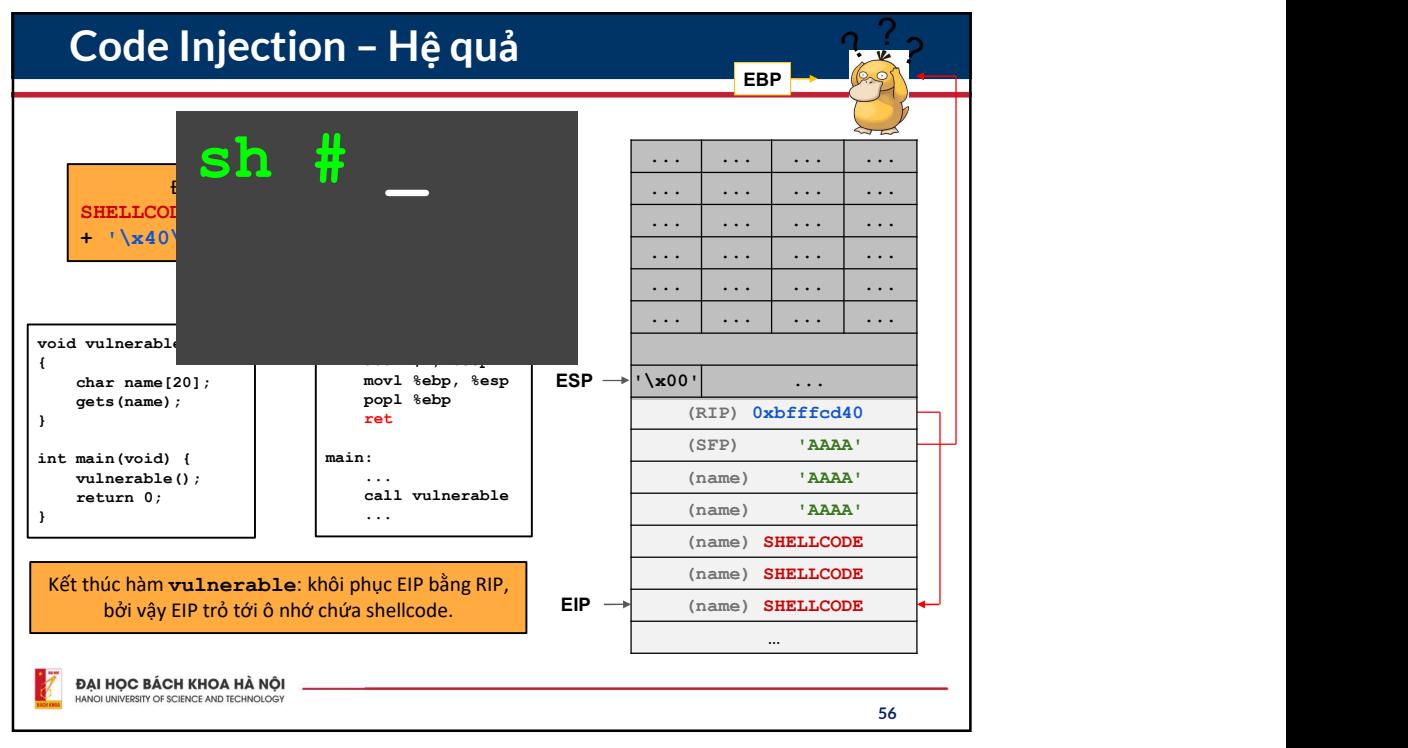

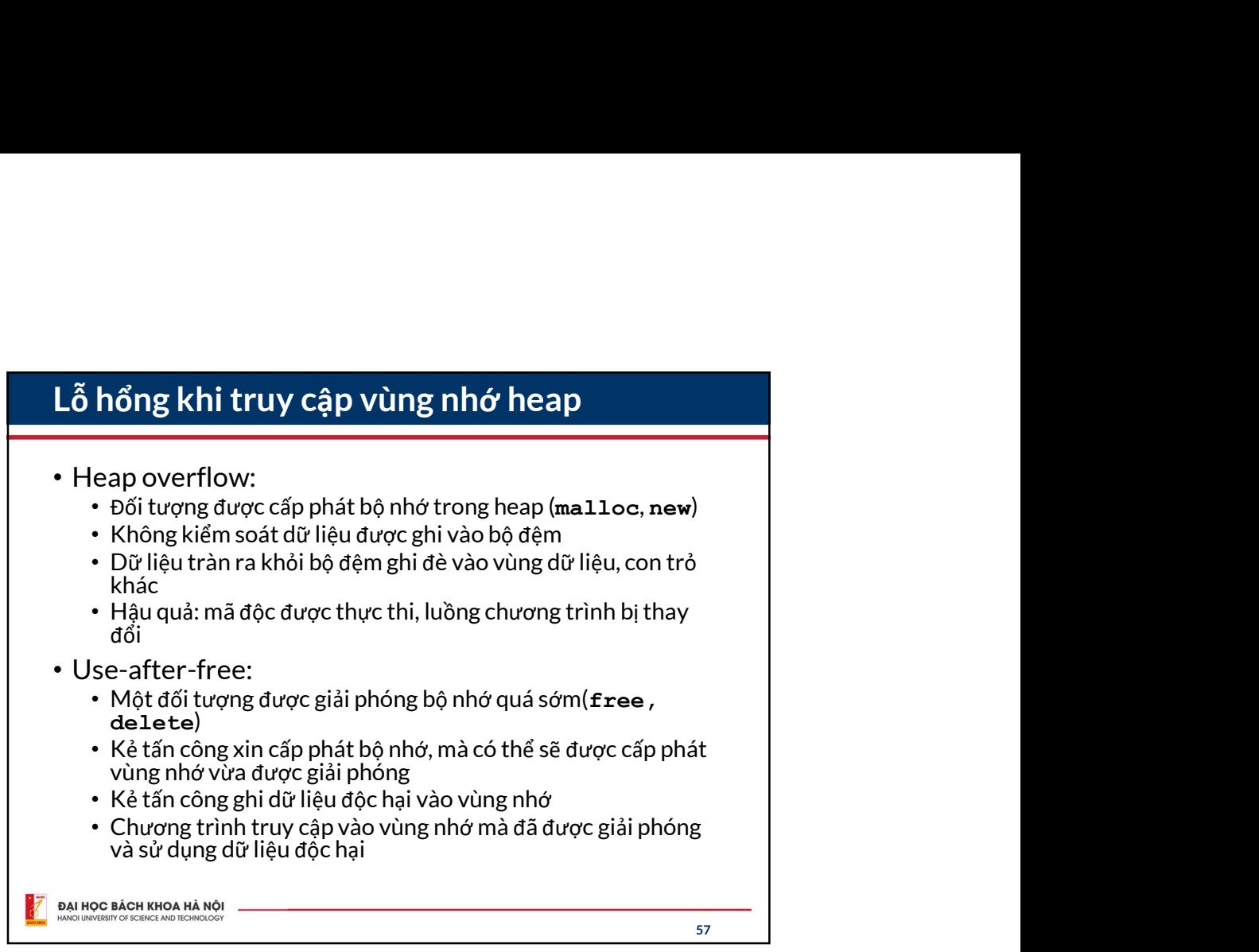

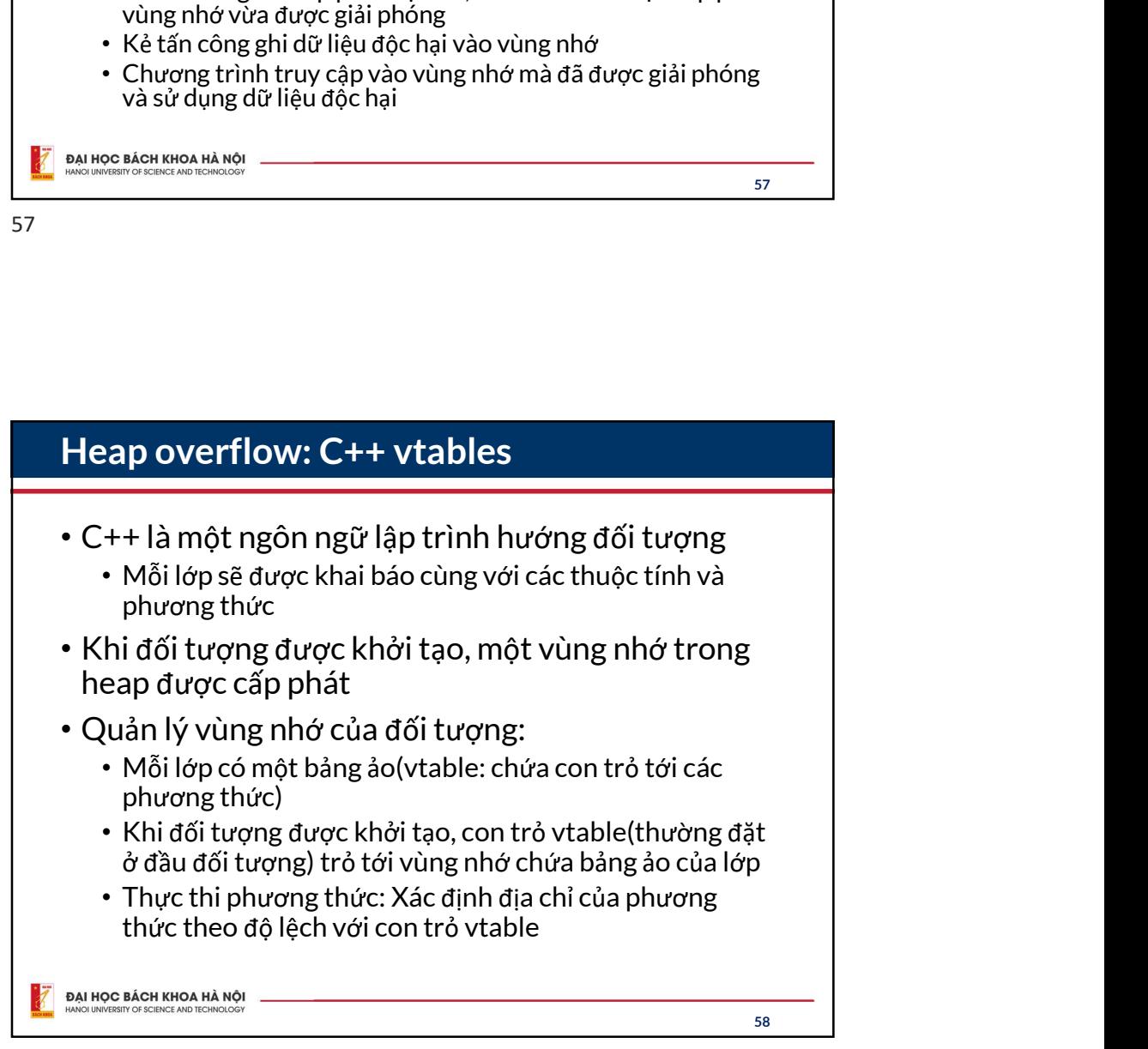

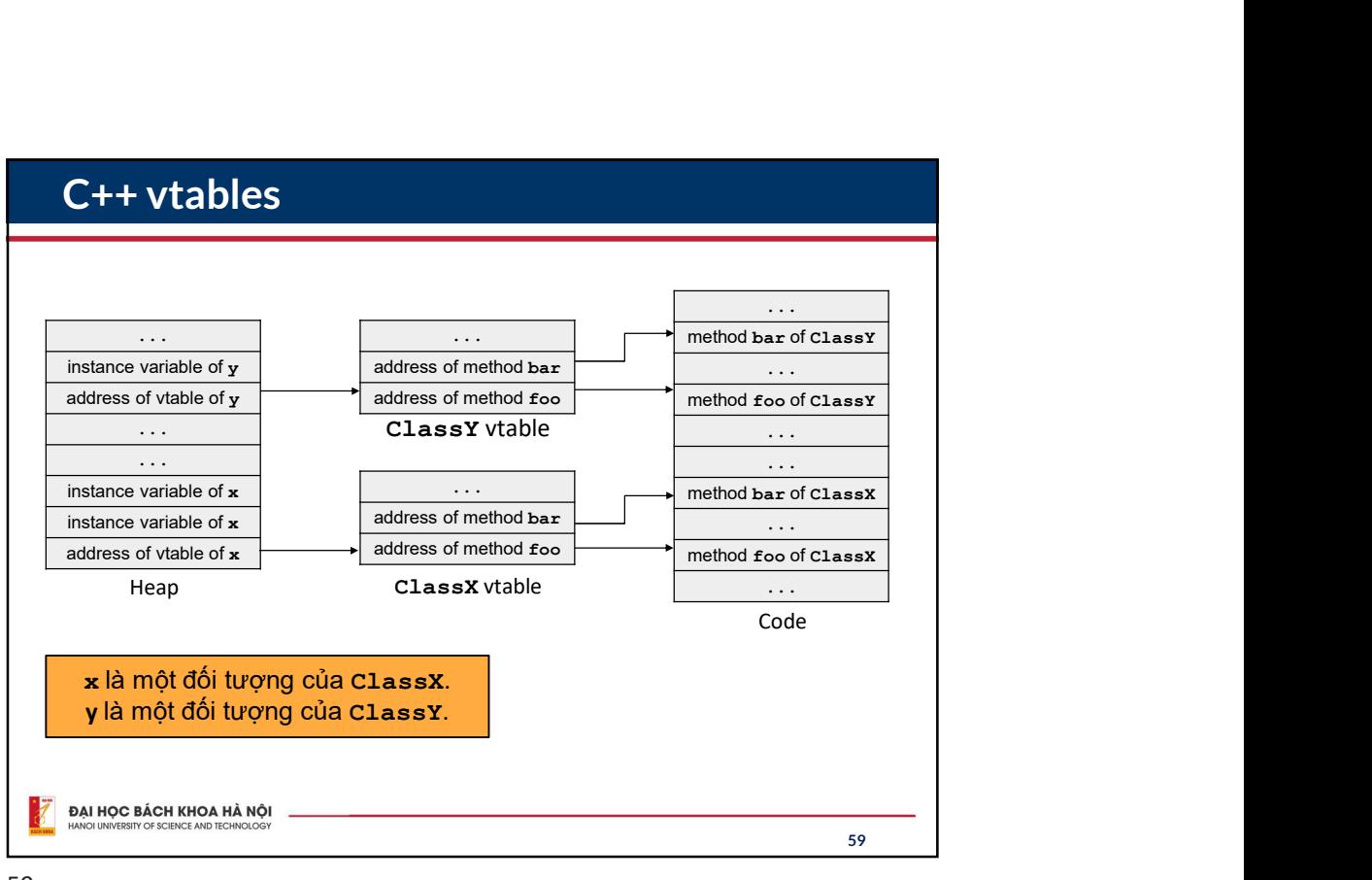

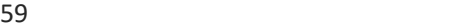

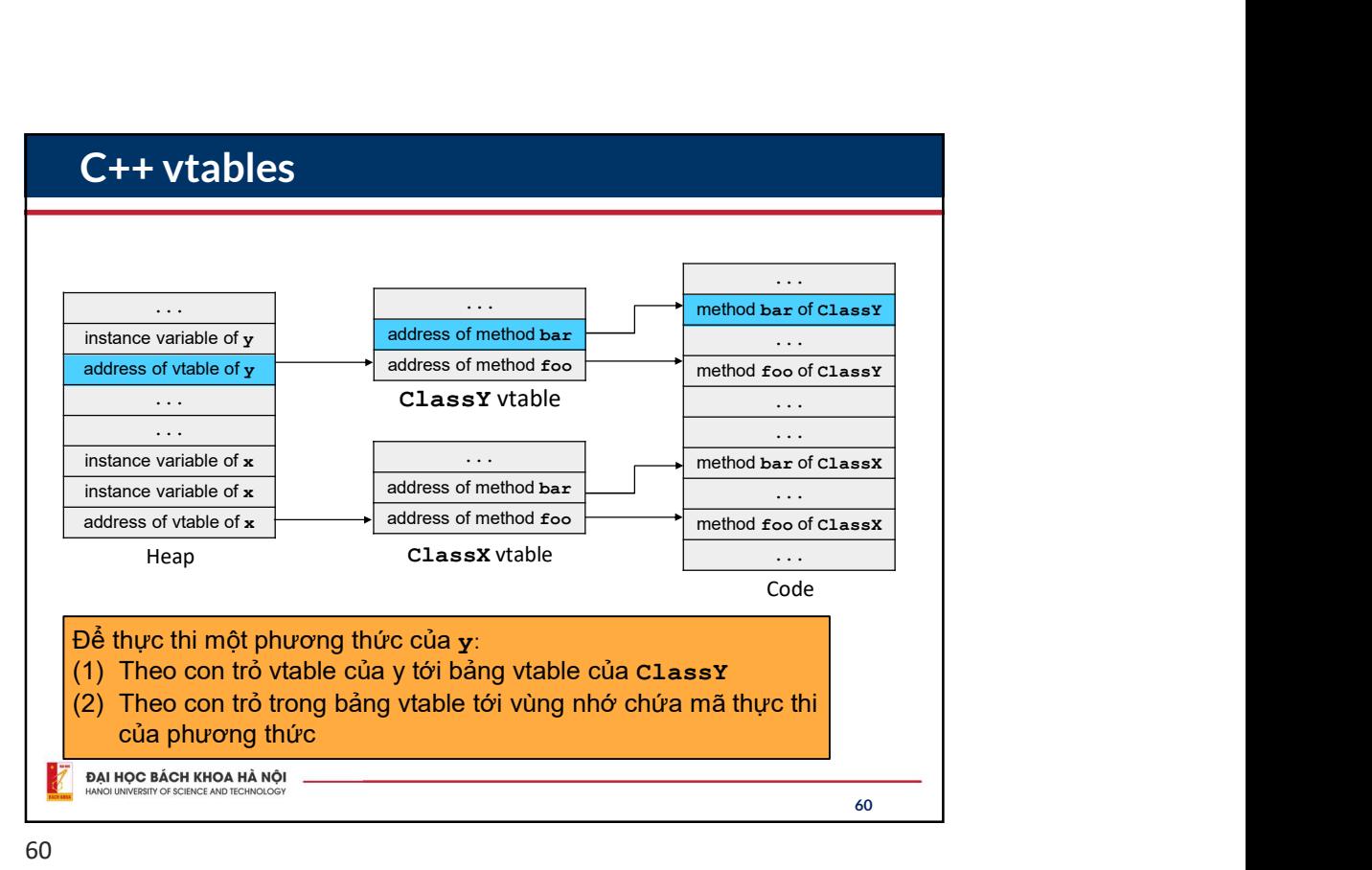

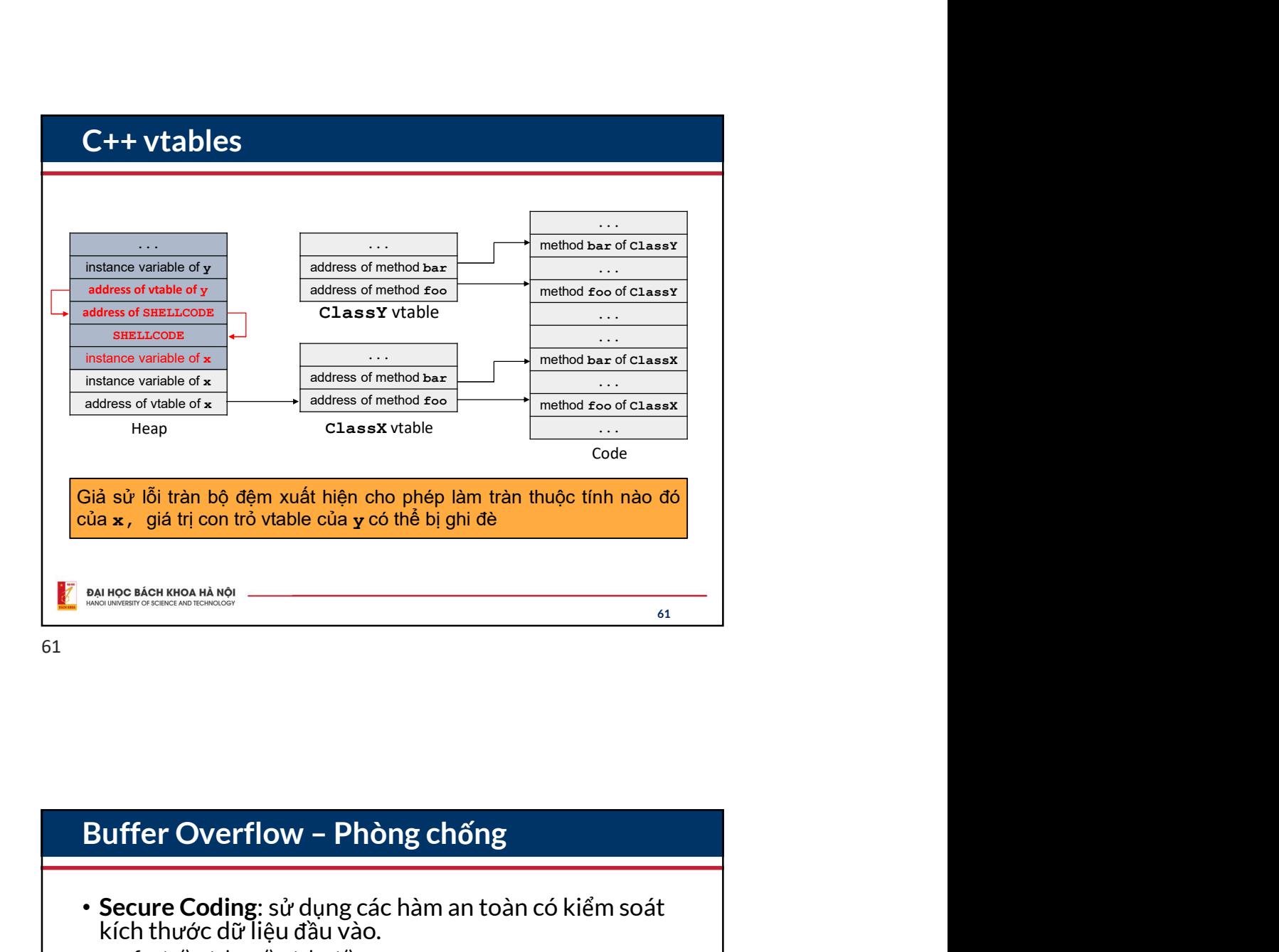

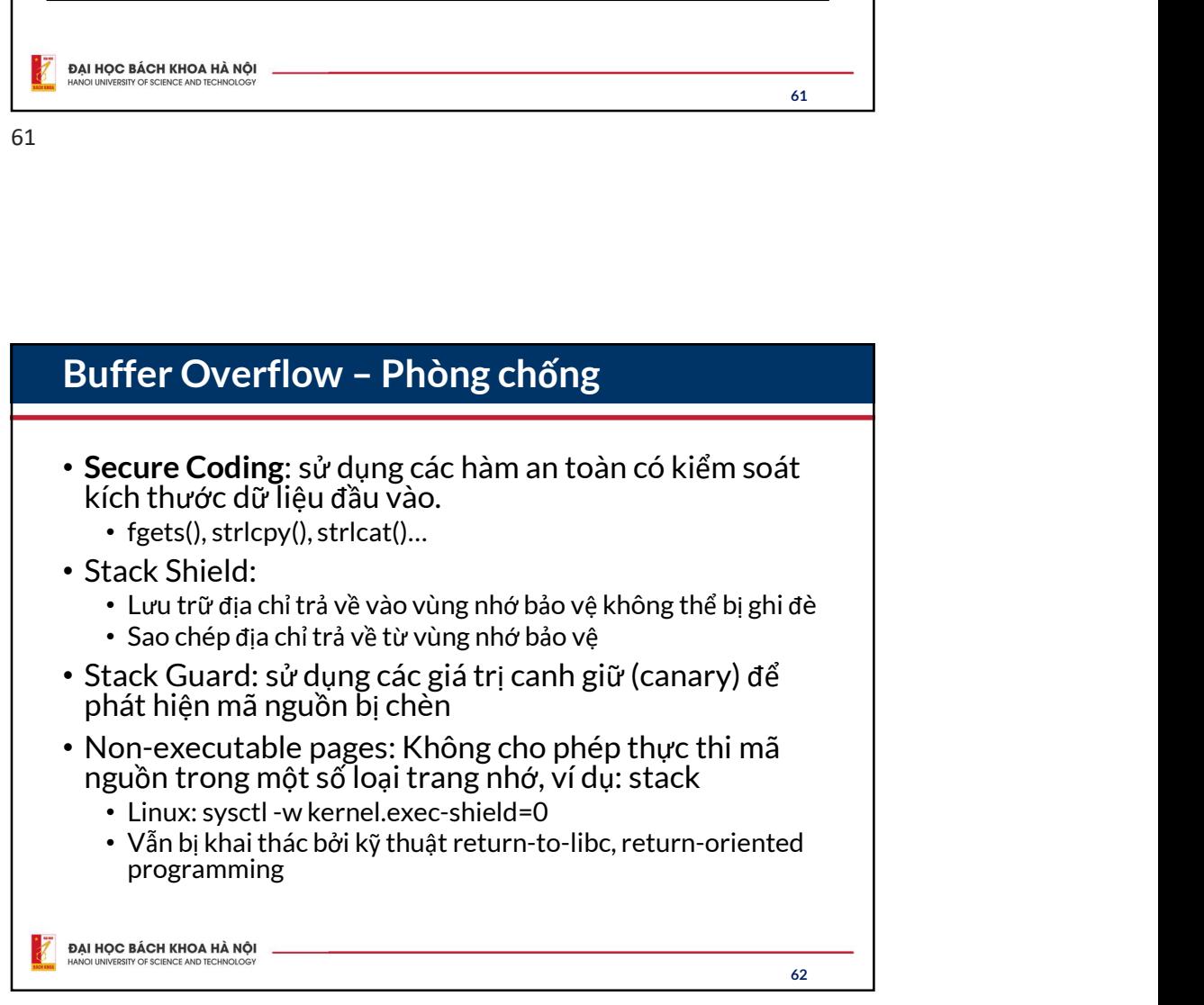

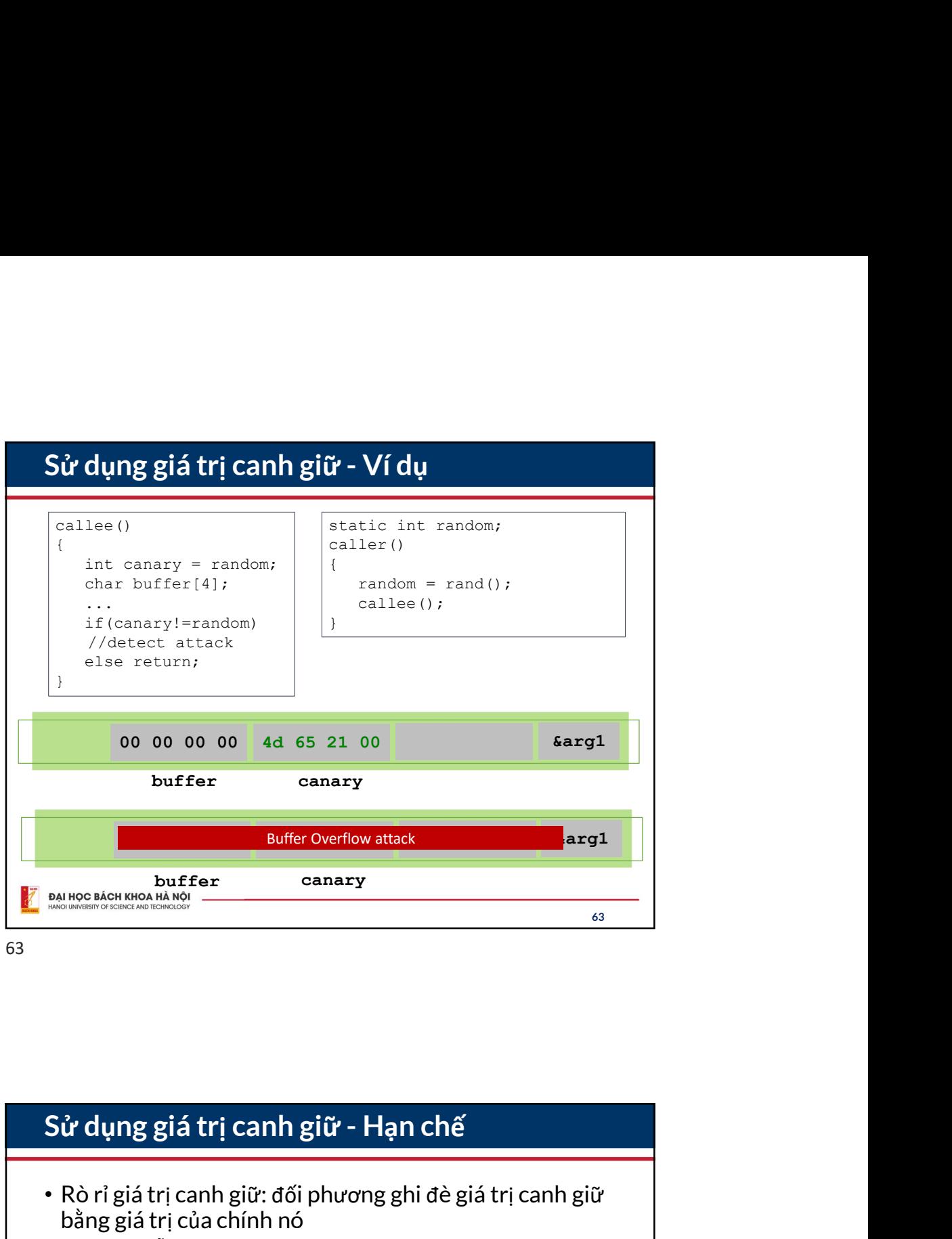

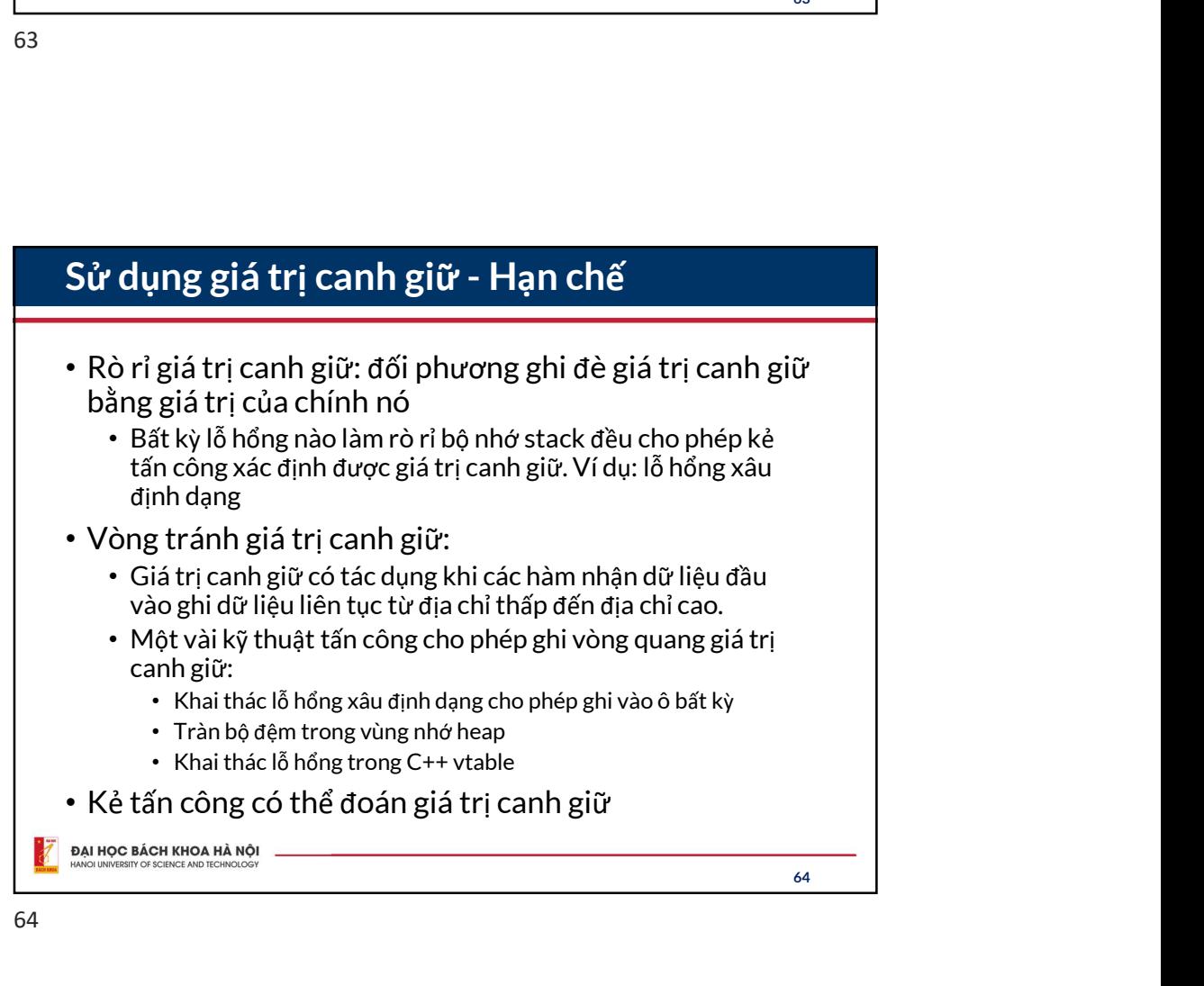

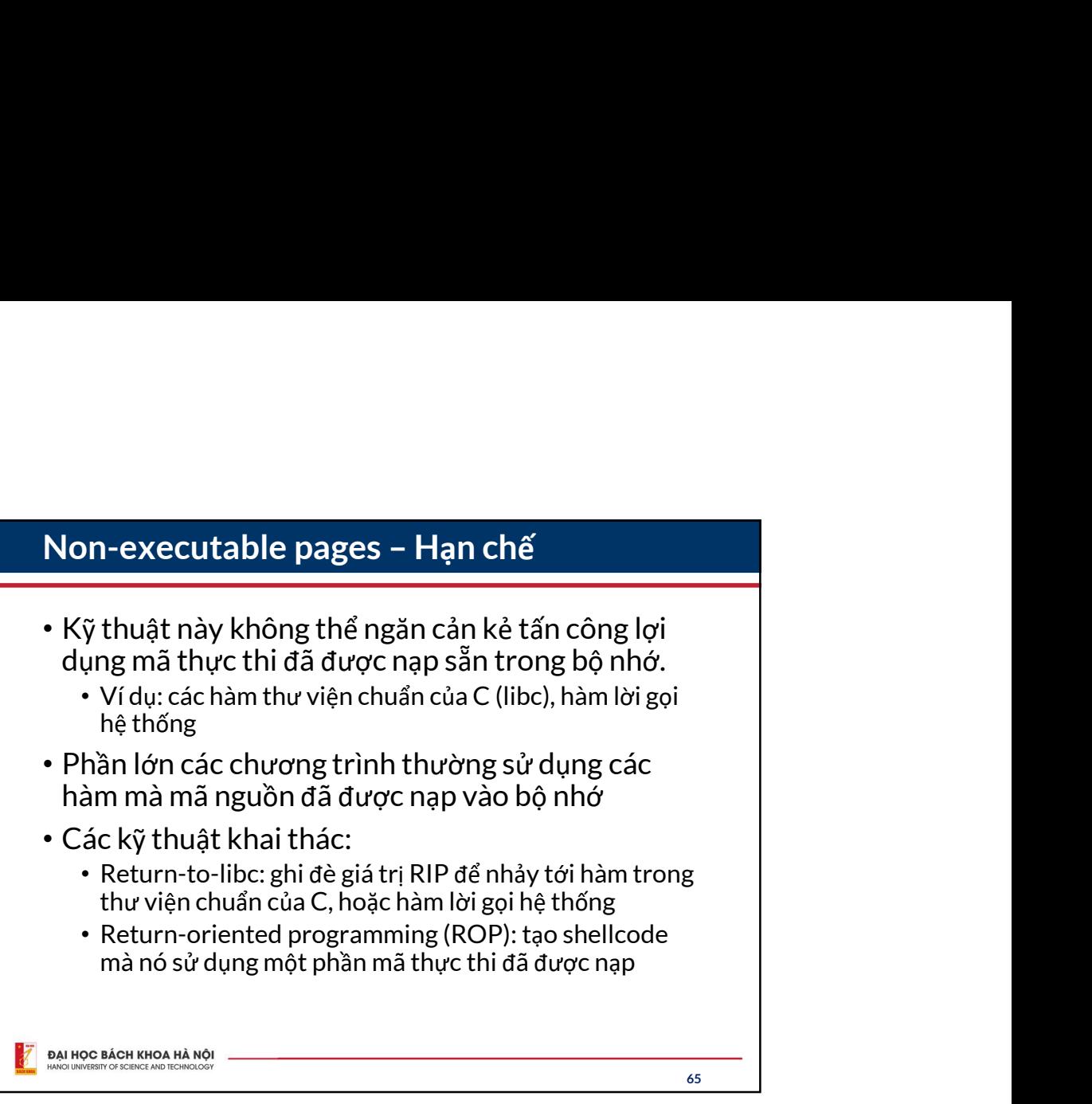

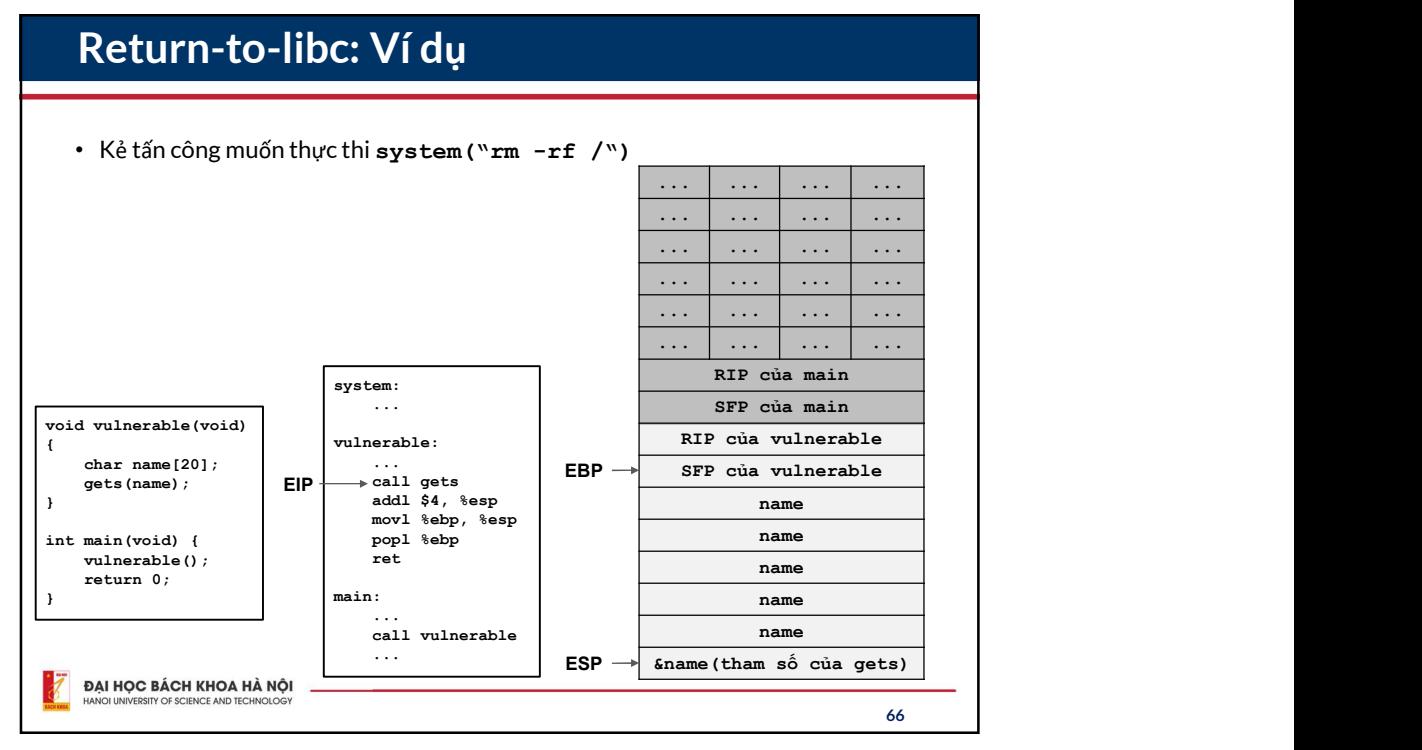

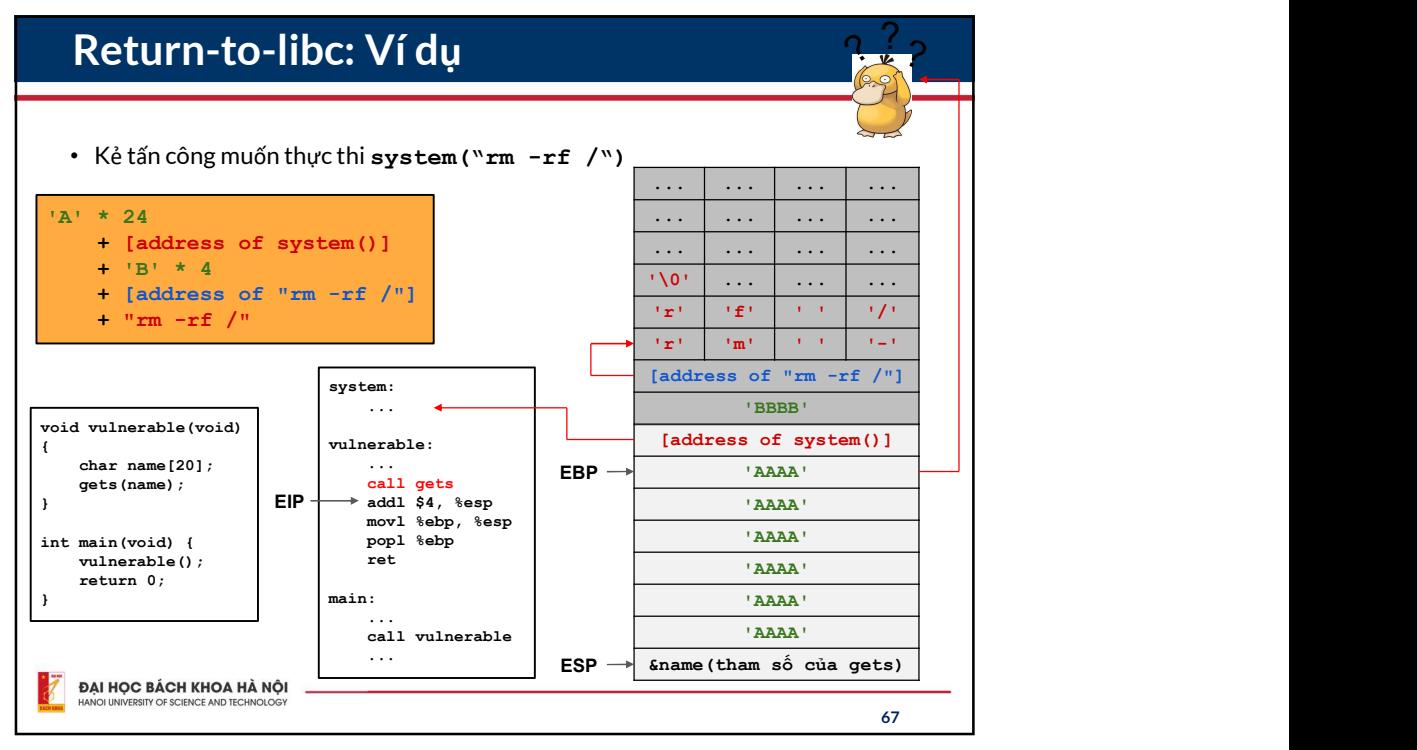

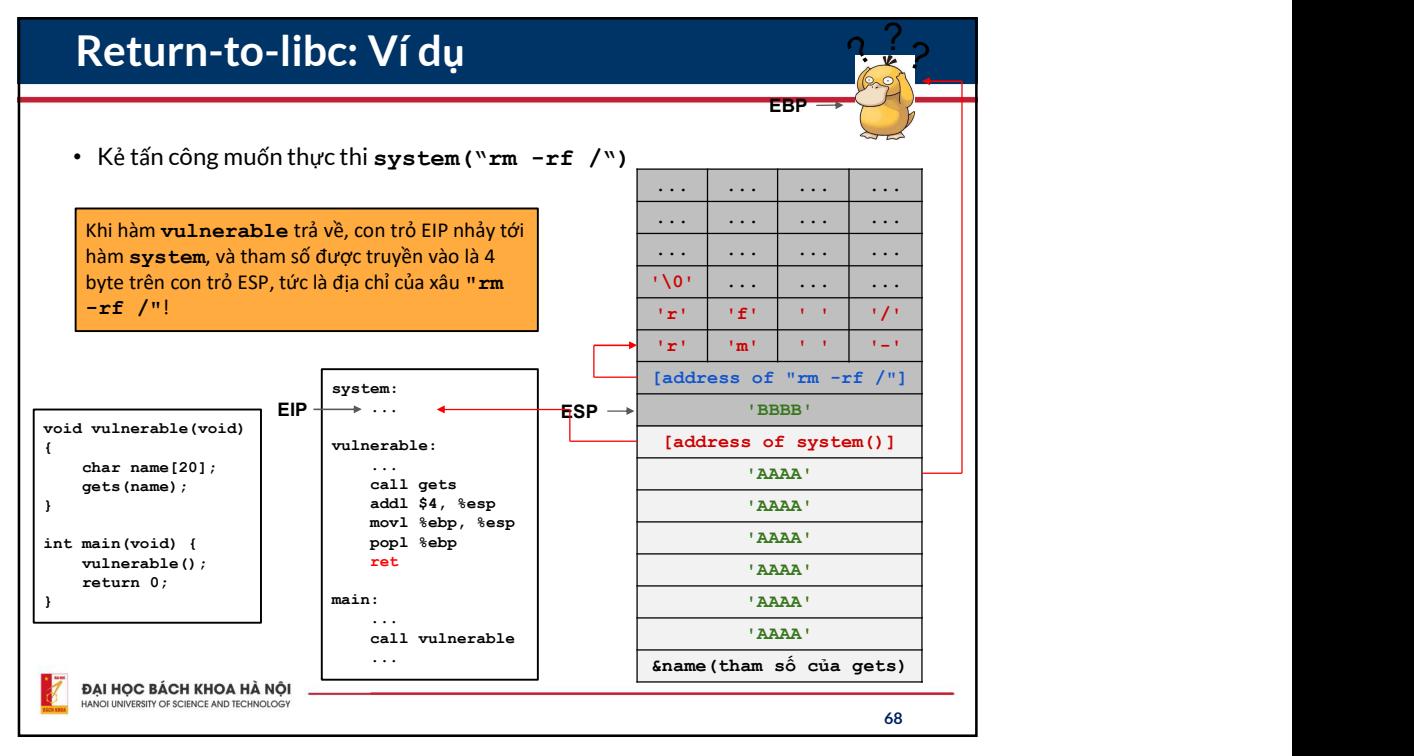

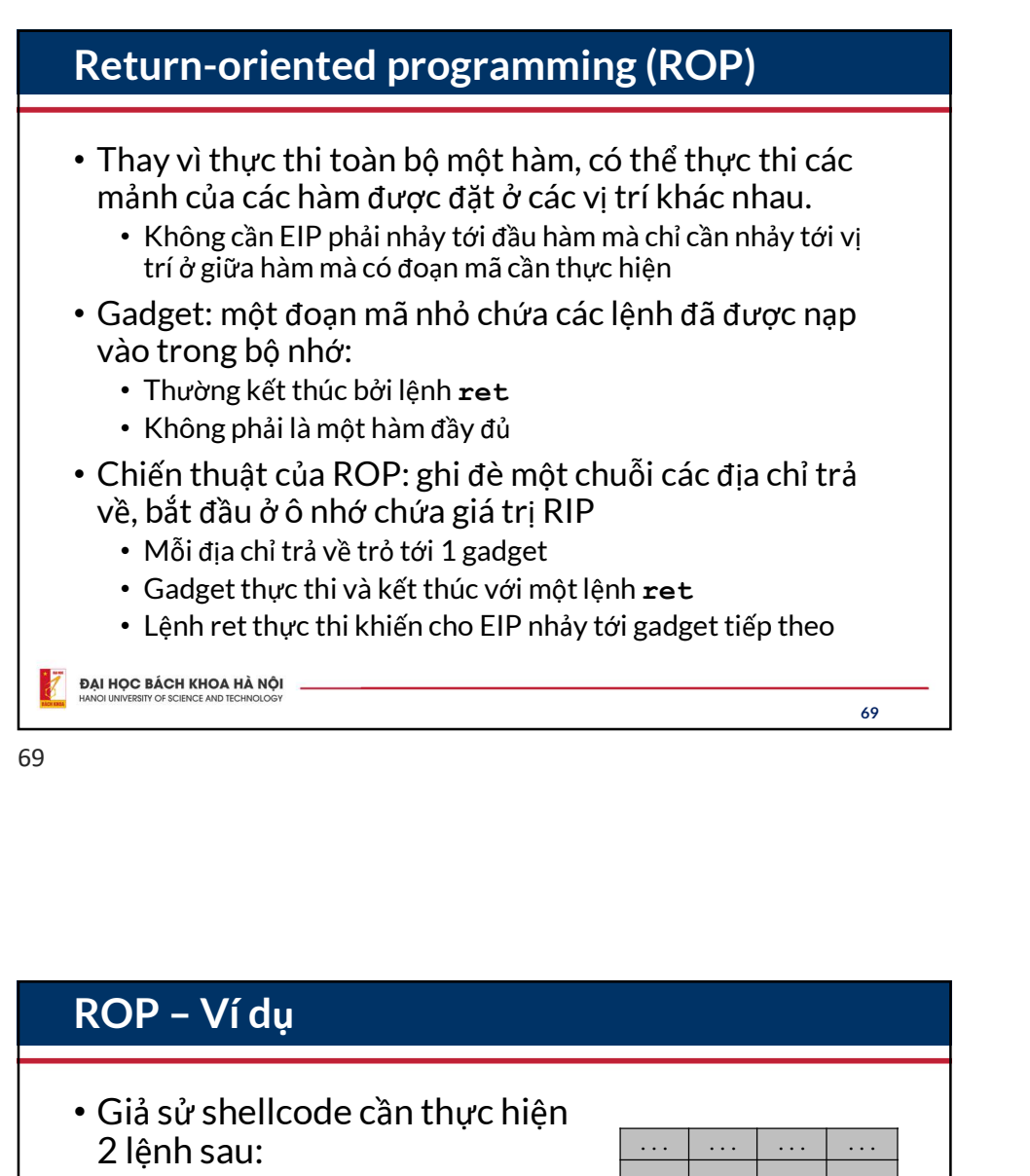

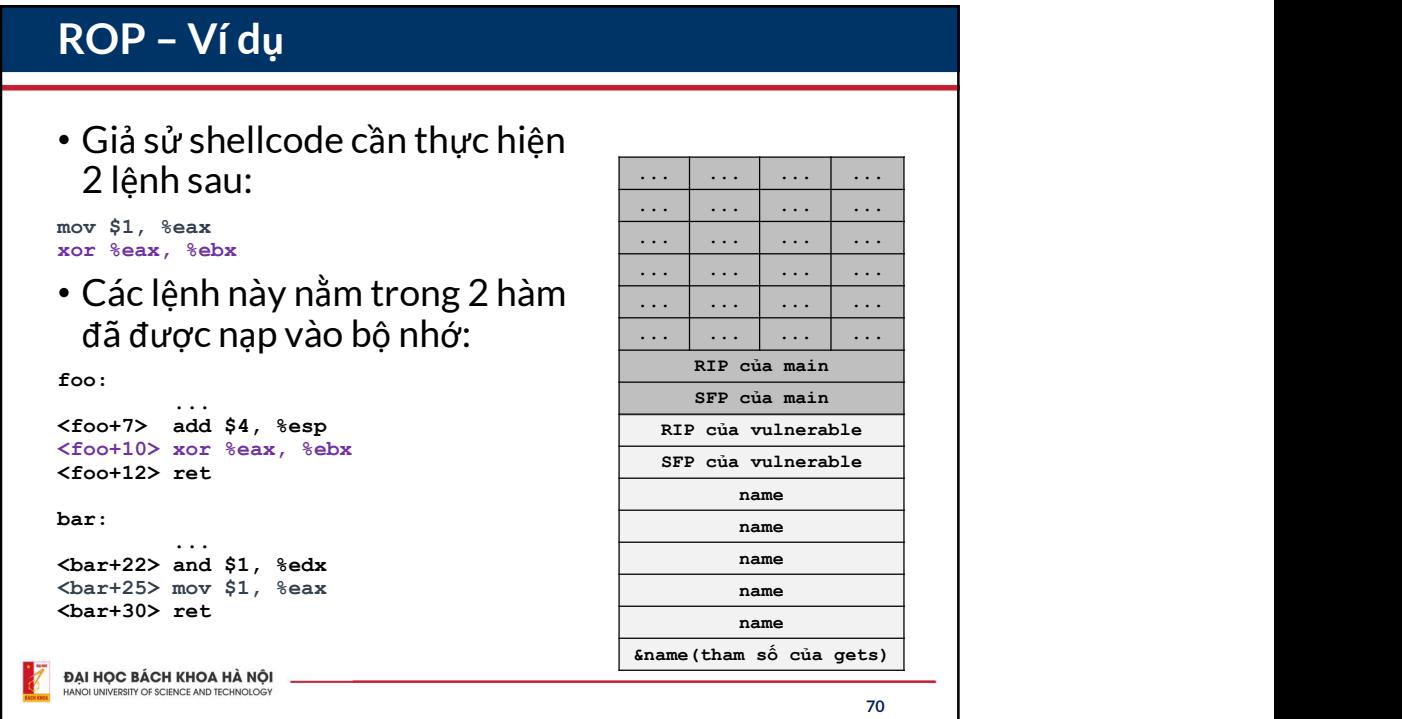

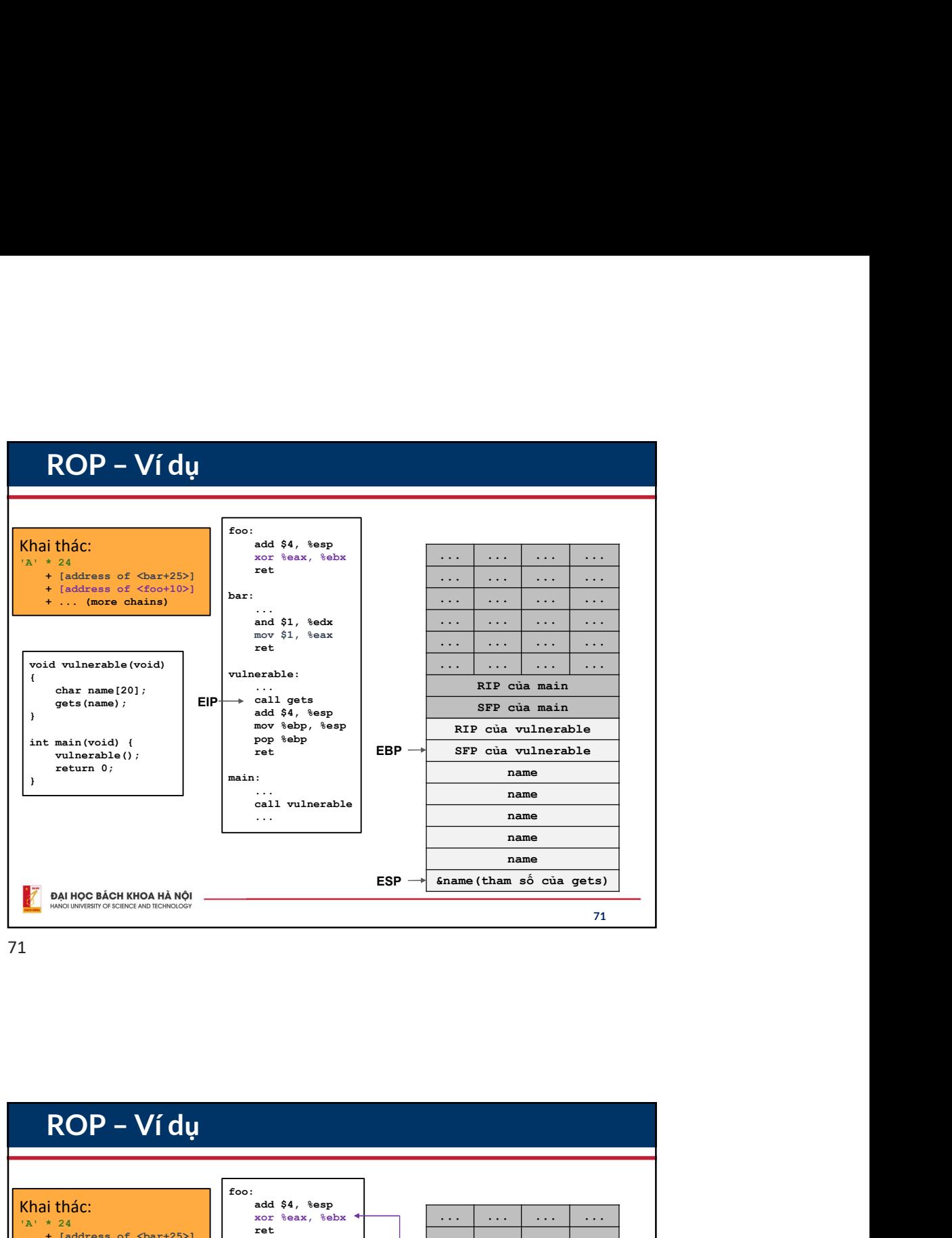

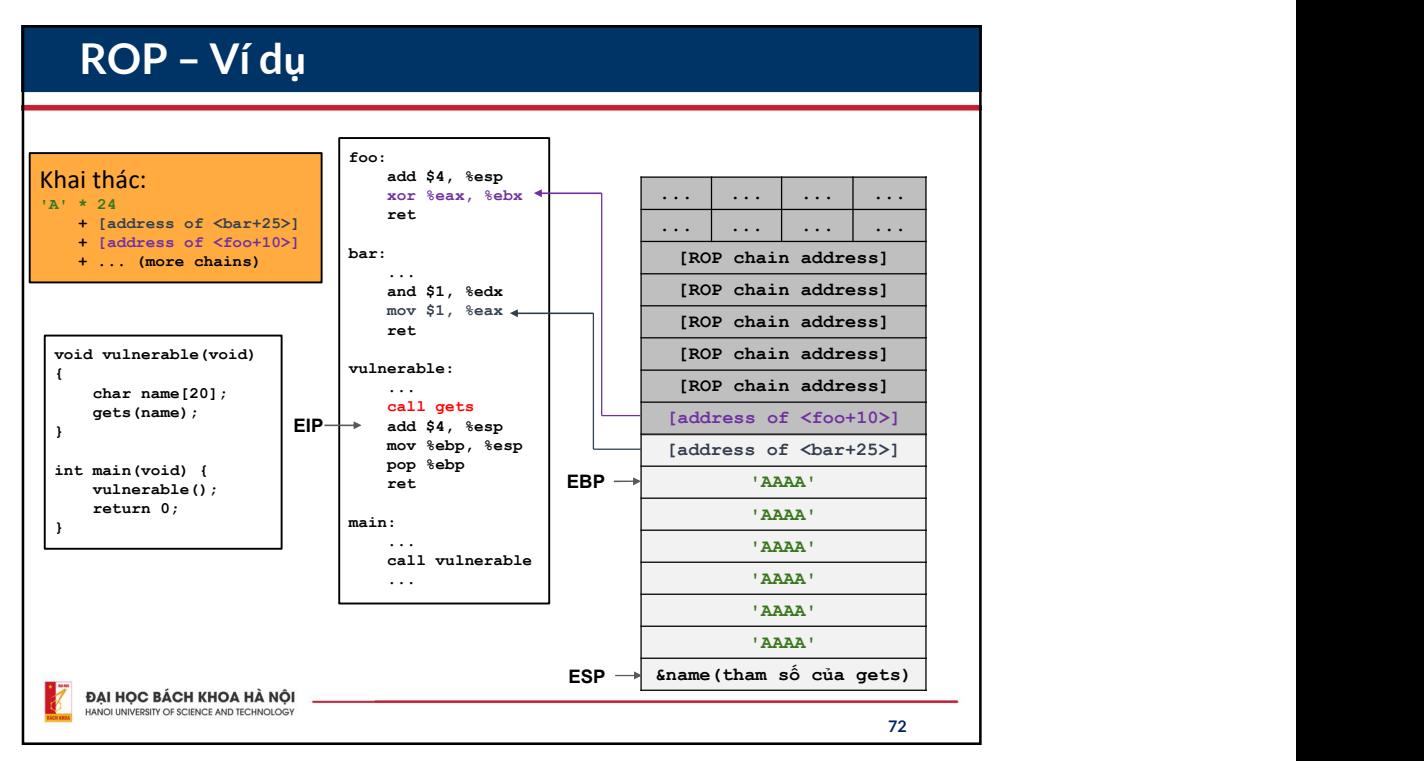

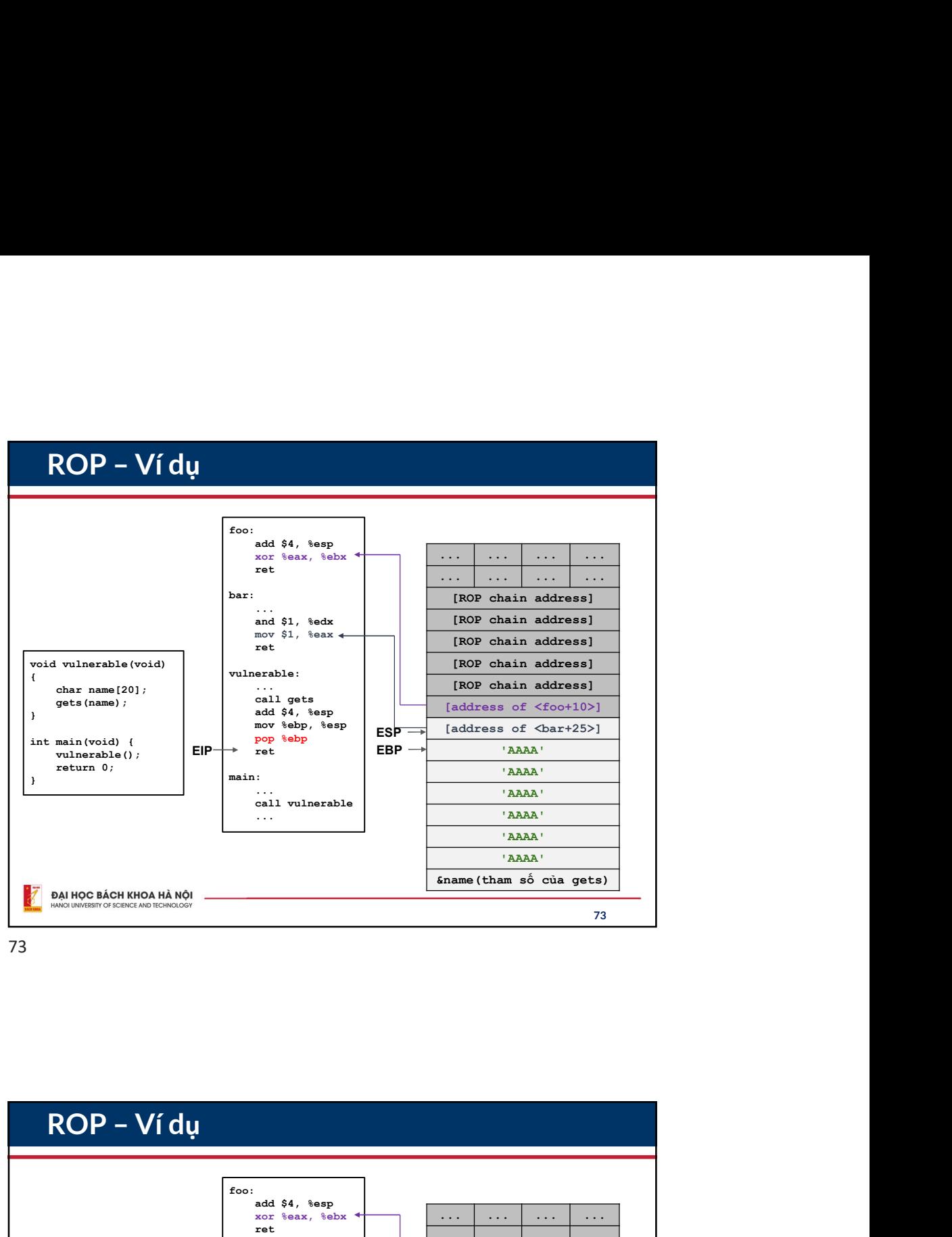

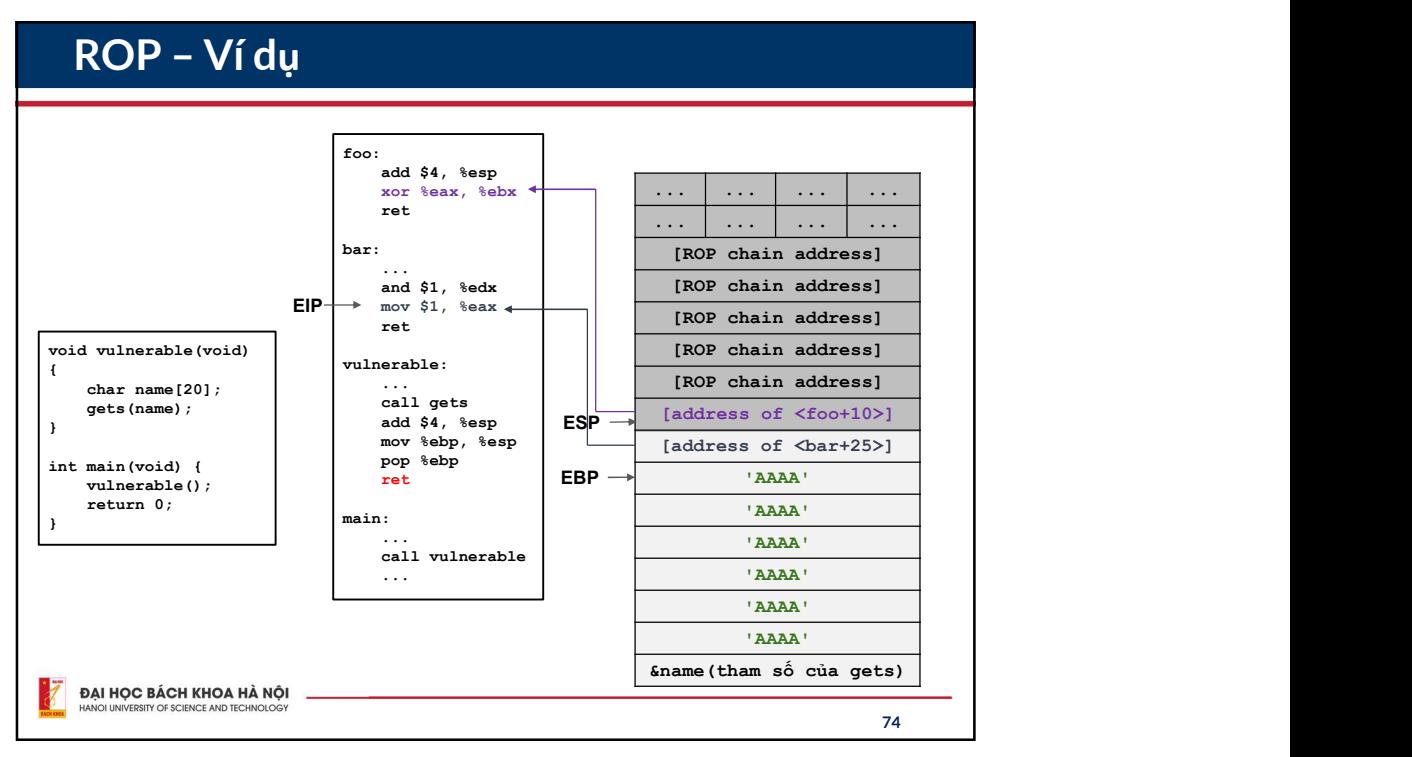

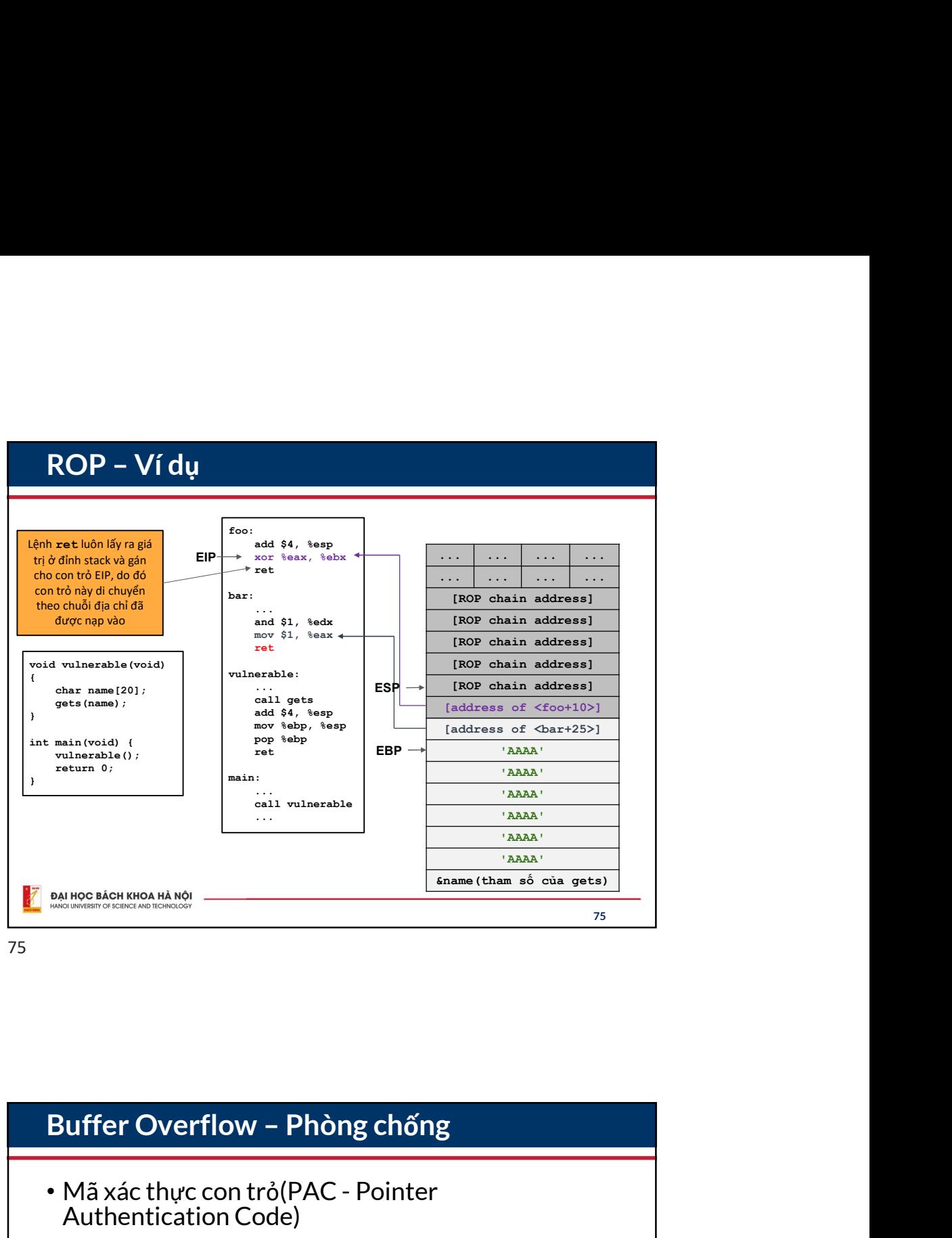

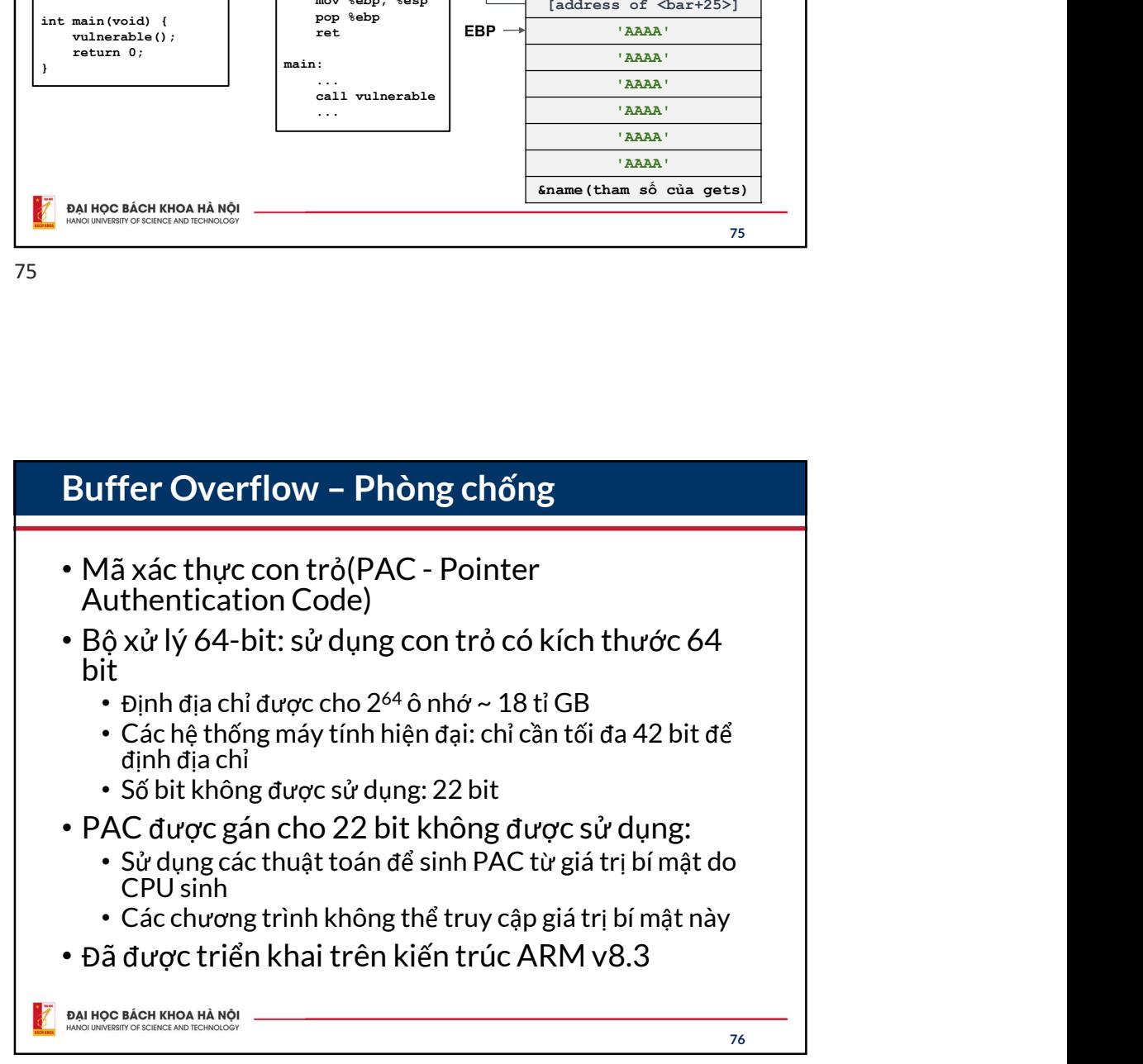

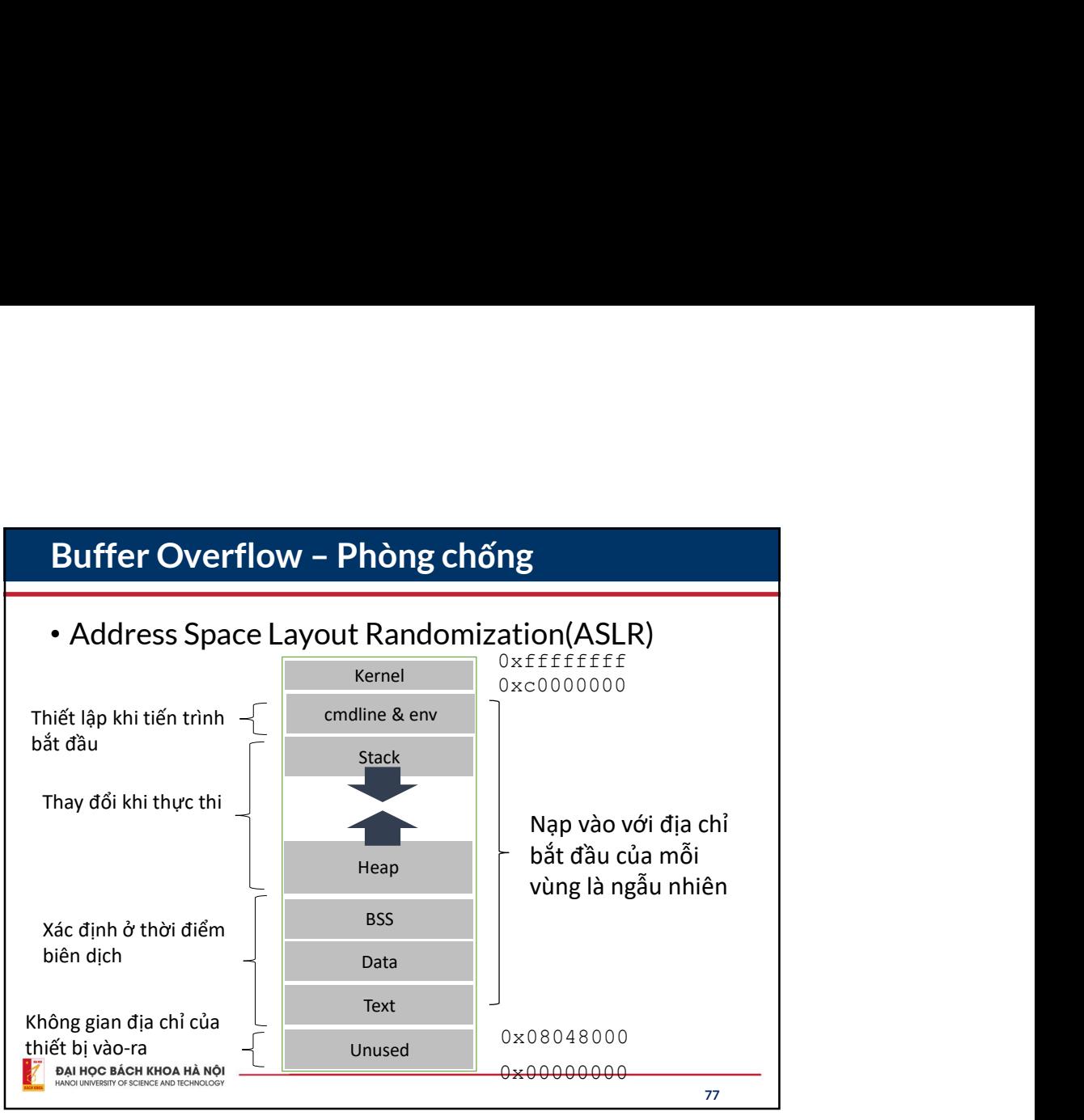

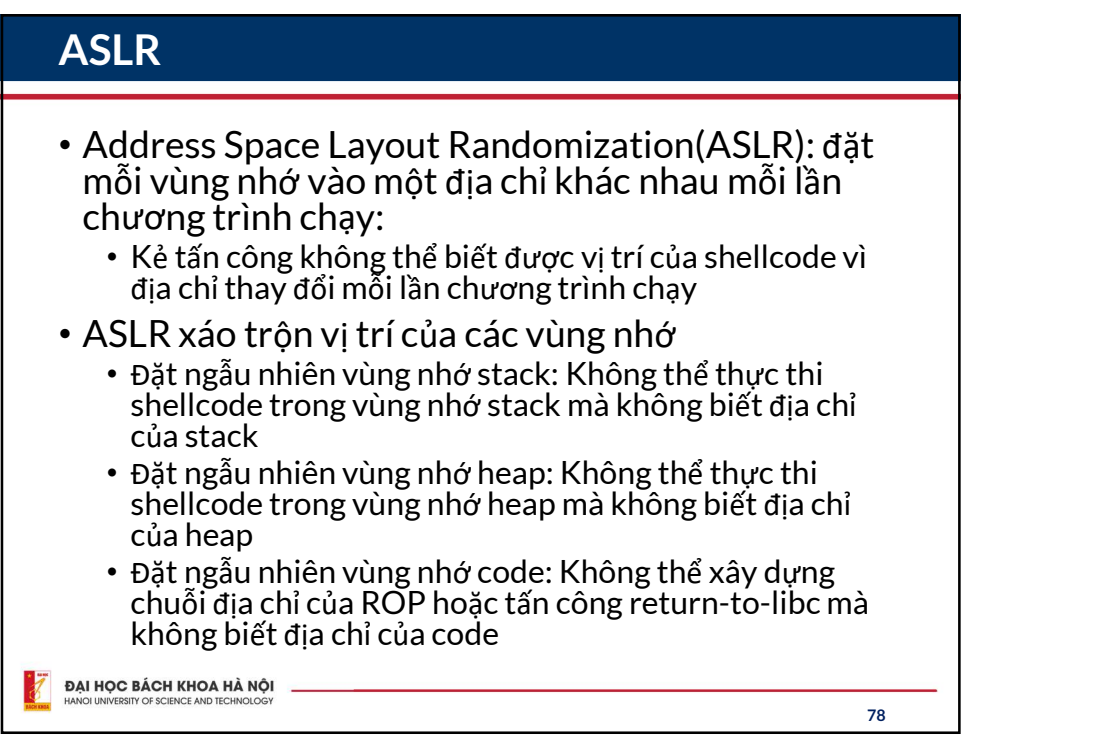

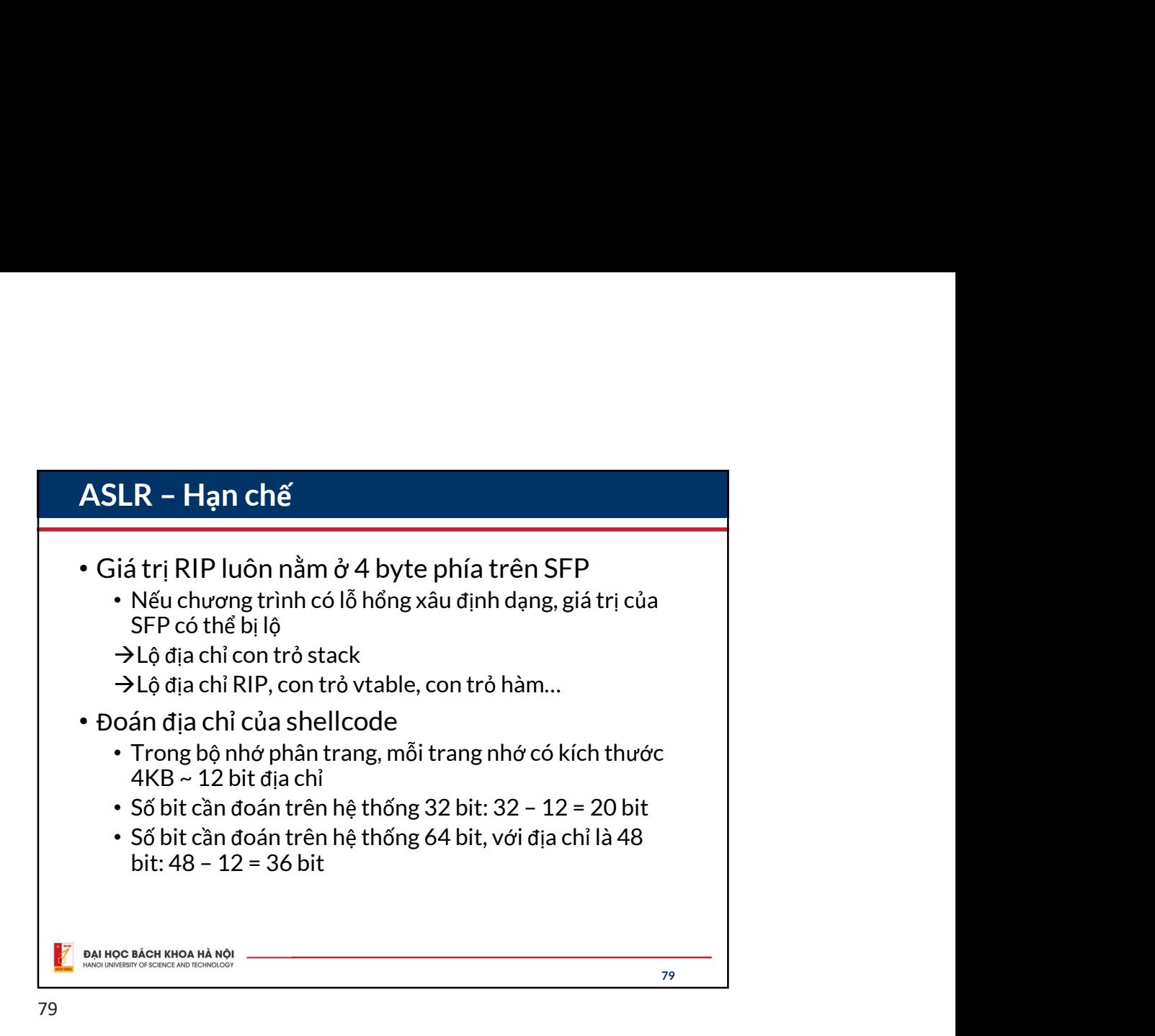

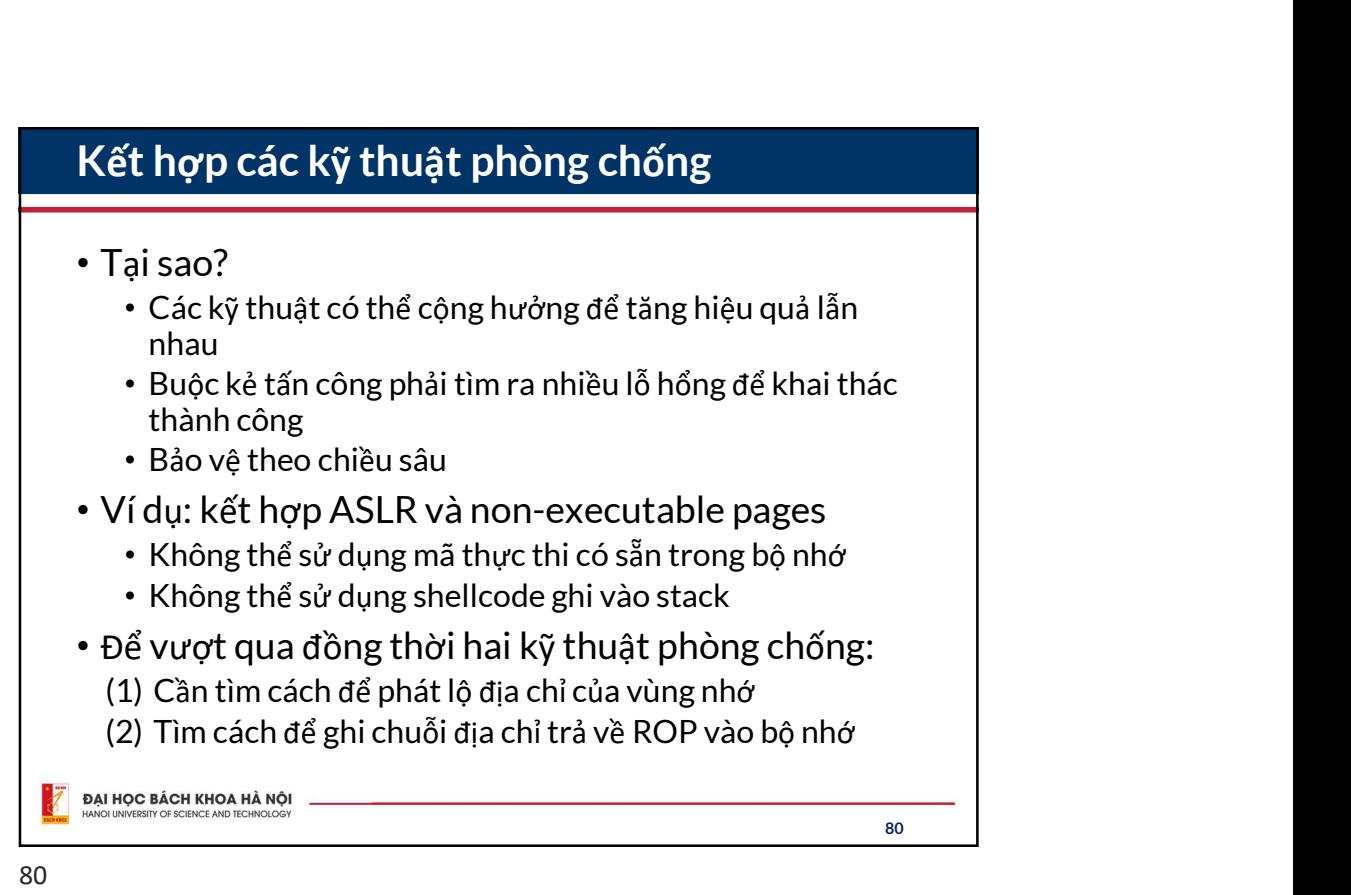

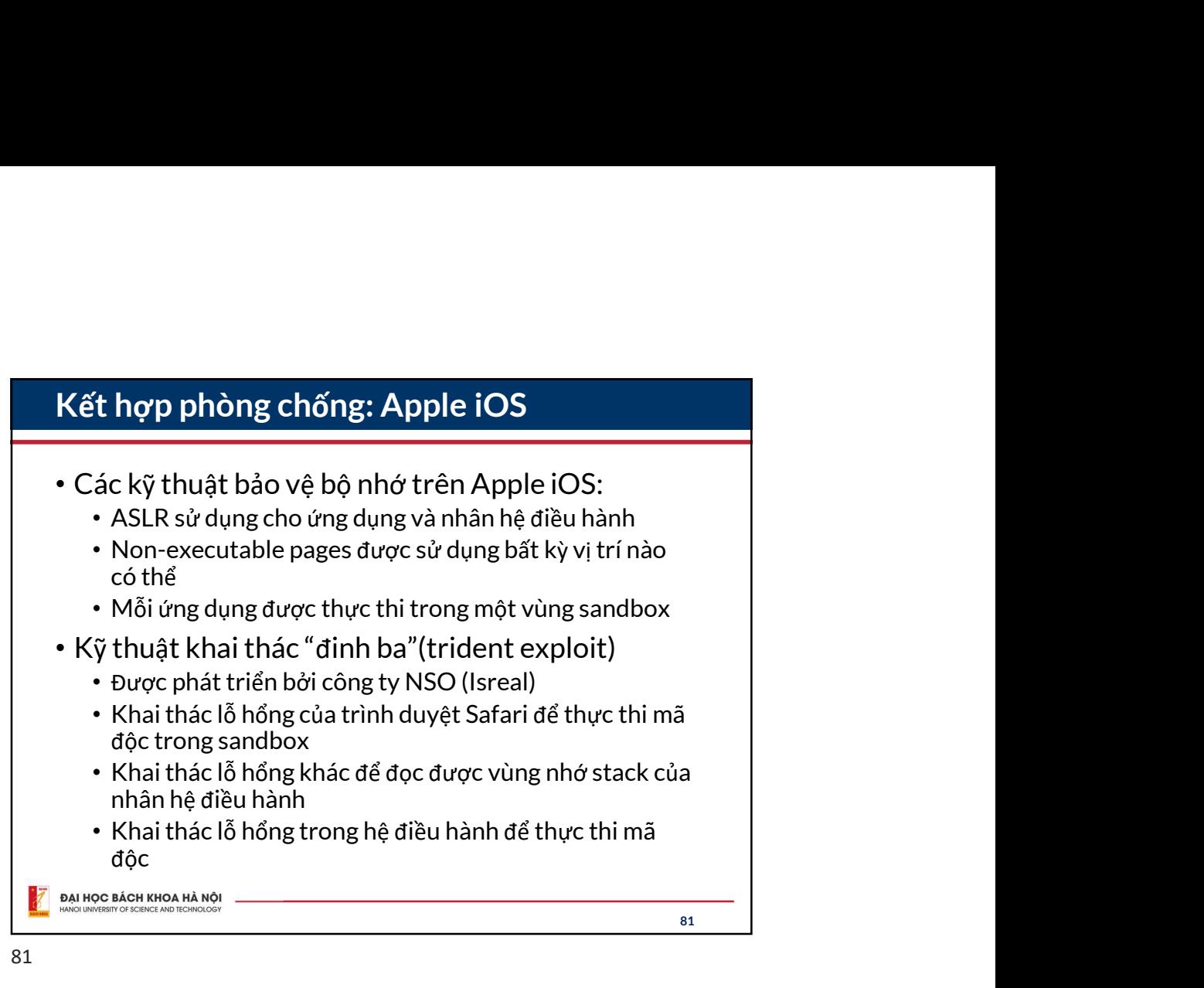

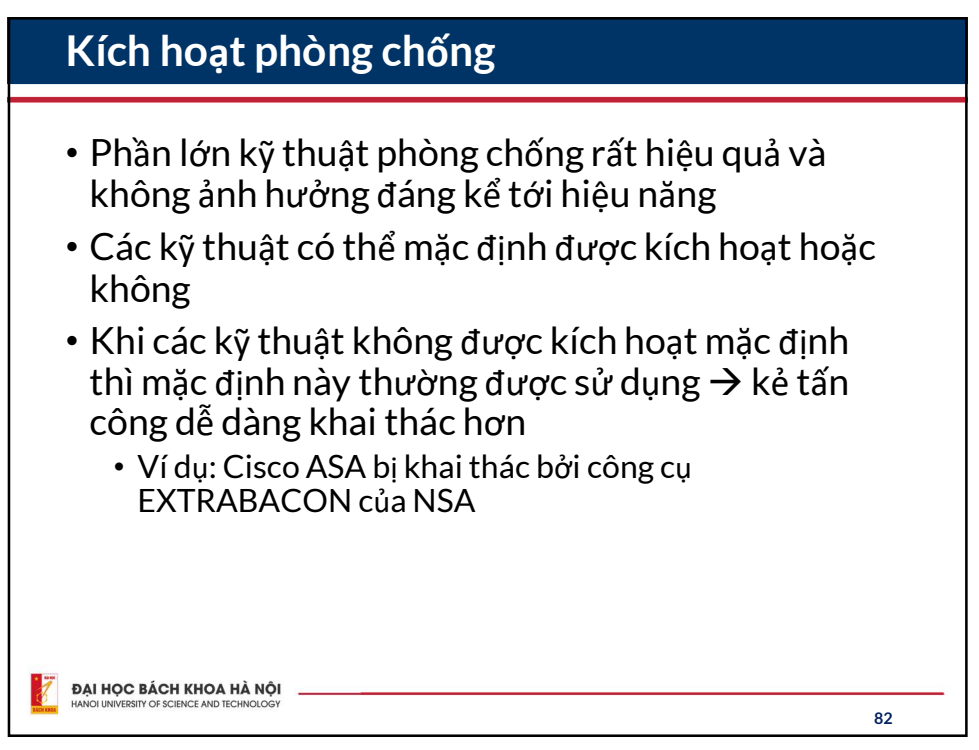

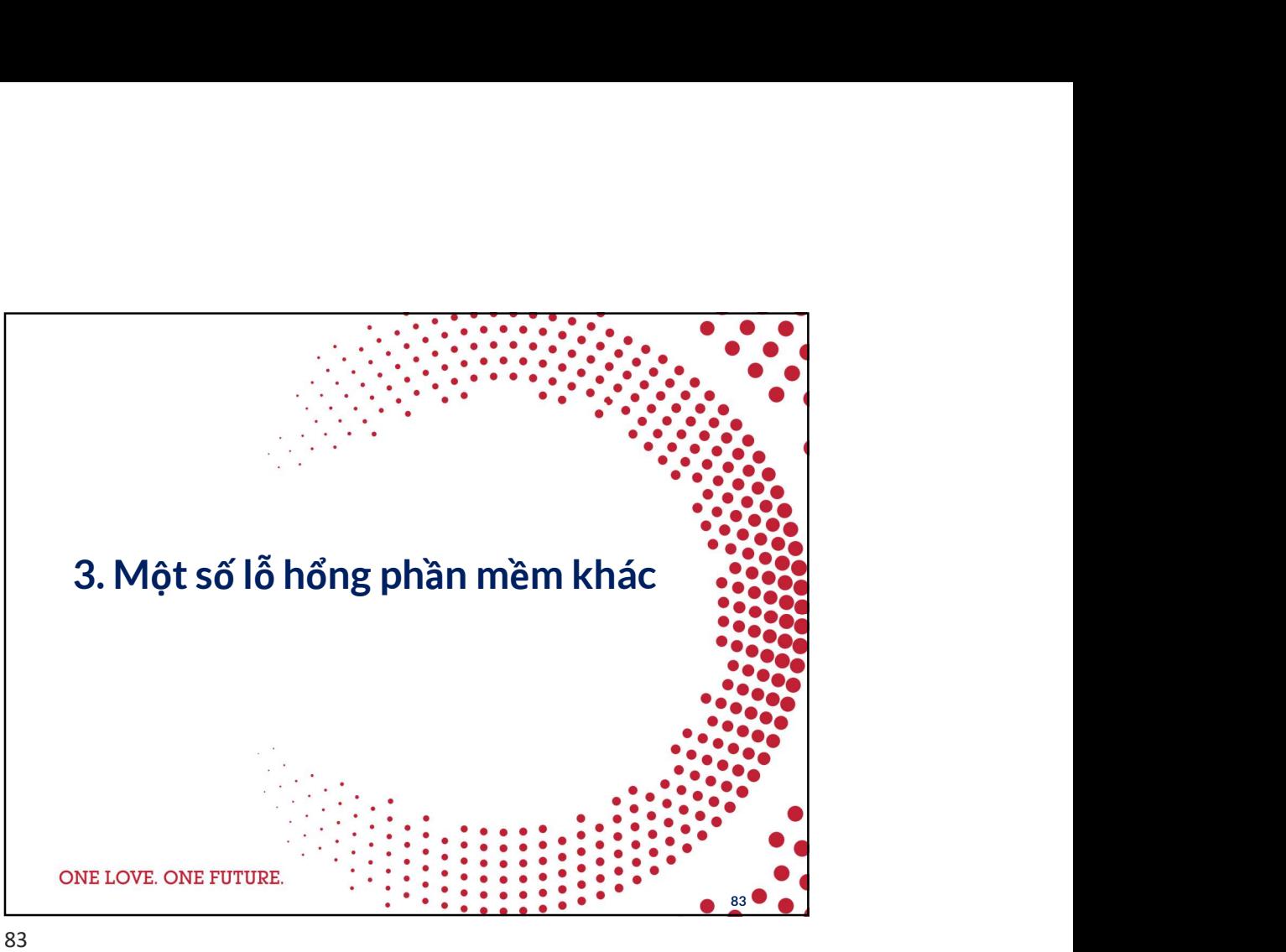

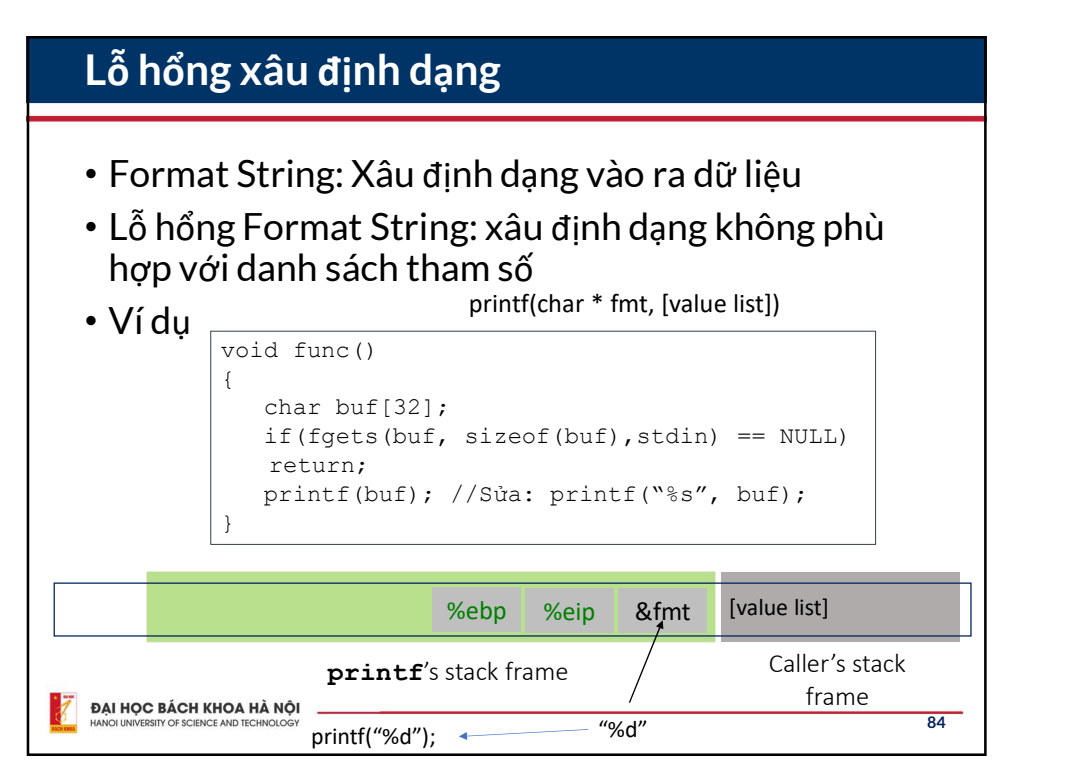

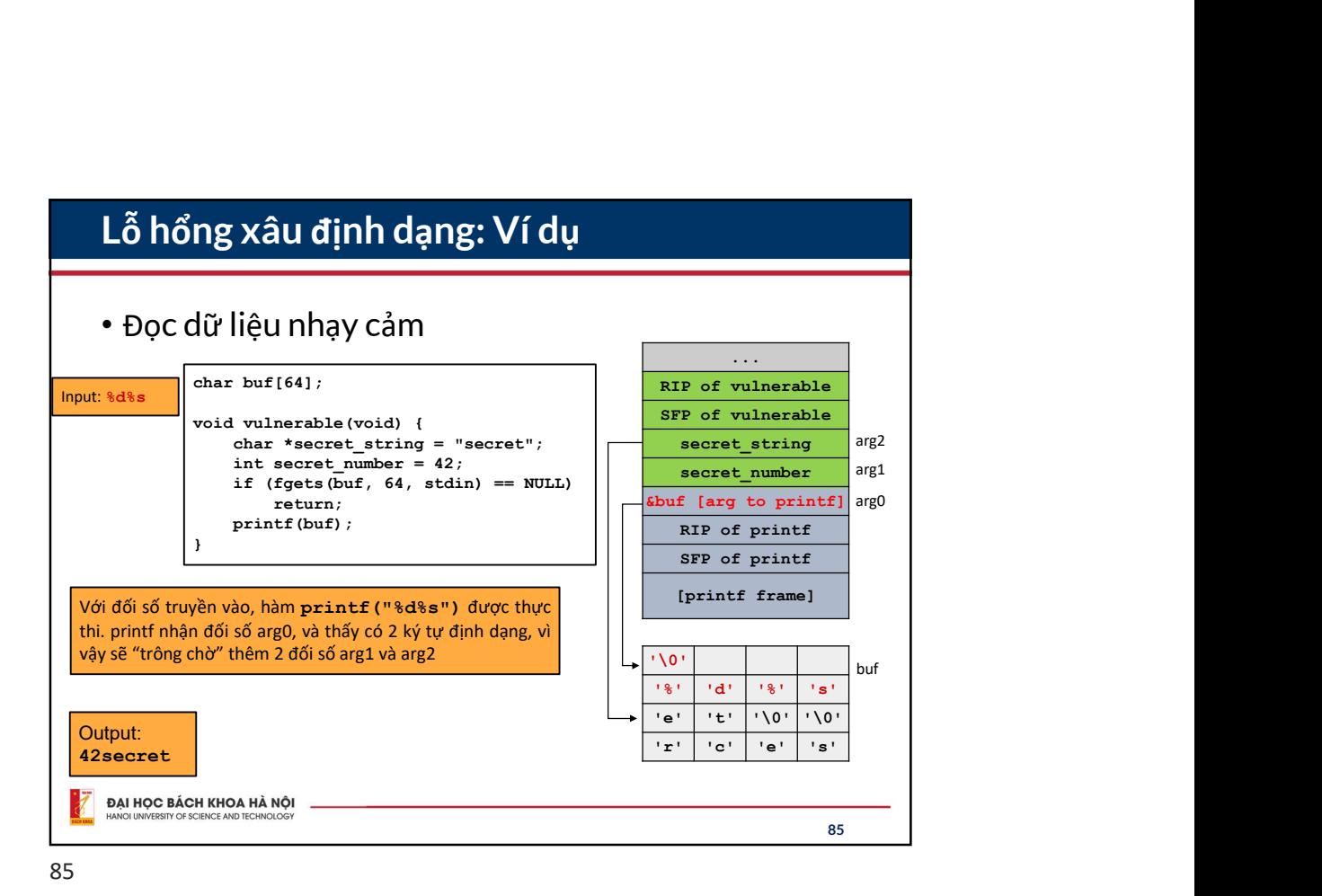

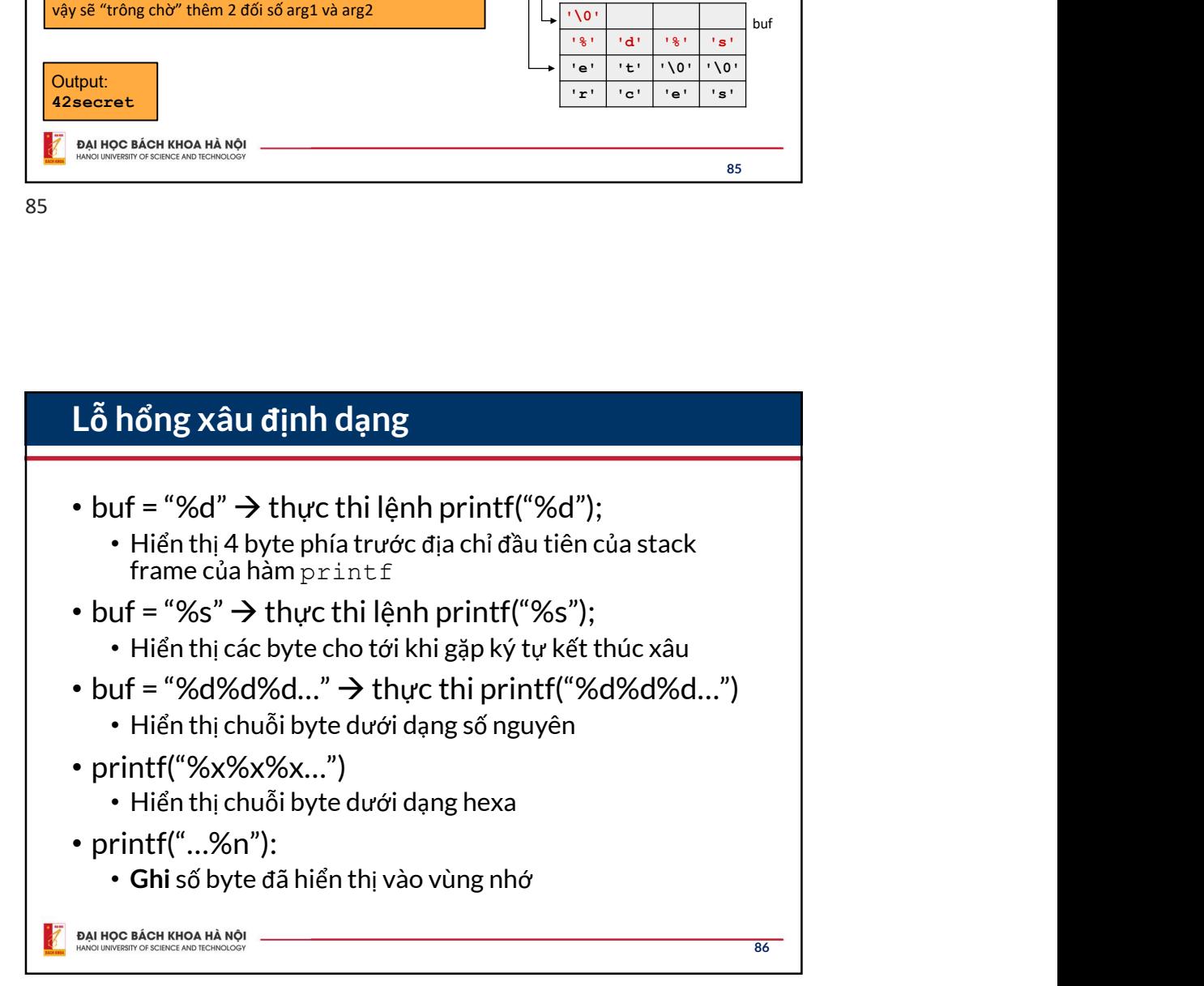

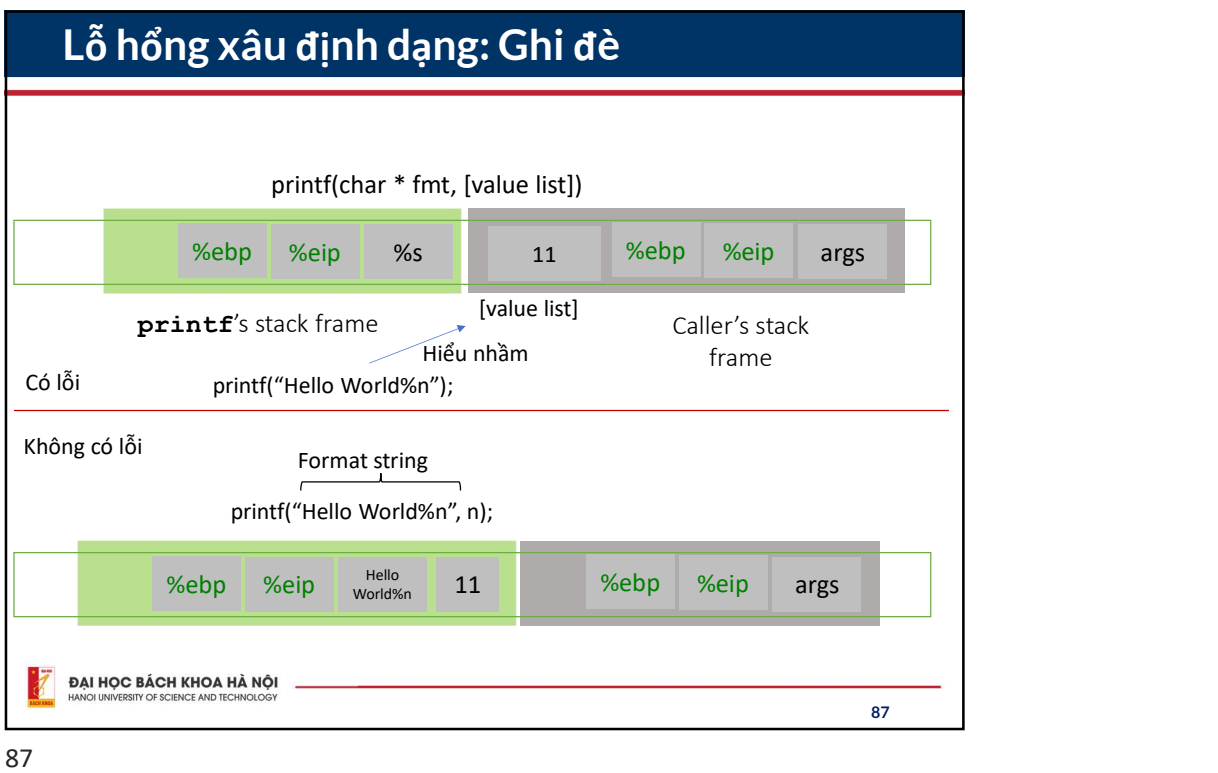

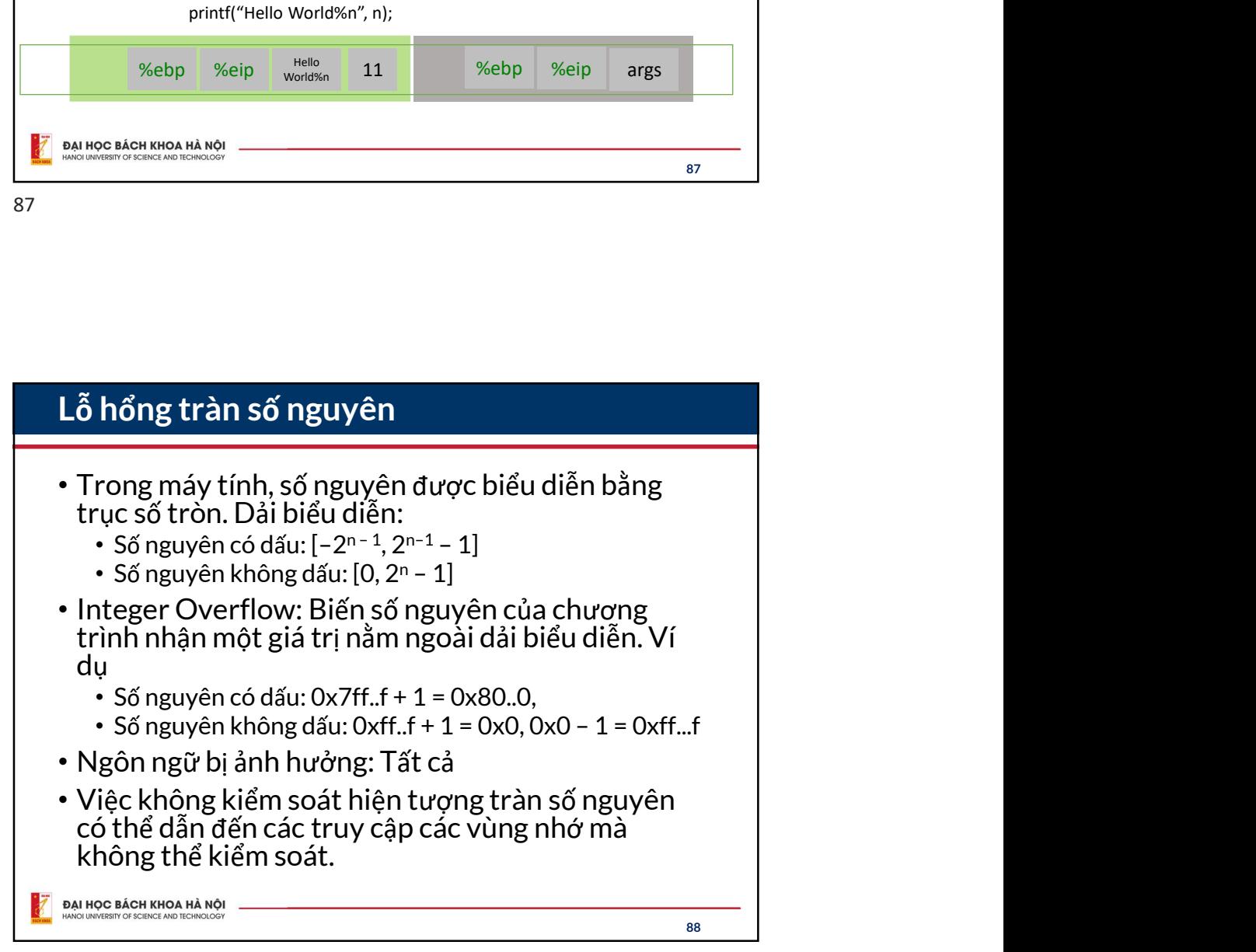

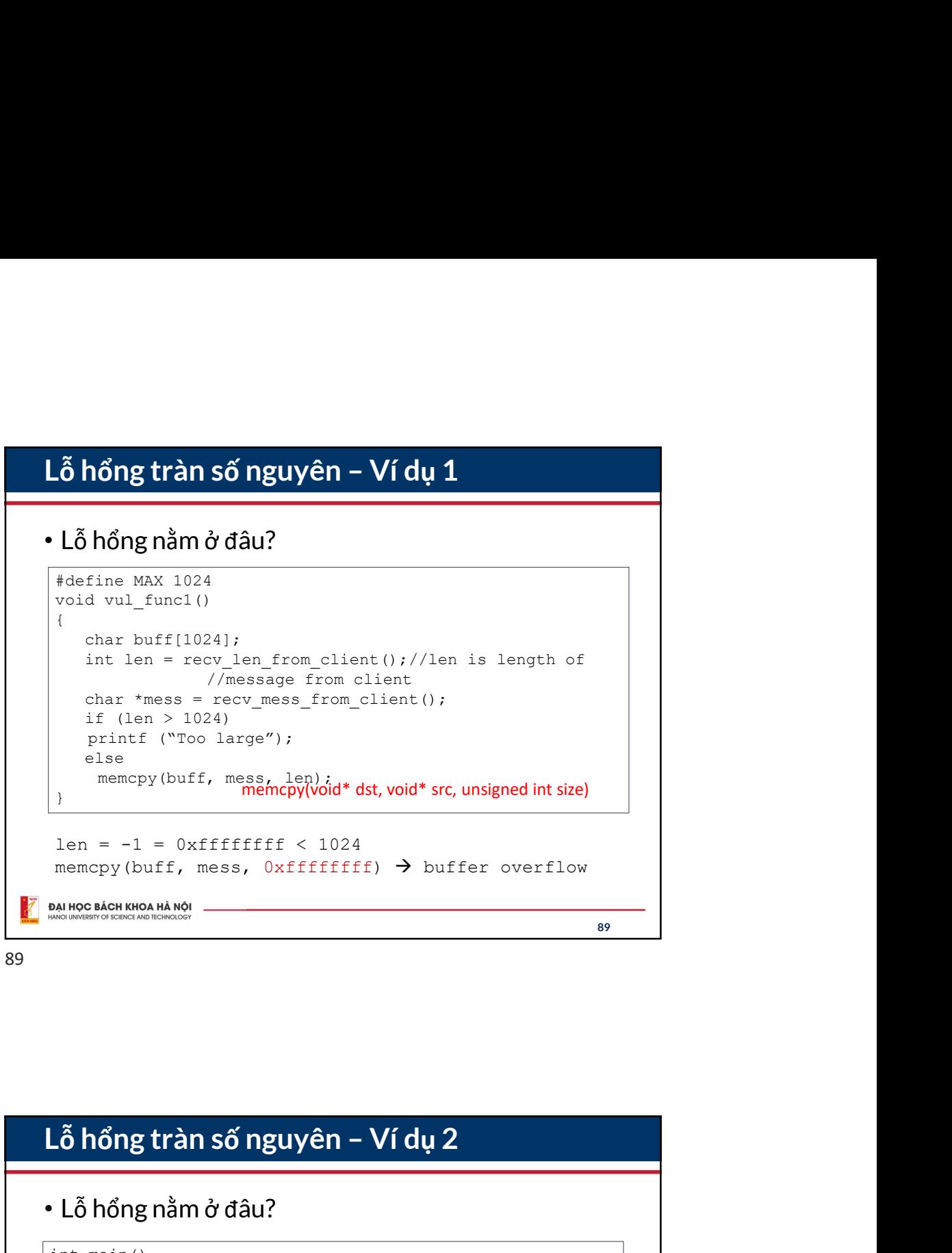

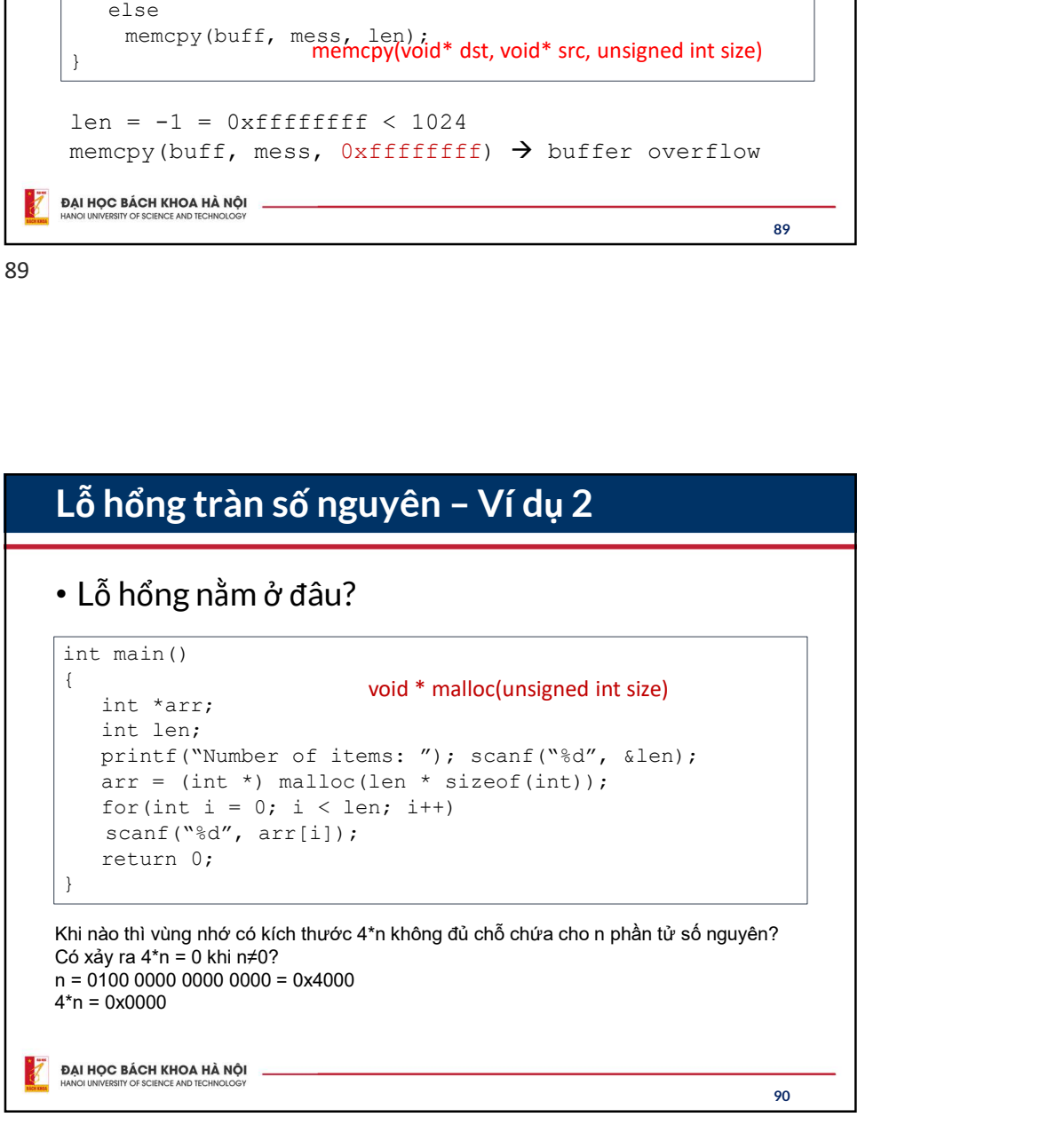

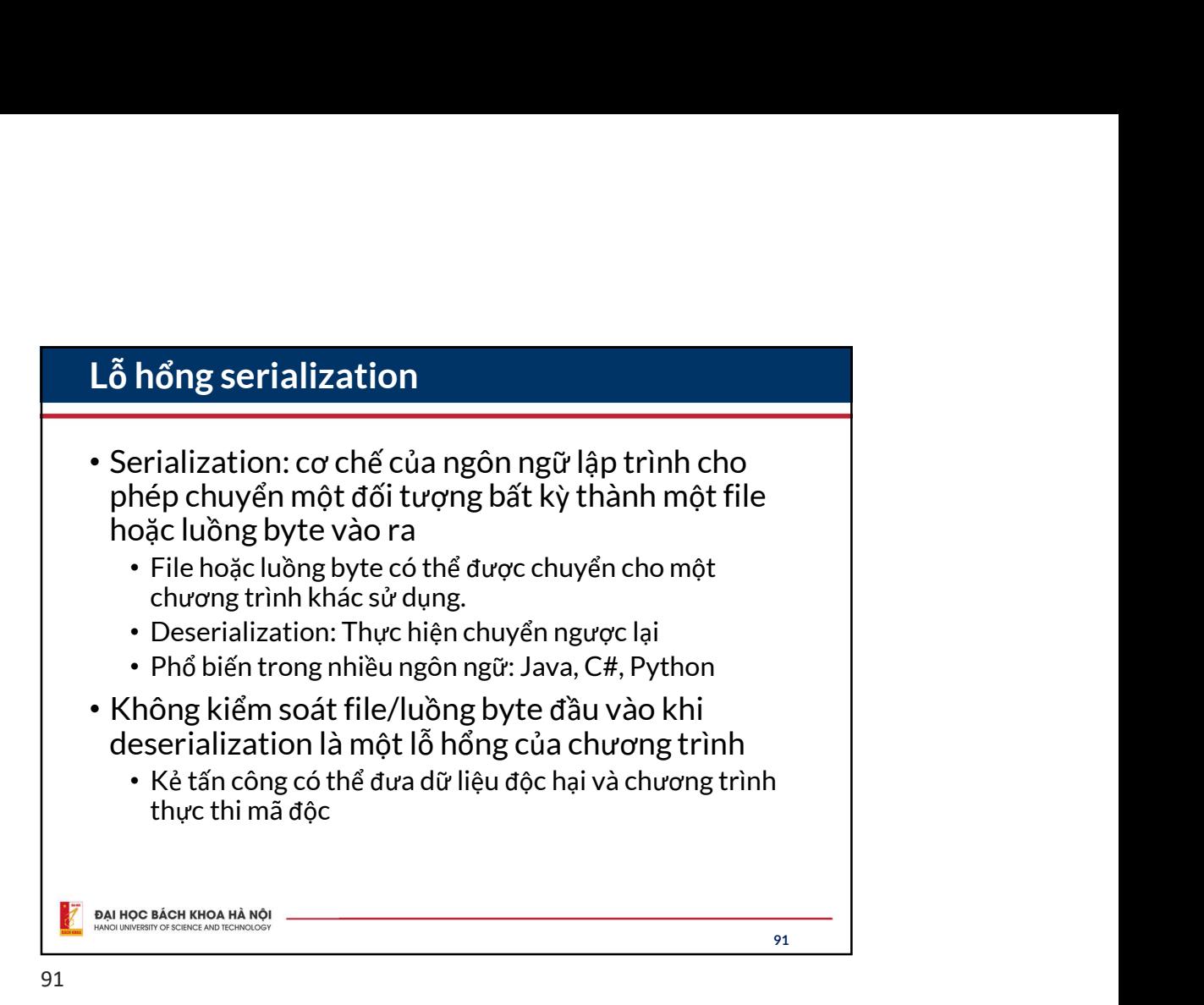

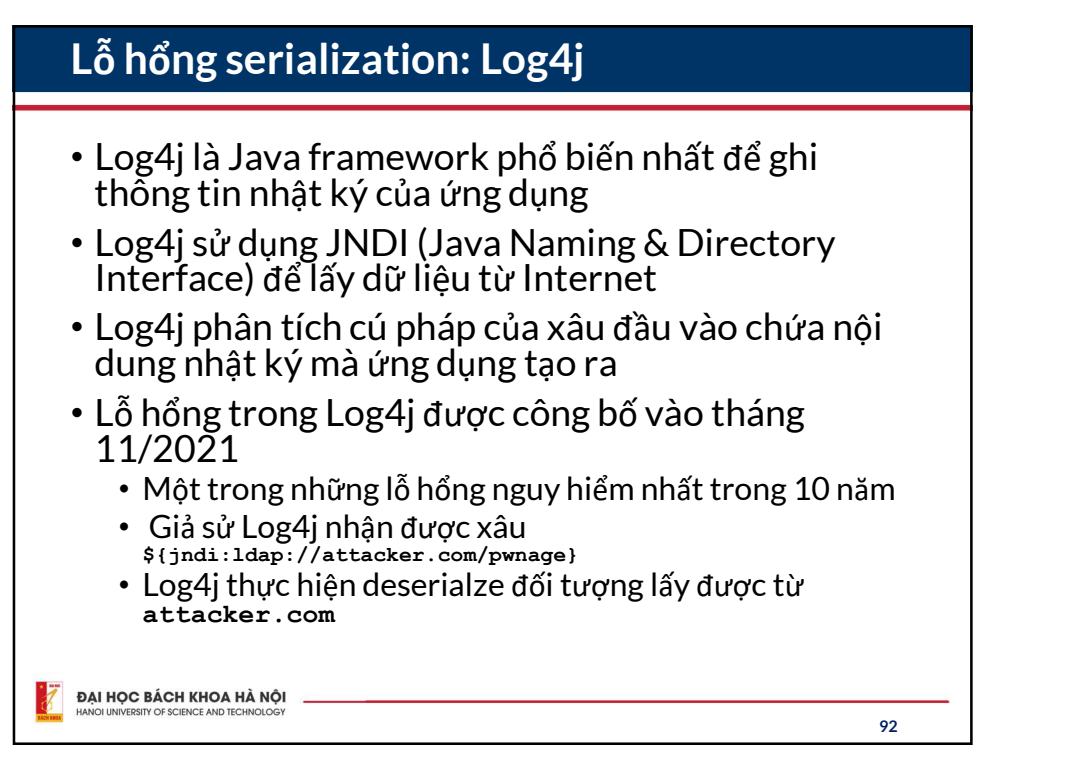

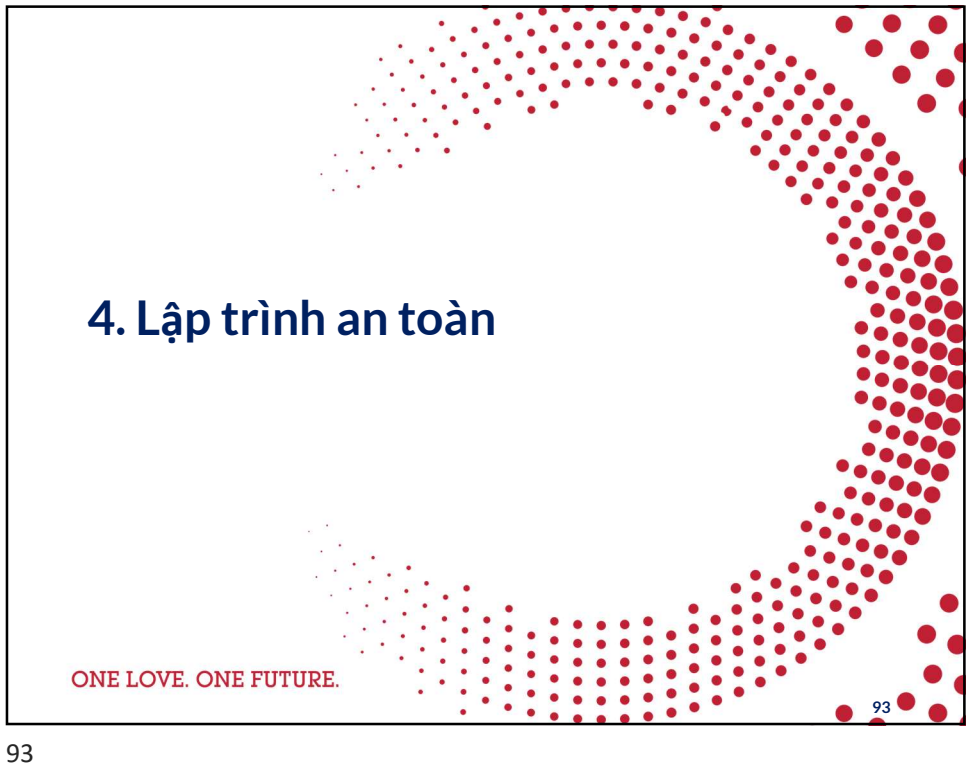

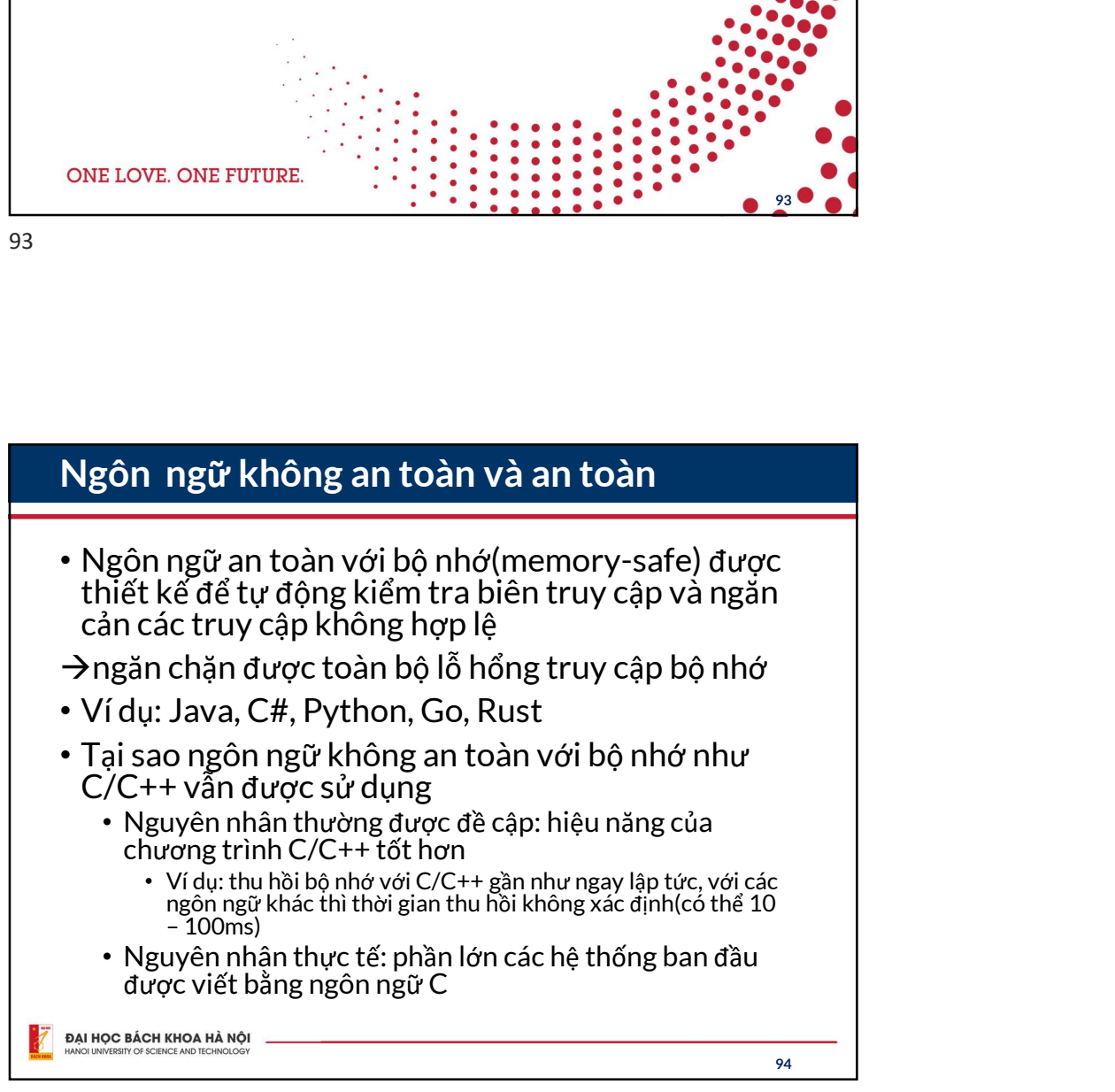

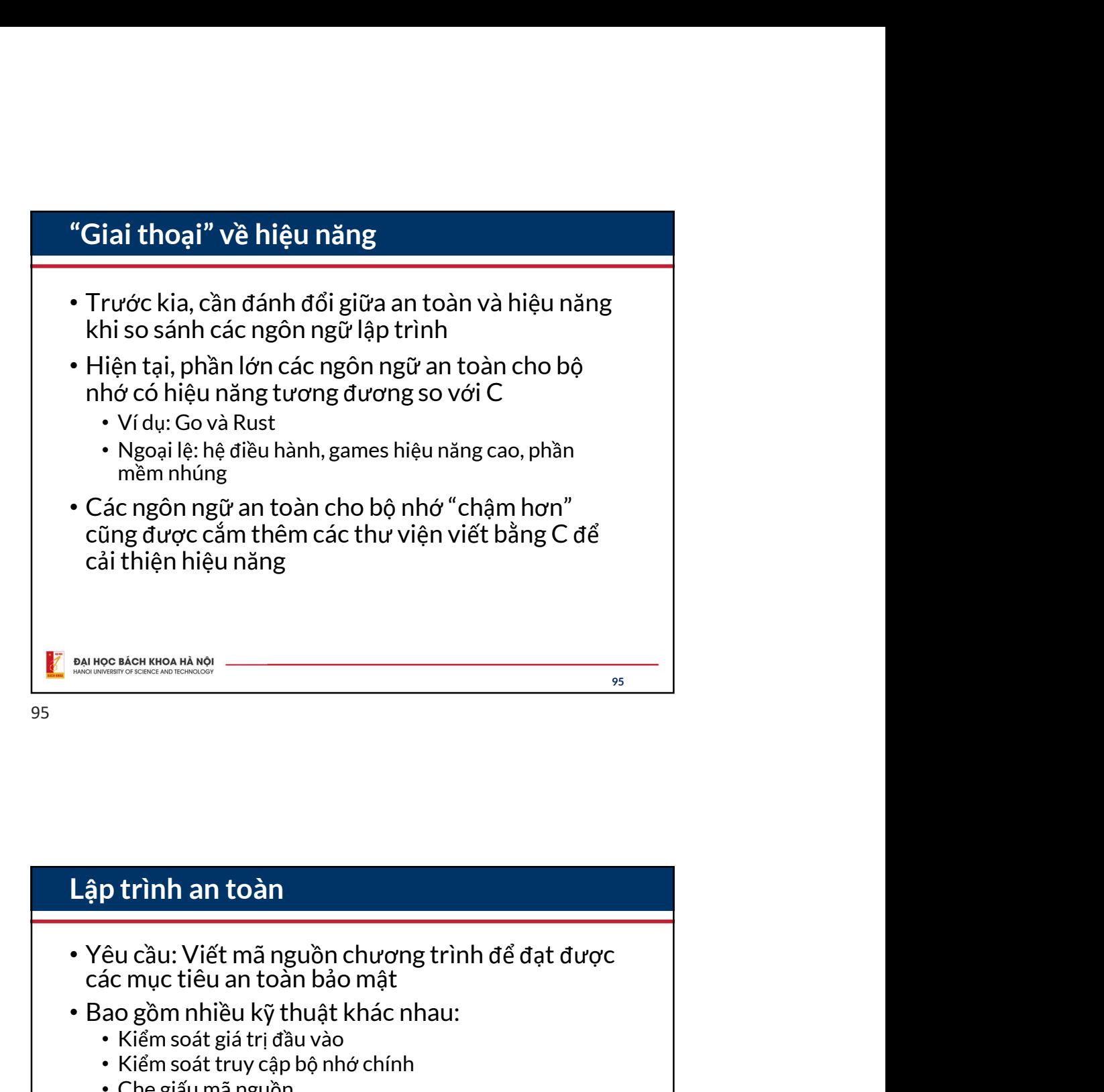

Lập trình an toàn các mục tiêu an toàn bảo mật • Bao gồm nhiều kỹ thuật khác nhau: <sup>oc hàn</sup> mon màn<br>ph**ình an toàn<br>êu cầu: Viết mã nguồn chương trình để đạt được<br>ác mục tiêu an toàn bảo mật<br>\* Kiểm soát giưy thuật khác nhau:<br>\* Kiểm soát trụy cập bộ nhớ chính<br>\* Chế giấu mã nguồn<br>\* Chống dịch ngược<br>\* Kiếm s** • Kiểm soát truy cập bộ nhớ chính • Che giấu mã nguồn • Chống dịch ngược p trình an toàn<br>êu cầu: Viết mã nguồn chương trình để đạt được<br>ác mục tiêu an toàn bảo mật<br>ao gồm nhiều kỹ thuật khác nhau:<br>• Kiểm soát giá trị đầu vào<br>• Kiểm soát giá trị đầu vào<br>• Che giấu mã nguồn<br>• Chống dịch ngược<br>• K • Kiểm soát quyền truy cập • … Lập trình an toàn<br>• Yêu cầu: Viết mã nguồn chương trình để đạt được<br>• Bao gồm nhiều kỹ thuật khác nhau:<br>• Kiếm soát giá trị đầu vào<br>• Kiếm soát truy cập bộ nhớ chính<br>• Che giấu mã nguồn<br>• Chống dịch ngược<br>• Kiếm soát kết mạnh vào vấn đề truy cập bộ nhớ một cách an toàn 96

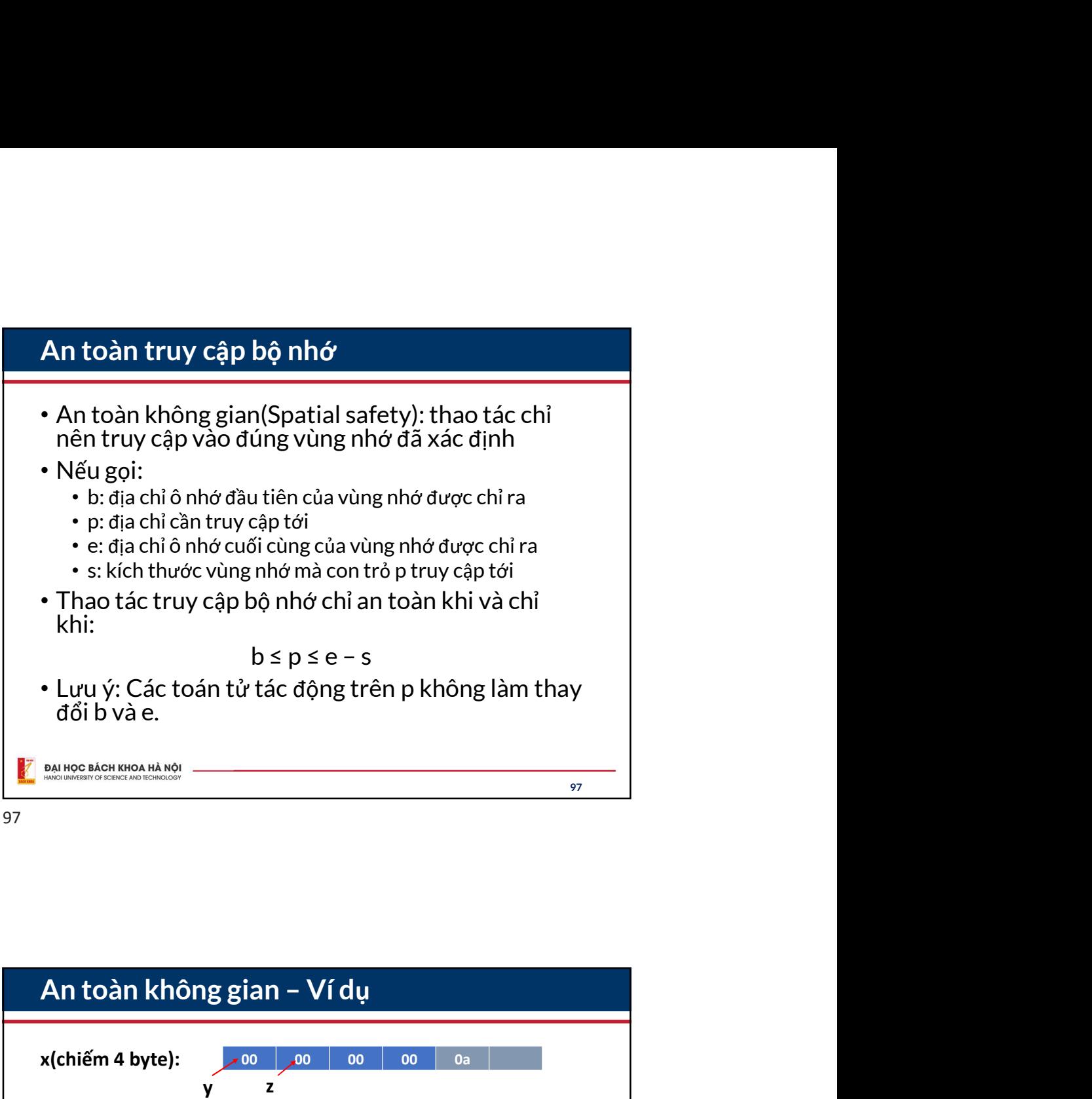

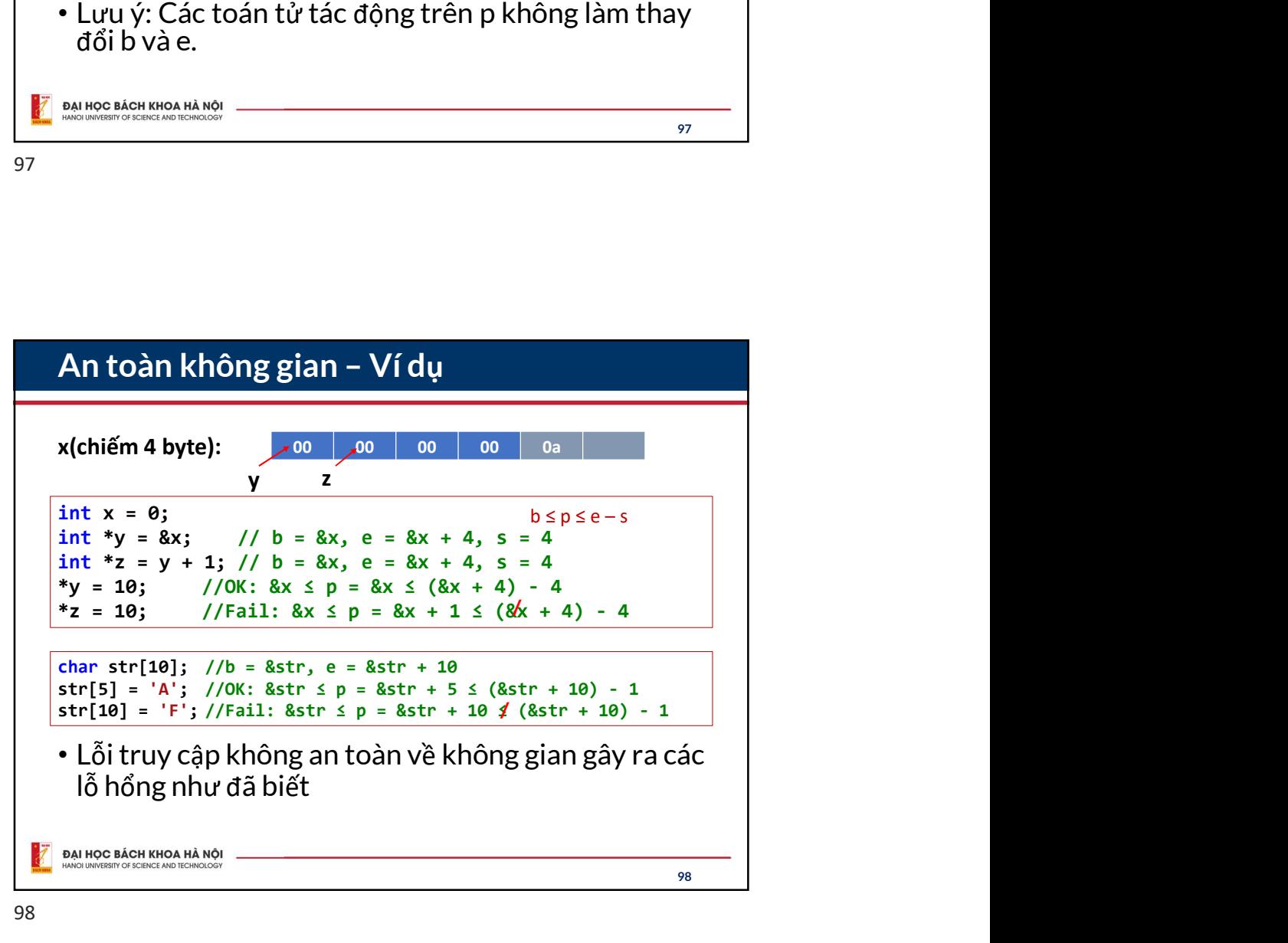

![](_page_49_Figure_0.jpeg)

![](_page_49_Figure_2.jpeg)

![](_page_50_Figure_0.jpeg)

![](_page_50_Figure_2.jpeg)

![](_page_51_Figure_0.jpeg)

![](_page_51_Figure_2.jpeg)

![](_page_52_Figure_0.jpeg)

## Sử dụng con trỏ một cách an toàn • Hiểu biết về các toán tử con trỏ: +, -, sizeof • Cần xóa con trỏ về NULL sau khi giải phóng bộ nhớ int  $x = 5$ ; int \*p = (int \*)malloc(sizeof(int)); free(p);  $p = NULL;$ int \*\*q = (int \*\*)malloc(sizeof(int\*));  $*q = 8x;$  $*p = 5$ ; //Crash  $\rightarrow$  OK  $*$ <sup>\*</sup>q = 3; ĐẠI HỌC BÁCH KHOA HÀ NỘI 106

![](_page_53_Figure_0.jpeg)

![](_page_53_Figure_2.jpeg)